# UNIVERSIDADE FEDERAL DE JUIZ DE FORA FACULDADE DE ENGENHARIA CURSO DE GRADUAÇÃO EM ENGENHARIA MECÂNICA

**Marcelo Dutra Ferreira Júnior**

## **DETALHAMENTO MECÂNICO E ESTRUTURAL DE UMA BANCADA DE TESTES PARA PROPULSÃO AERONÁUTICA HÍBRIDA**

Juiz de Fora

2019

**Marcelo Dutra Ferreira Júnior**

## **DETALHAMENTO MECÂNICO E ESTRUTURAL DE UMA BANCADA DE TESTES PARA PROPULSÃO AERONÁUTICA HÍBRIDA**

Trabalho de Conclusão de Curso apresentado à Faculdade de Engenharia da Universidade Federal de Juiz de Fora, como requisito parcial para a obtenção do título de Bacharel em Engenharia Mecânica.

Orientador: Prof. Dr. Alexandre da Silva Scari

Juiz de Fora

2019

Ficha catalográfica elaborada através do Modelo Latex do CDC da UFJF com os dados fornecidos pelo(a) autor(a)

Ferreira Júnior, Marcelo Dutra.

DETALHAMENTO MECÂNICO E ESTRUTURAL DE UMA BAN-CADA DE TESTES PARA PROPULSÃO AERONÁUTICA HÍBRIDA / Marcelo Dutra Ferreira Júnior. – 2019.

[92](#page--1-0) f. : il.

Orientador: Prof. Dr. Alexandre da Silva Scari Dissertação – UNIVERSIDADE FEDERAL DE JUIZ DE FORA, FA-CULDADE DE ENGENHARIA. CURSO DE GRADUAÇÃO EM ENGE-NHARIA MECÂNICA, 2019.

1. Propulsão Aeronáutica Híbrida. 2. Detalhamento Estrutural. 3. Detalhamento Mecânico. 4. Elementos de Máquina. I. Scari, Alexandre da Silva, orient. II. Título.

**Marcelo Dutra Ferreira Júnior**

### **DETALHAMENTO MECÂNICO E ESTRUTURAL DE UMA BANCADA DE TESTES PARA PROPULSÃO AERONÁUTICA HÍBRIDA**

Trabalho de Conclusão de Curso apresentado à Faculdade de Engenharia da Universidade Federal de Juiz de Fora, como requisito parcial para a obtenção do título de Bacharel em Engenharia Mecânica.

Aprovado em 05 de Novembro de 2019.

BANCA EXAMINADORA

Prof. Dr. Alexandre da Silva Scari - Orientador Universidade Federal de Juiz de Fora

Prof. D.Sc. Moises Luiz Lagares Junior Universidade Federal de Juiz de Fora

Prof. D.Sc. Patrícia Habib Hallak Universidade Federal de Juiz de Fora

Prof. M.Sc. Vitor Mainenti Leal Lopes Universidade Federal de Juiz de Fora

#### **AGRADECIMENTOS**

Agradeço a toda minha família, por todo o suporte e força, para que eu pudesse chegar até aqui. Em especial a minha mãe Marília, por toda dedicação e apoio durante a minha graduação.

Agradeço ao meu orientador Alexandre da Silva Scari por toda a presença, suporte e direcionamento ao longo do trabalho. Agradeço também a todos os professores que contribuíram para a minha formação até aqui.

Aos meus amigos de infância e da Universidade, que tornaram essa caminhada mais tranquila.

#### **RESUMO**

Este trabalho tem o intuito de continuar outros trabalhos anteriores, que fazem parte integrante do grupo GCEME, cujo o principal objetivo desse grupo é realizar estudos e análises de um sistema de propulsão híbrido aeronáutico, assim realizou-se o dimensionamento dos elementos estruturais de sustentação dos componentes mecânicos a partir de dados já especificado, como motores, célula de carga, eixos, hélices, sensor de torque, acoplamentos e guias lineares, afim também de unir estes com a bancada. Além disso de detalhar a bancada como um todo para a sua fabricação.

Palavras-chave: Propulsão aeronáutica híbrido. Elementos de máquina. Análise modal. Análise estrutural. Desenho mecânico. .

#### **ABSTRACT**

This work is intended to continue other previous work, which is an integral part of the GCEME group. In which the main objective of this group is to carry out studies and analysis of an aeronautical hybrid propulsion system, the structural supporting elements of the mechanical components were dimensioned from previously specified data, such as engines, load cells, axles, propellers, torque sensor, couplings and linear guides, also in order to join them with the workbench. In addition to detail the bench as a whole for its manufacture.

Key-words: Hybrid aeronautical propulsion. Machine elements. Modal analysis. Structural analysis. Mechanical drawing.

# **LISTA DE ILUSTRAÇÕES**

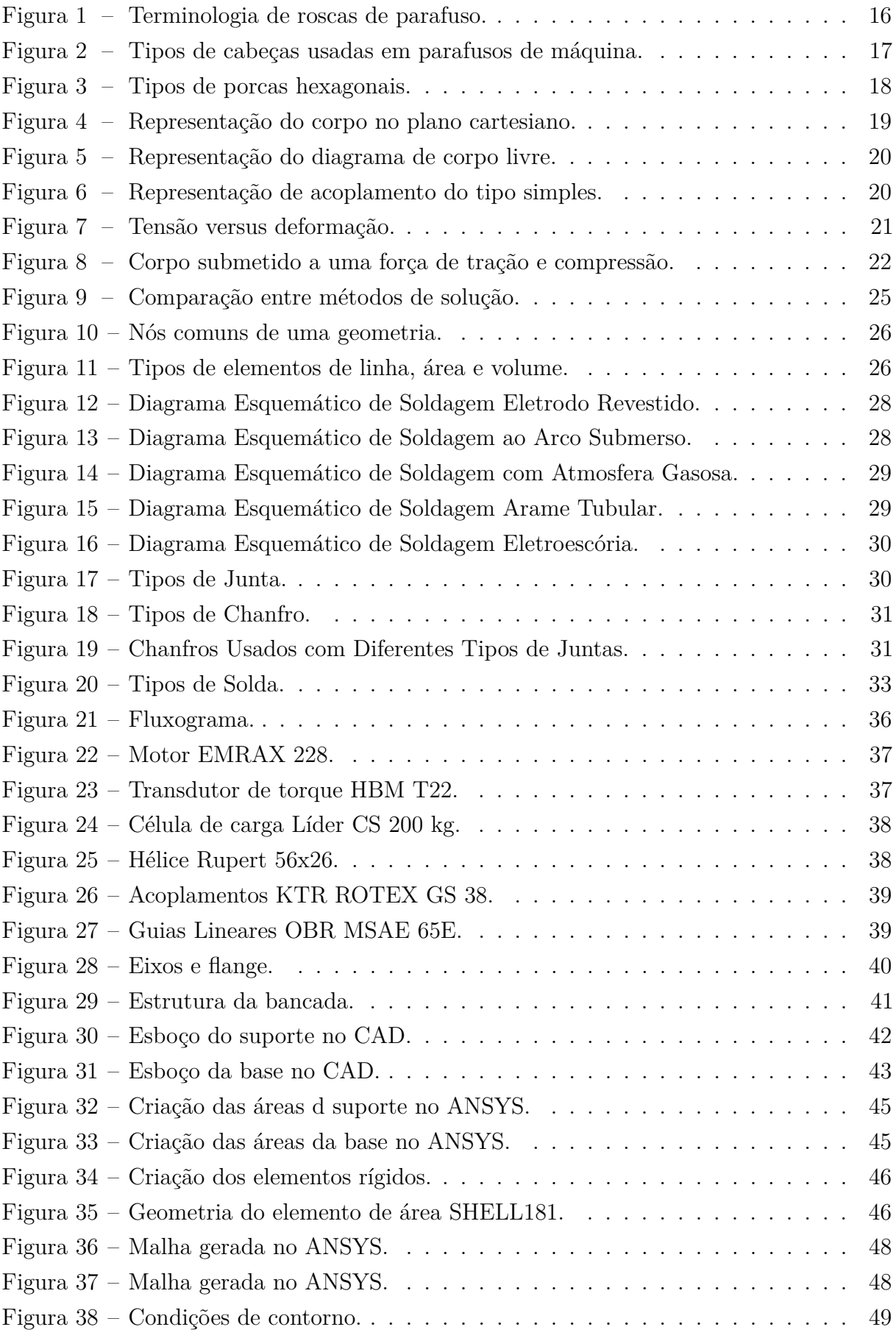

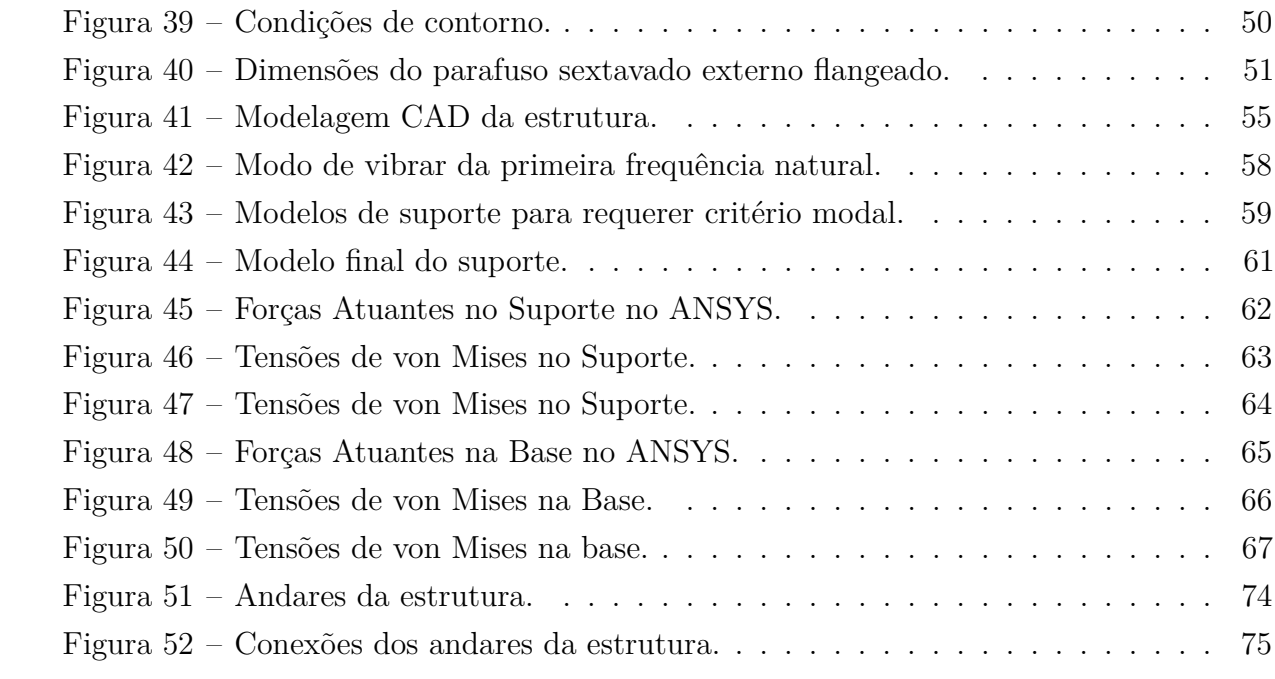

### **LISTA DE TABELAS**

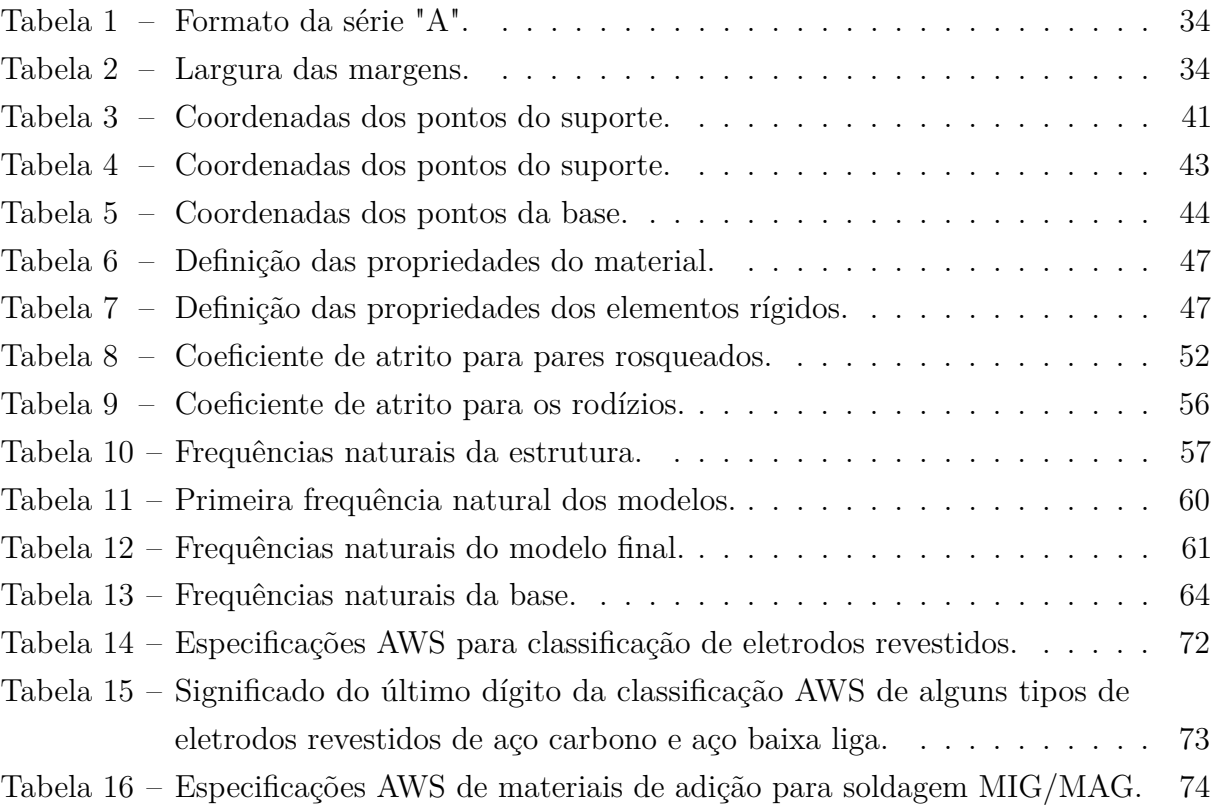

### **LISTA DE ABREVIATURAS E SIGLAS**

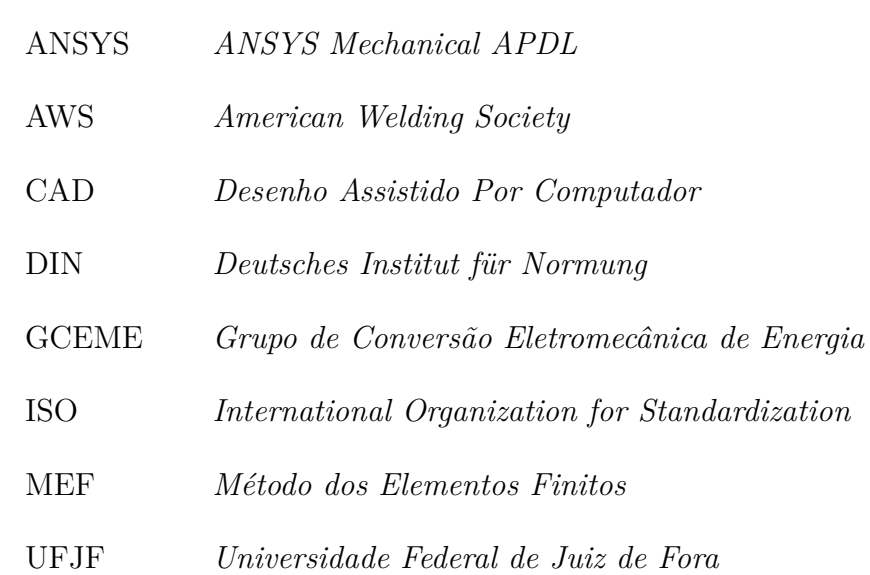

## **LISTA DE SÍMBOLOS**

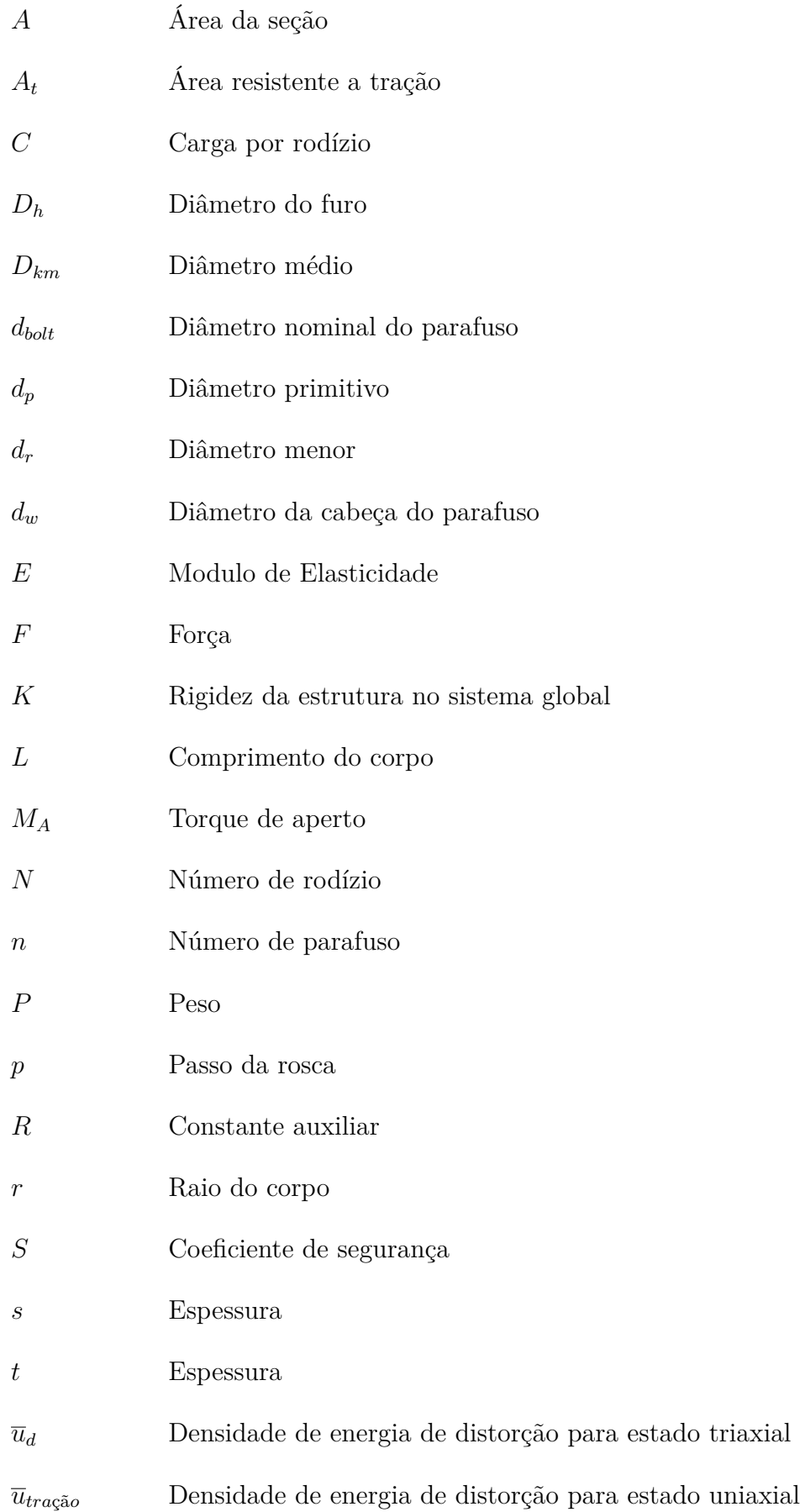

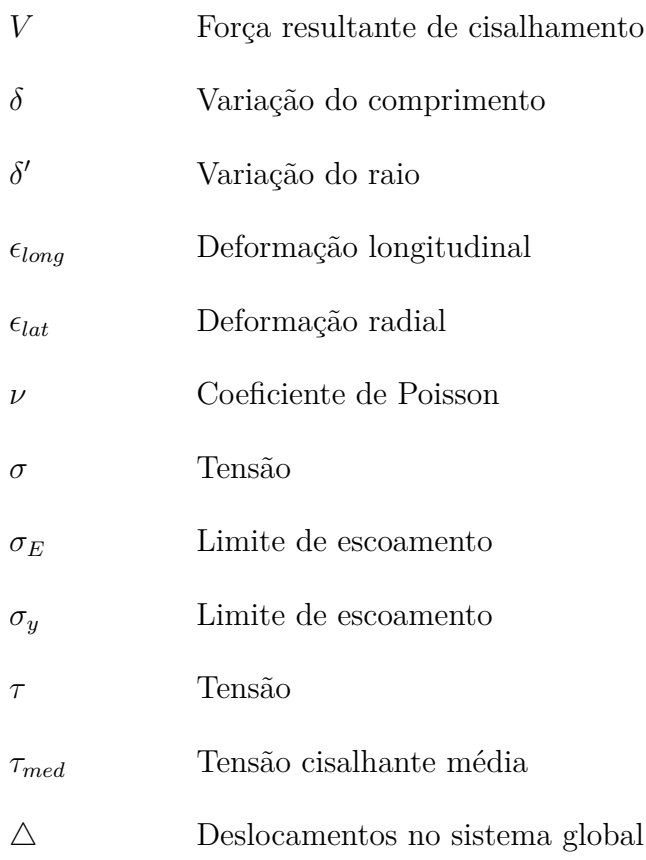

# **SUMÁRIO**

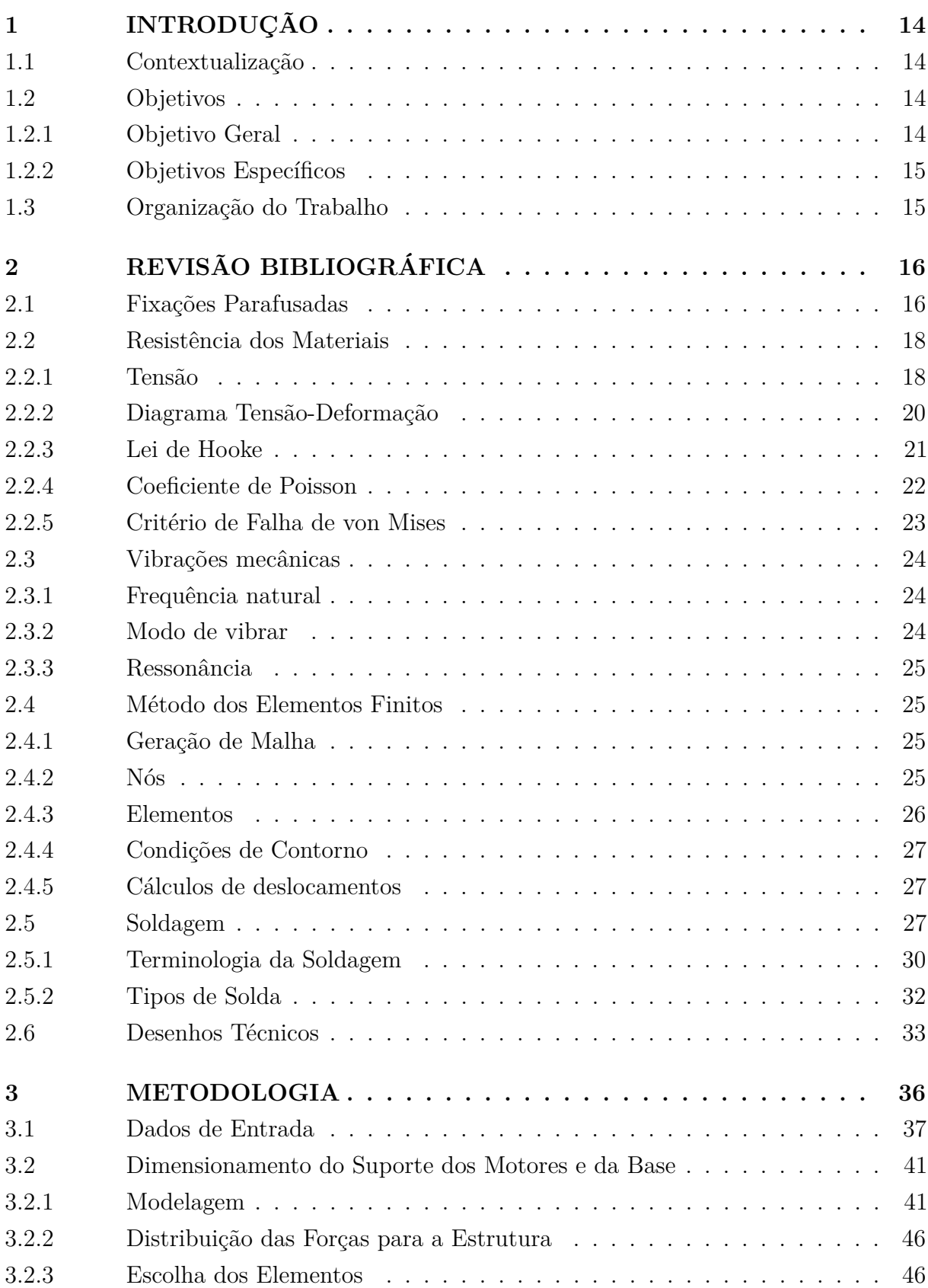

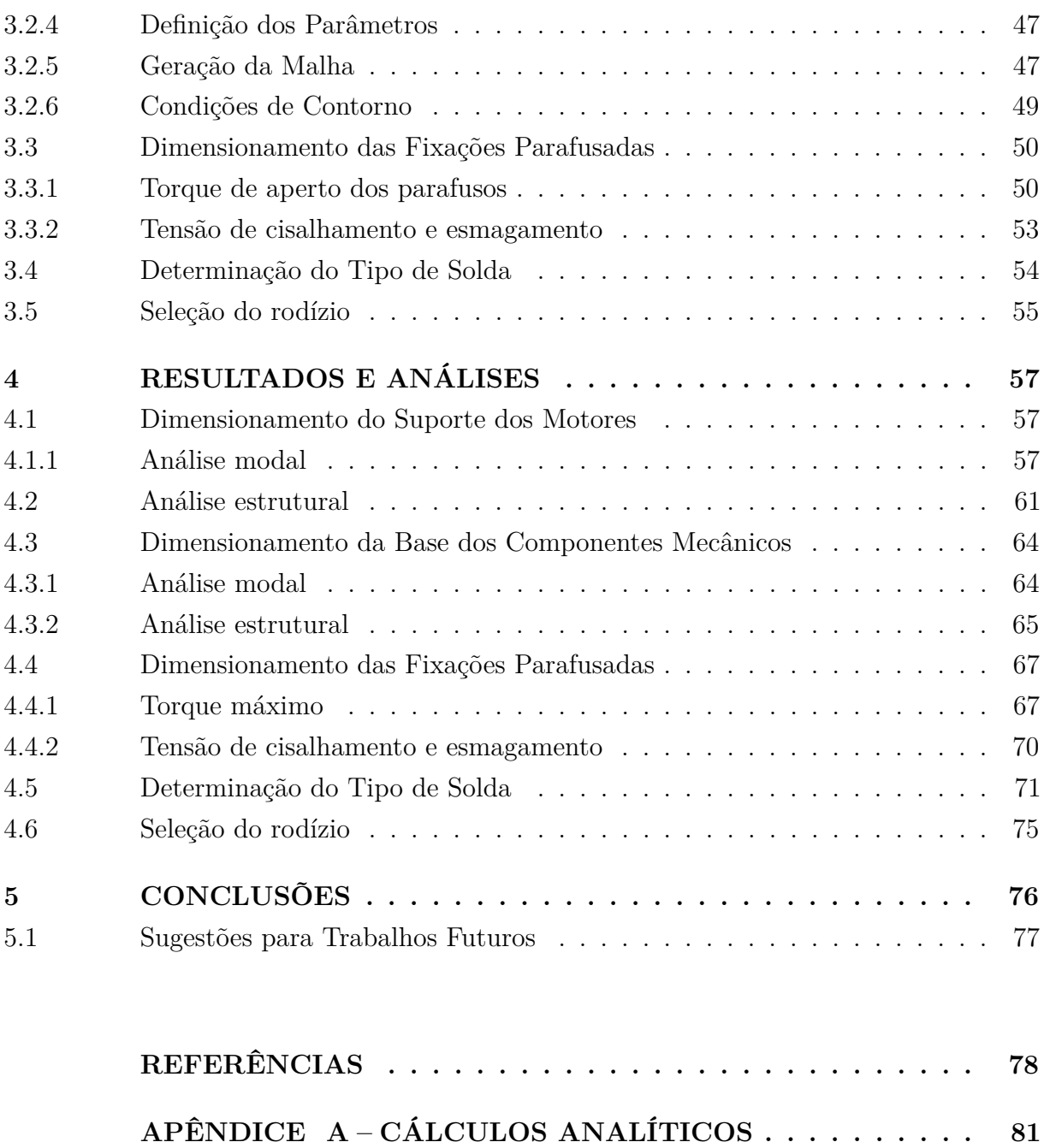

**[APÊNDICE B – DESENHOS TÉCNICOS](#page--1-36) . . . . . . . . . . . 88**

#### **1 INTRODUÇÃO**

#### 1.1 Contextualização

Atualmente, o sistema de propulsão tradicional (turbina a gás) utilizados na aviação é responsável por 2 % das emissões mundiais de CO2, de acordo com a Organização de Aviação Civil Internacional (Icao). Os aviões são um dos meios de transporte mais poluentes, lançando na atmosfera em torno de 285 gramas de CO2 por passageiro e quilômetro, comparado com os carros e trens que emitem 158 g e 14 g, respectivamente.

Com esse fato, as empresas do ramo da aeronáutica estão desenvolvendo sistemas mais tecnológicos, com o intuito dos aviões serem mais ecoeficiente. Assim elas querem reduzir consumo de combustível fóssil, emitindo quantidades menores de gás carbônico  $(CO<sub>2</sub>)$  na atmosfera, e diminuir a geração de ruídos, diminuindo a poluição sonora.

O mais recente é o sistema de propulsão elétrico que apesar de suas vantagens econômicas e ambientais, não apresenta uma autonomia compatível comparado aos tradicionais, pois as baterias não conseguem armazenar energia em função da massa (energia específica) comparada ao querosene, ou seja, para se ter a mesma quantidade de energia de um quilograma de querosene, necessita de cinco a seis baterias.

Devido a esse desafio, os sistemas híbridos de propulsão aeronáutica surgem como uma das alternativas. Esse sistema tem como características a combinação dos sistemas tradicionais, quando o avião atinge nível de cruzeiro, menor consumo, e o sistema elétrico, que auxiliaria na decolagem e no pouso, que demanda um maior torque e mais controle.

A tecnologia de propulsão híbrida em aeronaves é inovadora no Brasil e pode alavancar a indústria brasileira no mercado de produção de aviões. Com isso o Grupo de Conversão Eletromecânica de Energia da Universidade Federal de Juiz de Fora (UFJF/GCEME), criado por professores de engenharia da universidade, tem como objetivo a construção de uma bancada de ensaios, para a realização de pesquisas e estudos, através de simulação com componentes semelhantes deste sistema híbrido a fim de desenvolver, inovar e contribuir para empresas brasileiras do ramo de aeronaves.

#### 1.2 Objetivos

#### 1.2.1 Objetivo Geral

O objetivo deste trabalho é a realização do detalhamento mecânico e estrutural da bancada, respeitando as condições determinadas em trabalhos anteriores. E dimensionar os elementos de sustentação dos componentes mecânicos.

#### 1.2.2 Objetivos Específicos

- Dimensionar os suportes dos motores;
- Dimensionar a base de sustentação;
- Dimensionar as fixações parafusadas;
- Determinar o processo de soldagem;
- Seleção do rodízio;
- Gerar desenhos técnicos para confecção da bancada.
- 1.3 Organização do Trabalho

.

O Capítulo 2 apresenta a revisão bibliográfica, no qual são descritos os conceitos que foram consultados e utilizados, para a execução dos capítulos posteriores.

O Capítulo 3 traz o desenvolvimento da metodologia, que descreve os métodos analíticos para o detalhamento mecânico e estrutural.

O Capítulo 4 mostra os resultados obtidos através das análises, embasados na descrição da metodologia.

O Capítulo 5 apresenta as conclusões sobre os resultados alcançados, e sugestões para possíveis temas de trabalhos futuros a respeito do tema.

#### **2 REVISÃO BIBLIOGRÁFICA**

#### 2.1 Fixações Parafusadas

De acordo com [\(Budynas, 2011\)](#page--1-74), fixações parafusadas, são utilizadas, quando se deseja uma conexão que possa ser desmontada sem métodos destrutivos e que seja forte o suficiente para resistir a cargas externas de tração, cargas de momentos, cargas de cisalhamento ou uma combinação destas. Assim utilizou parafusos para ligar os suportes dos motores na base de sustentação, a base nos carros das guias lineares, e a chapa na estrutura da bancada.

O parafuso de rosca helicoidal, elemento de junções não permanentes como fixadores rosqueados, é considerado uma das grandes invenções mecânicas de extrema importância.

O parafuso ele é determinado através da sua rosca, para isso temos que ter conhecimentos das seguintes nomenclaturas: Passo: é a distância entre as formas adjacentes da rosca; Diâmetro maior: é o maior diâmetro da rosca; Diâmetro menor (raiz): é o menor diâmetro da rosca; Avanço: é a distância que a porca se move paralelamente ao áxis do parafuso.

Figura 1 – Terminologia de roscas de parafuso.

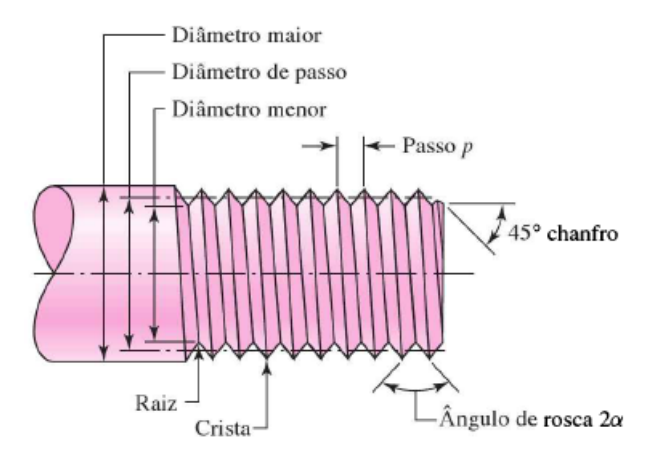

Fonte: [\(Budynas, 2011\)](#page--1-74).

Os parafusos eles seguem a ISO 68 com roscas simétricas de 60º. Assim quando especificado o parafuso terá se seguinte simbologia: M D x p, onde D é o diâmetro maior nominal do parafuso e p é o seu passo, no qual a letra M indica a designação métrica.

Quando se fala de uso de parafusos como fixadores, deve se preocupar com as tensões sobre estes, assim sempre é recomendado o uso de arruelas, que devem ser de aço endurecido e colocados no parafuso de porca, de modo que a borda do furo encontre a face da arruela, para diminuir os concentradores de tensão.

A função de um parafuso de porca é unir e não deixar se mover duas ou mais partes juntas. Com isso devido a várias questões de estética e facilidade, existem diversos tipos de cabeças de parafuso e de estilos de porcas hexagonais, mostrados nas figuras abaixo [\(Budynas](#page--1-74) [\(2011\)](#page--1-74)).

Figura 2 – Tipos de cabeças usadas em parafusos de máquina.

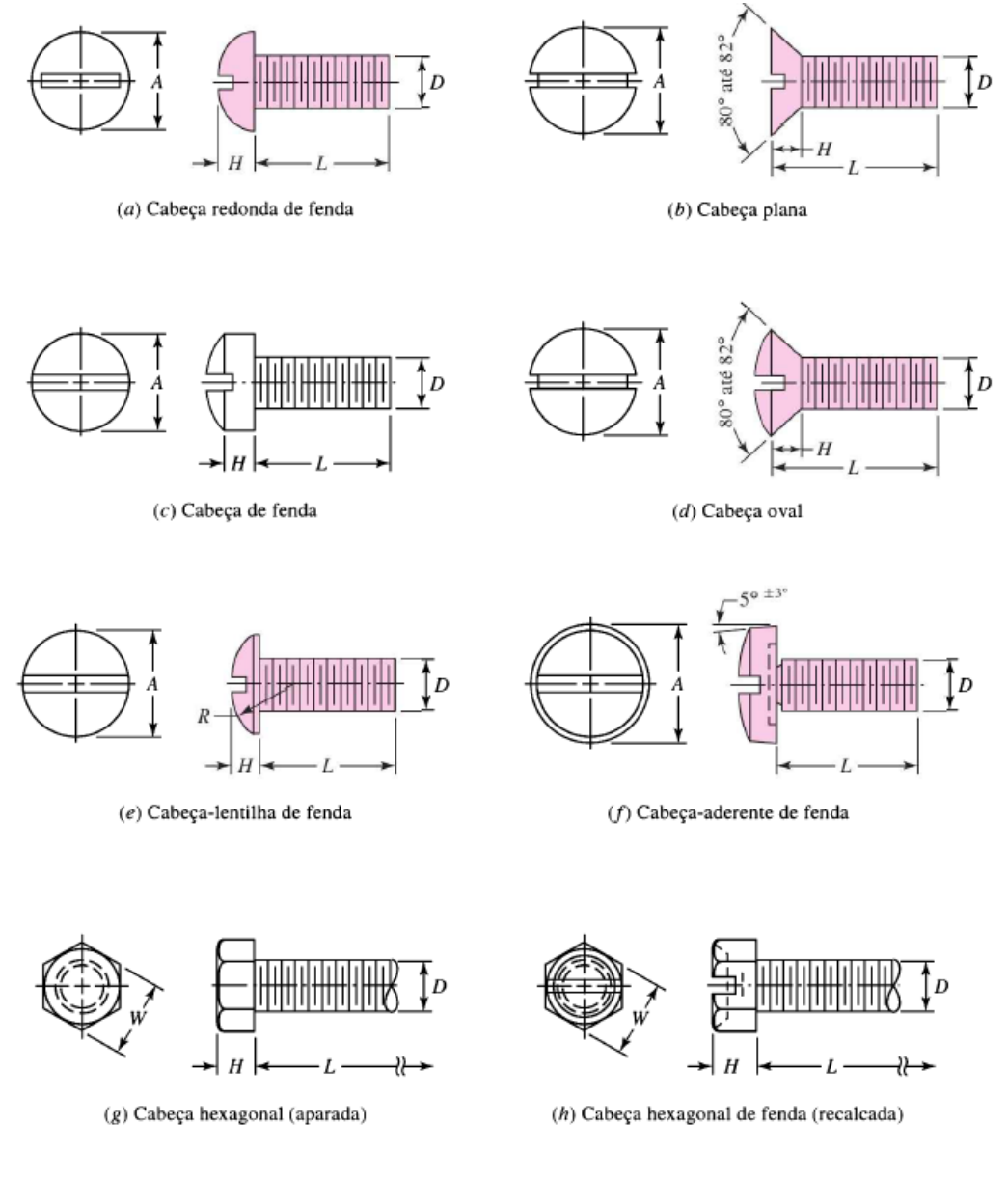

Fonte: [\(Budynas, 2011\)](#page--1-74).

Figura 3 – Tipos de porcas hexagonais.

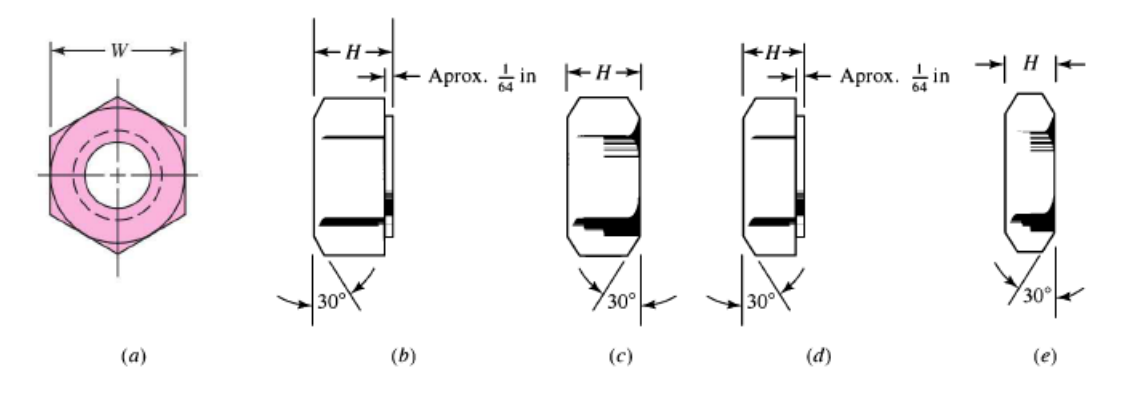

Fonte: [\(Budynas, 2011\)](#page--1-74).

#### 2.2 Resistência dos Materiais

Resistencia é a ciência da mecânica que estuda as relações entre um corpo deformável e suas cargas atuantes, seja externa ou interna. Assim as forças externas podem estar atuando de forma distribuída ou concentrada no corpo.

#### 2.2.1 Tensão

Para estudar os efeitos das forças resultantes da distribuição da força sobre as áreas selecionas, que é de extrema importância para a resistências dos materiais, obtém-se o conceito de Tensão.

Assim imagina-se que a área de um corpo é subdividida em pequenas partes ∆*A*. Se diminuir essa pequena área em menores ainda, deve pressupor duas hipóteses: Primeira é que o material é contínuo, ou seja, distribuição uniforme da matéria, sem vazios; Segunda é que p material deve ser coeso, ou seja, todas as partes estão unidas sem presença de trincas ou falhas.[\(Hibbeler, 2009\)](#page--1-75)

Assumindo que sobre essa pequena área ∆*A* existe uma pequena força ∆*F* atuando sobre ela, que possui uma direção única no plano, mas de forma a facilitar decompõe ela em suas três direções x, y e z, considerando como tangente e normal a área.

Como tanto a força tende a zero assim como área, assim a relação entre os dois (divisão), tende a um limite finito. E essa relação é a chamada Tensão, que é a intensidade de uma força sobre uma área que passa por um determinado ponto.

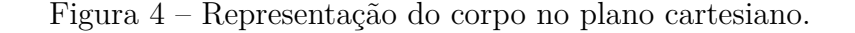

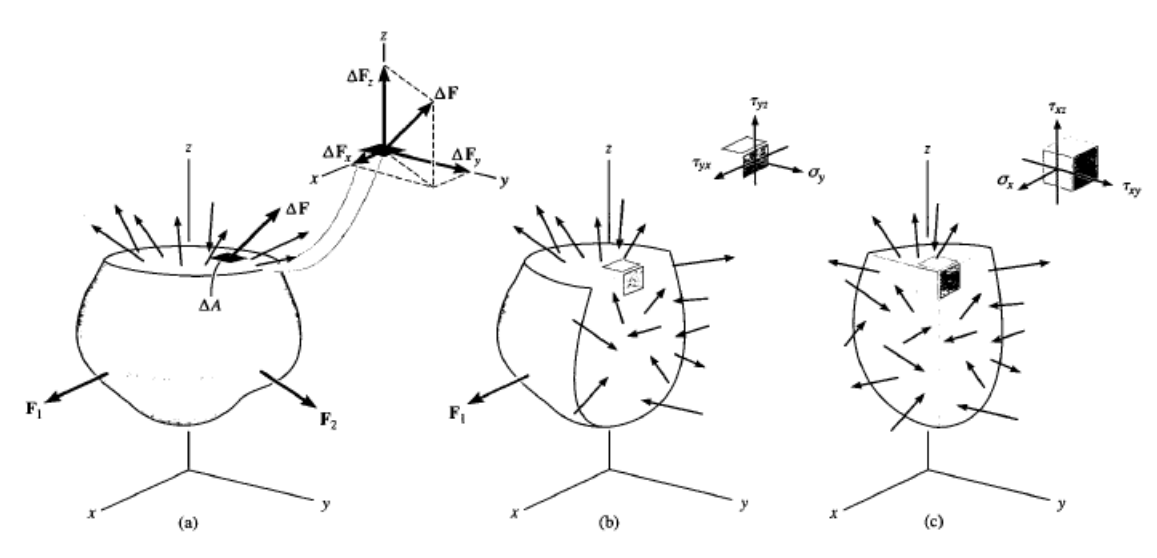

Fonte: [\(Hibbeler, 2009\)](#page--1-75).

Definido o que é tensão, vamos partir para o conceito de tensão de cisalhamento, que é a componente da tensão que atua no plano da área selecionada. Consideramos uma força F aplicada em uma barra, como mostra a figura [5.](#page--1-3) Dependendo da magnitude da força *F*, e os apoios da barra são rígidos, pode fazer com que a barra sofra deformação e falha nos planos indicados como AB e CD. Para manter o equilíbrio, cada seção deve ter uma força de cisalhamento V=F/2, de acordo com o diagrama de corpo livre. A tensão média de cisalhamento média em cada área é:

$$
\tau_{med} = \frac{V}{A} \tag{2.1}
$$

Onde *τmed*: tensão de cisalhamento média na seção, que se supõe ser a mesma em cada ponto. V = resultante da força de cisalhamento na seção determinada. A= área da seção. [\(Hibbeler, 2009\)](#page--1-75)

Figura 5 – Representação do diagrama de corpo livre.

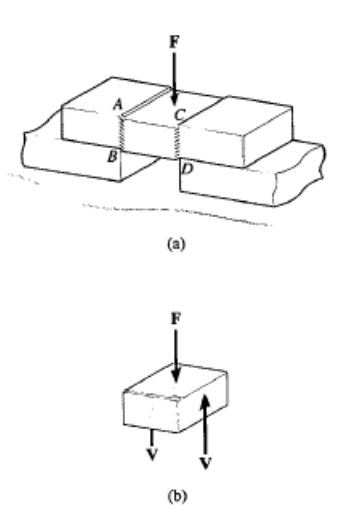

Fonte: [\(Hibbeler, 2009\)](#page--1-75).

O caso descrito acima é um exemplo de cisalhamento simples ou direto, já que uma força de aplicação direta provoca o cisalhamento. Esse tipo acontece usualmente em acoplamentos tipo simples através de parafusos, pinos, material de solda.

Figura 6 – Representação de acoplamento do tipo simples.

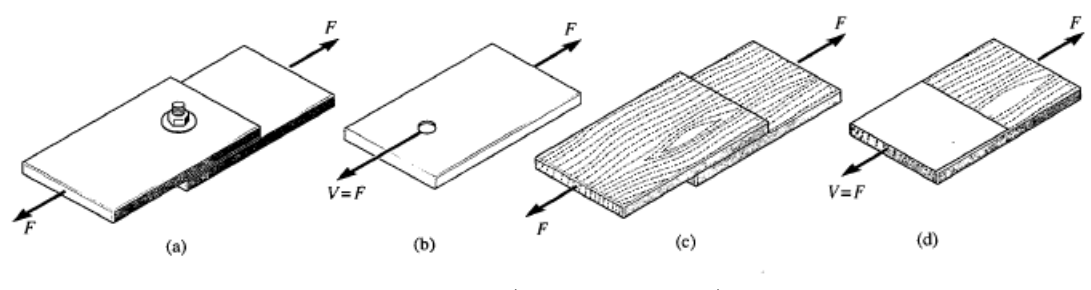

Fonte: [\(Hibbeler, 2009\)](#page--1-75).

#### 2.2.2 Diagrama Tensão-Deformação

A partir de dados de um experimento de tração ou compressão, no qual calcula-se os vários valores de tensão e deformação conforme o corpo de prova, constrói um gráfico, no qual a curva resultante é denominada de diagrama tensão-deformação, representada pela Figura [7.](#page--1-3)[\(Hibbeler, 2009\)](#page--1-75)

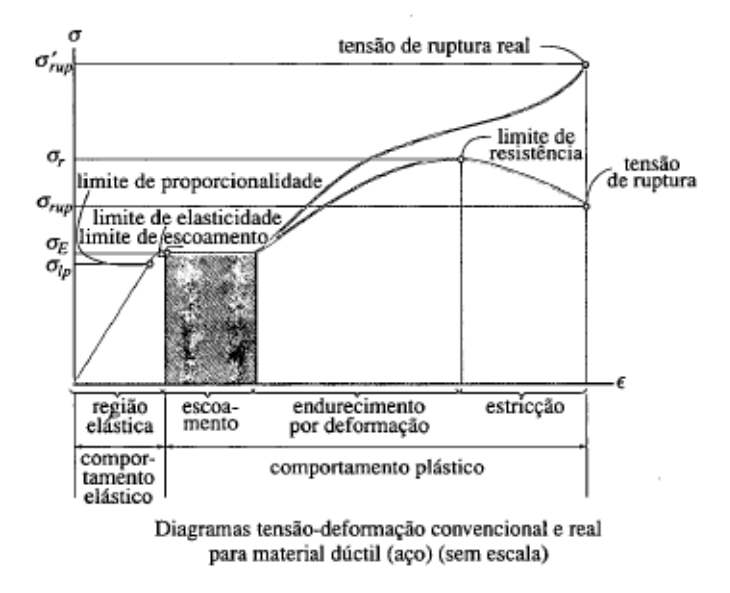

Figura 7 – Tensão versus deformação.

Fonte: [\(Hibbeler, 2009\)](#page--1-75).

Através dessa curva podemos notar importantes características pertencentes ao material do corpo de prova, que usualmente é o aço. O comportamento elástico é delimitado pelo limite de escoamento *σE*, que é quando o material está no regime de deformação elástica, obedecendo a Lei de Hooke. E é caracterizada por ser uma reta, de modo que a tensão é proporcional à deformação. Assim nessa região o material ao sofrer a deformação tende a retornar para a sua geometria original.

Quando o corpo de prova é submetido a tensões superiores a tensão de escoamento, o material entra na região de deformação plástica, ocorrendo o fenômeno do escoamento, no qual o material sofre deformações irreversíveis.

De acordo com [\(Hibbeler, 2009\)](#page--1-75), após a região de escoamento o corpo pode sofrer cargas adicionais até atingir a tensão máxima denominada de limite de resistência *σR*. E ao atingir esse limite, a área da seção transversal começa a diminuir em uma determinada região localizada no corpo de prova. Assim a área pode aguentar somente tensão menores, devido o decréscimo, até atingir a tensão de ruptura *σRUP* , no qual o material se rompe nessa região.

#### 2.2.3 Lei de Hooke

Como foi observado na seção anterior, o diagrama tensão-deformação, representado na figura [7,](#page--1-3) apresenta a relação linear entre tensão e deformação na região de elasticidade, para diversos materiais da engenharia. Esse comportamento, pode ser descrito pela Lei de

Hooke, que é expressa como:

$$
\sigma = E \cdot \epsilon_{long} \tag{2.2}
$$

Onde  $\sigma$  é a tenão ocasionada por uma força axia;  $\epsilon_{long}$  deformação longitudinal; E módulo de Elasticidade ou de módulo de Young.

O módulo de elasticidade ou de Young é umas das propriedades mecânicas mais importantes, que é definido como a medida de rigidez do material sólido. Levando em consideração a sua composição química, microestrutura e defeitos. E só pode ser usado em materiais que possuem esse tipo de comportamento linear-elástico. [\(Hibbeler, 2009\)](#page--1-75)

#### 2.2.4 Coeficiente de Poisson

Quando um corpo deformável é submetido a uma força axial de tração, ele tende a se alongar e se contrair lateralmente. E se for submetido a uma força de compressão faz com que se contraia e seus lados se expandem lateralmente. A figura [8](#page--1-5) mostra uma barra de comprimento L e raio r exemplificando as duas situações.

Figura 8 – Corpo submetido a uma força de tração e compressão.

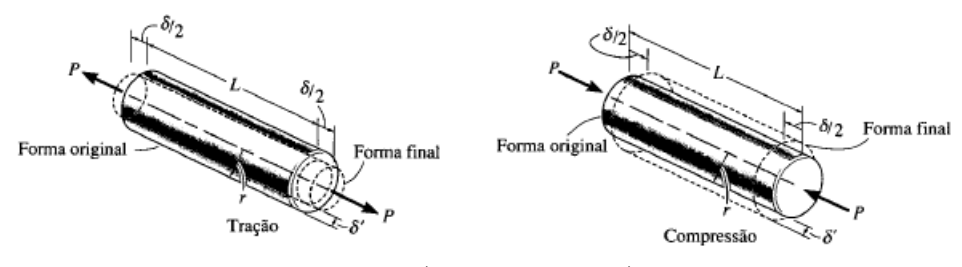

Fonte: [\(Hibbeler, 2009\)](#page--1-75).

Quando se aplica uma carga *P*, o corpo muda seu comprimento em uma quantidade *δ* e seu raio na quantidade *δ* 0 . Assim as deformações longitudinal/axial e lateral/radial podem ser escritas dessa forma:

$$
\epsilon_{long} = \frac{\delta}{L} \tag{2.3}
$$

$$
\epsilon_{lat} = \frac{\delta'}{r} \tag{2.4}
$$

A relação entra as deformações é o que chamamos de Coeficiente de Poisson (*ν*), que é uma constante, e é descrito da seguinte forma:

$$
\nu = -\frac{\epsilon_{lat}}{\epsilon_{long}}\tag{2.5}
$$

O sinal negativo é colocado devido o alongamento longitudinal (deformação positiva) causa uma contração lateral (deformação negativa) e vice-versa. Esse coeficiente é adimensional e tem o seu valor variar entre  $0 \leq \nu \leq 0, 5$ .

#### 2.2.5 Critério de Falha de von Mises

De acordo com [\(Budynas, 2011\)](#page--1-74), a Energia de deformação é a energia armazenado internamente ao longo de todo o volume, quando o corpo é submetido a uma carga externa.

Assim o escoamento ocorre quando a energia de deformação por distorção excede a energia de deformação por distorção sob tração ou compressão.

Para identificar qual estado a estrutura se encontra é necessário conhecer o limite de escoamento  $\sigma_E$  de acordo com o material, e as tensões internas atuantes  $\sigma_n$ . Assim para um estado uniaxial de tensões basta que *σ* < *σE*. Já para um estado multiaxial é necessário levar em conta todas as componentes de tensão que podem fazer com que o material falhe.

O material pode ser classificado como dois tipos: dúctil e frágil. Um material dúctil é quando ele é submetido a grandes deformações antes da ruptura, assim a falha ocorre por escoamento, após a ocorrência de deformações plásticas. Já o material frágil é quando apresenta pouco ou nenhum escoamento, ou seja, quando a falha se dá por ruptura, se rompendo no regime elástico.

Para se avaliar os valores de tensões internas com as tensões limites, existe vários critérios de falhas, que vão depender do caso a ser analisado. O critério de falha de von Mises é destinado a material do tipo dúctil, pois se relaciona melhor com os dados experimentais. Para von Mises, "um elemento estrutural irá falhar se a energia associada à mudança de forma de um corpo, submetido a um carregamento multiaxial, ultrapassar a energia de distorção de um corpo de prova submetido a um ensaio uniaxial de tração."

A equação da densidade da energia de distorção, para um corpo submetido a um estado triaxial de tensões é:

$$
\overline{u}_d = \frac{(1+\nu)}{6 \cdot E} \cdot \left[ (\sigma_1 - \sigma_2)^2 + (\sigma_2 - \sigma_3)^2 + (\sigma_1 - \sigma_3)^2 \right]
$$
 (2.6)

A energia de distorção é zero se  $\sigma_1 = \sigma_2 = \sigma_3$ .

Para um ensaio simples de tração, temos  $\sigma_1 = \sigma_E$ e $\sigma_2 = \sigma_3 = 0$ , a equação da densidade de energia de distorção é:

$$
\overline{u}_{trag\tilde{a}o} = \frac{(1+\nu)}{6 \cdot E} \cdot \left[2 \cdot \sigma_E^2\right] \tag{2.7}
$$

Para não ocorrer a falha a condição deve ser satisfeita,  $\overline{u}_d < \overline{u}_{trace\tilde{a}o}$ :

$$
(\sigma_1 - \sigma_2)^2 + (\sigma_2 - \sigma_3)^2 + (\sigma_1 - \sigma_3)^2 < 2 \cdot \sigma_E^2 \tag{2.8}
$$

Como von Mise contribuiu para a teoria, a condição pode ser reescrita como:

$$
\sigma' < \sigma_E \tag{2.9}
$$

Assim σ', que é a tensão de von Mises, é dada por:

$$
\sigma' = \sqrt{\frac{(\sigma_1 - \sigma_2)^2 + (\sigma_2 - \sigma_3)^2 + (\sigma_1 - \sigma_3)^2}{2}}
$$
\n(2.10)

#### 2.3 Vibrações mecânicas

Vibrações pode ser considerado qualquer movimento que em um intervalo de tempo apresenta alguma repetição, por exemplo, o balanço de um pêndulo, os pulmões na respiração. A vibração tem importância e deve ser estudada, pois ela pode causar falhas devido a fadiga do material que resulta da variação cíclica de tensão induzida, peças pode sofrer desgastes devido a vibração do meio.

#### 2.3.1 Frequência natural

De acordo com [\(Balachandran, 2008\)](#page--1-76), a frequência natural pode ser descrita como um corpo vibra livremente, sendo característica própria do sistema. Assim uma estrutura qualquer possui diferentes e diversos frequências naturais, que dependem da sua característica e propriedades, como elasticidade e geometria.

#### 2.3.2 Modo de vibrar

Modos de vibrar são as formas que a estrutura obtém ao ser deformada em uma determinada frequência naturas. Assim cada frequência natural possui um ou mais modos de vibrar.

Pode se dizer que o modo de vibrar de uma frequência natural é quando uma estrutura sem amortecimento é deformada na forma de um dos modos de vibrar e em seguida é solta, assim ela oscilará continuamente entre a forma inicial e o inverso dessa forma.

#### 2.3.3 Ressonância

Ressonância é um fenômeno que ocorre quando um corpo sofre uma vibração forçada, devido a uma excitação externa, no qual essa excitação se iguala a uma das suas frequências naturais [\(Balachandran, 2008\)](#page--1-76).

Este fenômeno deve ser evitado, pois ele pode causar falhas e rompimentos das estruturas, devido ao grande aumento de energia que esse fenômeno gera, fazendo que o sistema vibre com amplitudes cada vez maiores. Isso ocorre porque as excitações externas geram umas superposições de ondas alterando a sua energia e suas amplitudes.

#### 2.4 Método dos Elementos Finitos

Quando se trata de estrutura simples, os Métodos Analíticos Clássicos, nos fornecem respostas exatas das variáveis relacionadas às resistências dos materiais nos infinitos pontos existentes. Entretanto, na realidade a maior parte das estruturas de importâncias são consideradas complexas, cujo esses métodos não possam ser utilizados.

Devido a esse fato, iniciou-se métodos que aproximavam os resultados obtidos relacionados a deslocamentos, deformações e tensões em uma determinada estrutura, considerando uma margem aceitável de precisão para o problema. Um desses métodos existentes é o Método dos Elementos Finitos.

Figura 9 – Comparação entre métodos de solução.

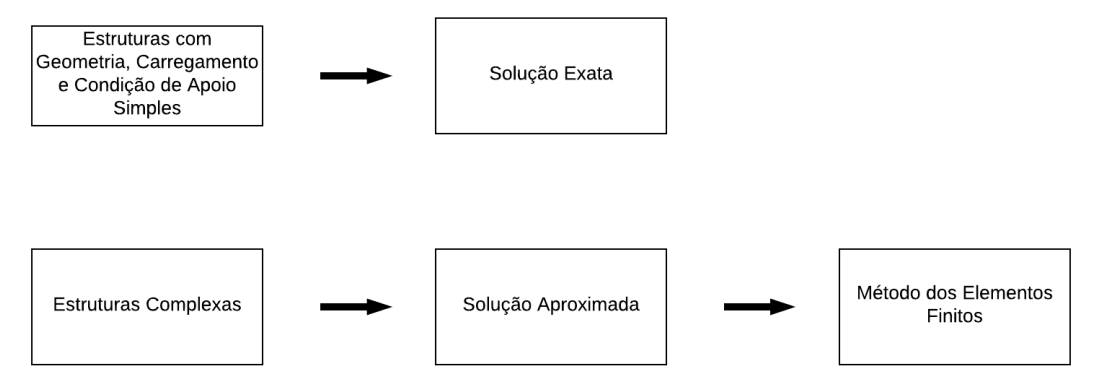

Fonte: [\(Alves Filho, 2000\)](#page--1-77).

#### 2.4.1 Geração de Malha

O processo de geração da malha abrange a partir de uma estrutura com infinitos elementos, obter a mesma estrutura dividida em elementos finitos conectados por nós.

#### 2.4.2 Nós

A conversão de um problema em uma representação matemática é alcançada dividindo o domínio de interesse em elementos (subdomínios). Esses elementos são unidos

entre si mediante de "nós comuns", como mostra a Figura [10.](#page--1-7) O nó simboliza uma coordenada no espaço onde há graus de liberdade e ações [\(Madenci, 2015\)](#page--1-78).

Figura 10 – Nós comuns de uma geometria.

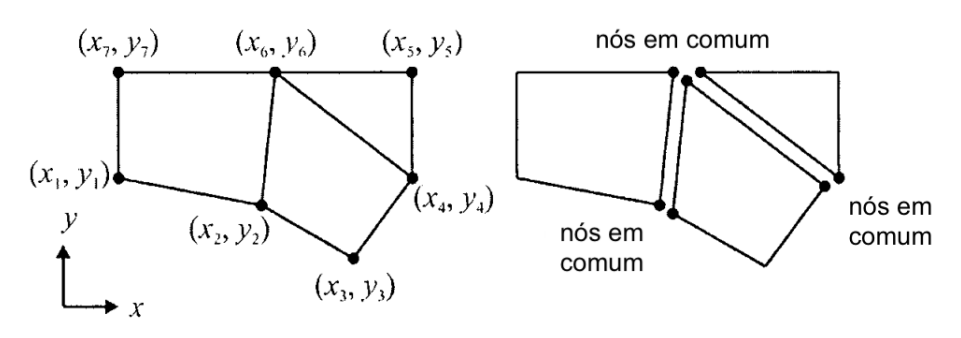

Fonte: Adaptado de [\(Madenci, 2015\)](#page--1-78).

#### 2.4.3 Elementos

De acordo com o tipo de problema e de geometria, o domínio pode ser dividido, em elementos de linha, área ou volume. A Figura [11](#page--1-8) mostra esses diversos tipos de elementos, cujo cada número retrata um nó.

Figura 11 – Tipos de elementos de linha, área e volume.

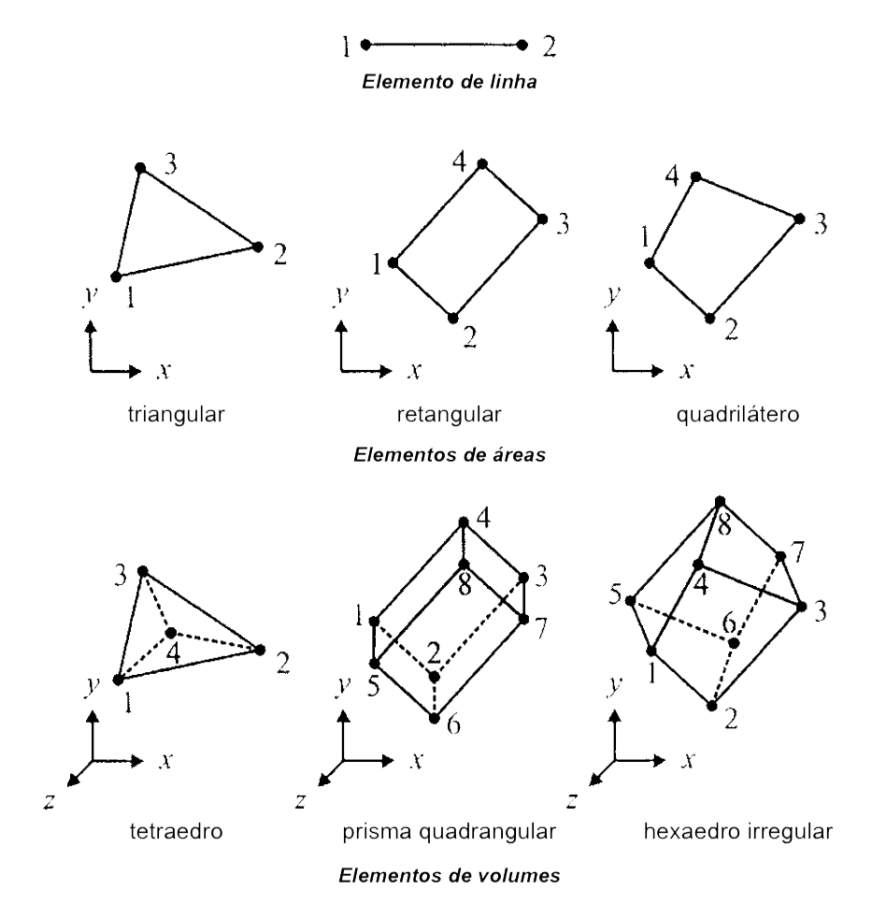

Fonte: Adaptado de [\(Madenci, 2015\)](#page--1-78).

#### 2.4.4 Condições de Contorno

Ao se ter uma estrutura é necessário criar restrições, pois se não houver nenhuma restrição, o corpo rígido apresentaria movimento impedindo uma solução[\(Cook, 1989\)](#page--1-79). Assim, esta fase consiste em estimar os *n* nós que apresentam deslocamentos nulos na matriz  $\{\triangle\}$ :

$$
\Delta_n = 0 \tag{2.11}
$$

#### 2.4.5 Cálculos de deslocamentos

Com as condições de contorno ajustada pode-se encontrar as reações de apoio e os deslocamentos globais  $\Delta_n$  restantes, por meio da equação [\(2.12\)](#page--1-17) mudando os  $\Delta_n$ conhecidos, a matriz de rigidez e as forças externas atuantes na estrutura, desse modo com o mesmo número de incógnitas e de equações (sistema possível e determinado).

$$
\{F\} = [K] \cdot \{\triangle\} \tag{2.12}
$$

#### 2.5 Soldagem

A soldagem é uma técnica para unir duas ou mais partes, assegurando entre elas a continuidade do material e como consequência as suas características mecânicas e químicas. Atualmente, a soldagem é muito utilizada na engenharia estrutural, como em edifícios e pontes.

Hoje existem diversos tipos de processo de soldagem, entre os mais utilizados em estruturas metálicas, são [\(Bellei, 1998\)](#page--1-80):

a) Processo manual com eletrodo revestido (SMAW): Esse processo necessita de uma corrente para a obtenção do arco elétrico entre o eletrodo revestido e as partes a serem soldadas, através da fonte, que pode ser um transformador ou gerador, retificador. Este tipo depende essencialmente da habilidade do soldador durante todo o processo.

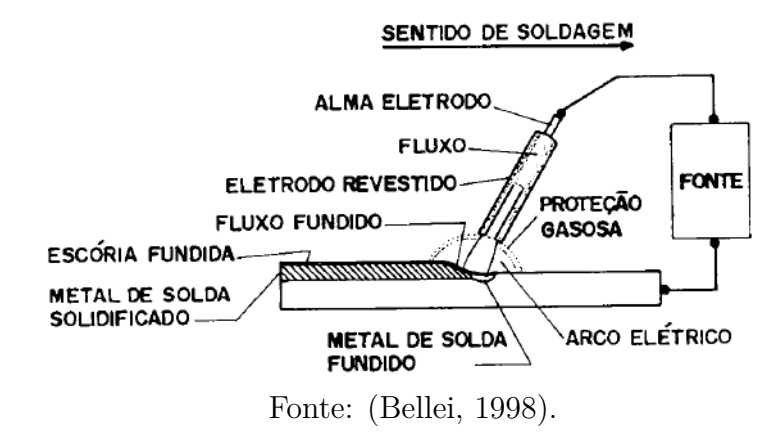

b) Processo arco submerso (SAW): Este processo tem a alimentação do eletrodo (arame nu) de forma contínua por equipamentos automáticos ou semiautomáticos, tendo o arco submerso pelo fluxo, substituindo o revestimento do eletrodo. Ele é utilizado para a

produção em larga escala.

Figura 13 – Diagrama Esquemático de Soldagem ao Arco Submerso.

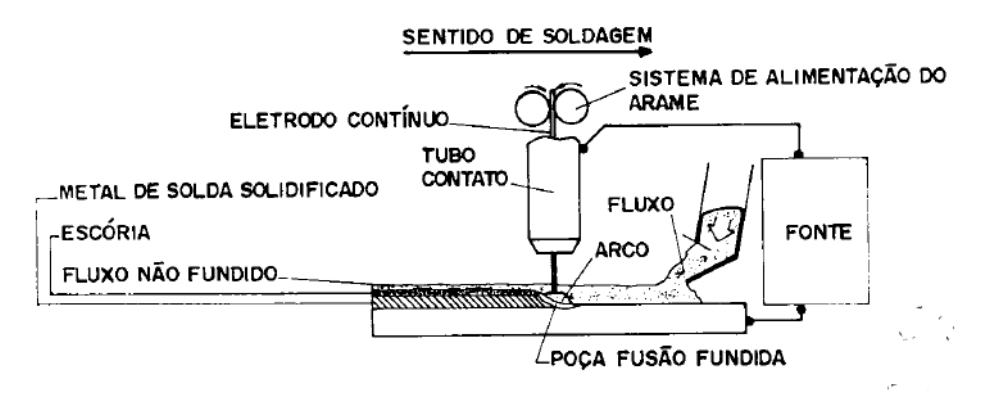

Fonte: [\(Bellei, 1998\)](#page--1-80).

c) Processos MIG, MAG, TIG ou soldagem em atmosfera gasosa (GMAW): Este processo controla o arco elétrico através de sistemas de controle automático. Assim a alimentação do eletrodo (arame nu) é de forma contínua e o arco é protegido por uma atmosfera gasosa. Os tipos se diferenciam em:

- TIG utilização de gás inerte (argônio, hélio) e varetas manuseadas pelo operador;
- MIG utilização de gás inerte e arame alimentado automaticamente;
- MAG utilização de gás ativo (CO2) e arame alimentado automaticamente.

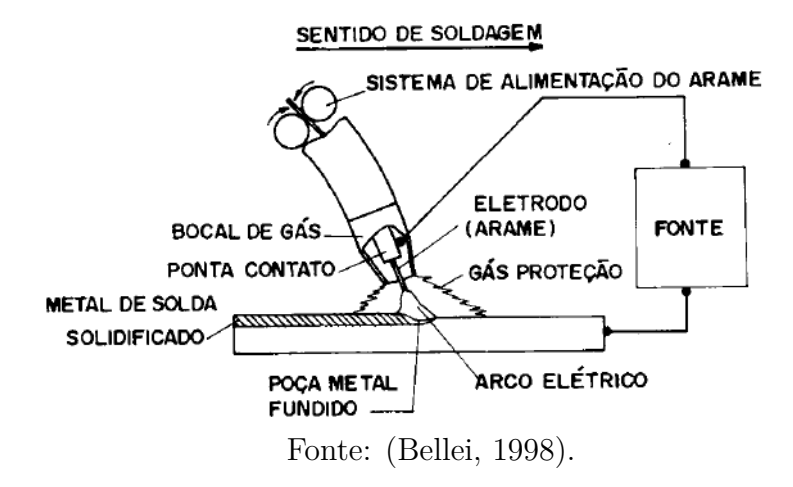

Figura 14 – Diagrama Esquemático de Soldagem com Atmosfera Gasosa.

d) Processo de arame tubular (FCAW): Processo com características similares com o processo MIG/MAG, se diferenciando pelo uso do arame tubular, no qual a proteção do arco é realizada através de um fluxo granulado interno ao arame, podendo ainda ser usado a proteção gasosa ou não.

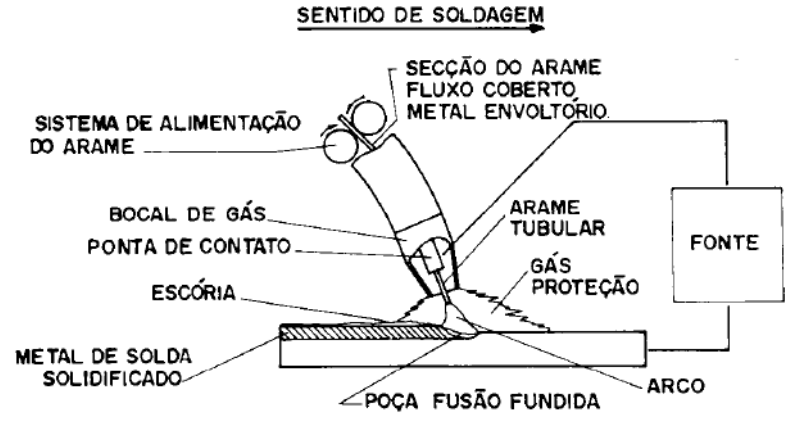

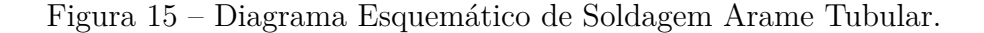

Fonte: [\(Bellei, 1998\)](#page--1-80).

e) Processo de soldagem eletroescória: Este processo se constitui pela alimentação de um ou mais arames eletrodos dentro da abertura (GAP) entre as peças a serem unidas. Ele é realizado na posição vertical, e como o processo não necessita de uma preparação, as bordas das chapas são retas. O eletrodo é aumentado de forma automática através de um motor, e o fluxo granulado cobrindo a extremidade do arame.

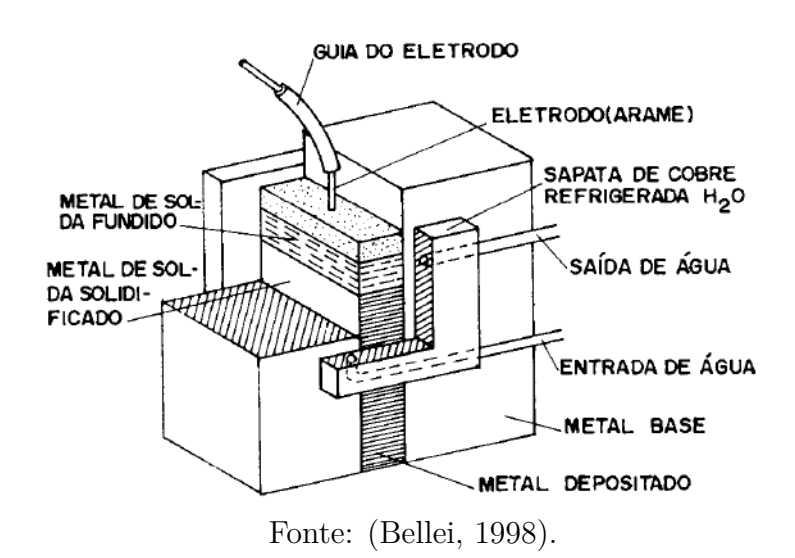

Figura 16 – Diagrama Esquemático de Soldagem Eletroescória.

#### 2.5.1 Terminologia da Soldagem

A região por onde as peças será unida por soldagem se chama junta. Os principais tipos de juntas são mostradas na figura [17.](#page--1-11)

Figura 17 – Tipos de Junta.

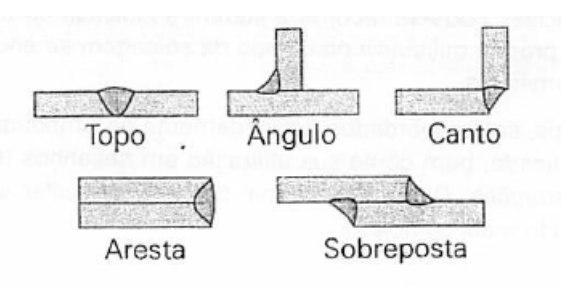

Fonte: [\(Marques, 2009\)](#page--1-81).

De acordo com [\(Marques, 2009\)](#page--1-81), para determinar o tipo de junta é preciso saber qual será as posições das peças que serão unidas. Assim para preparar as peças, depende das suas dimensões, facilidade de movê-las e da necessidade do projeto. Assim essas aberturas que recebem a solda nas superfícies das peças a serem unidas, se denomina-se chanfro. A figura [18](#page--1-3) mostra os chanfros mais usados em juntas de topo.

Figura 18 – Tipos de Chanfro.

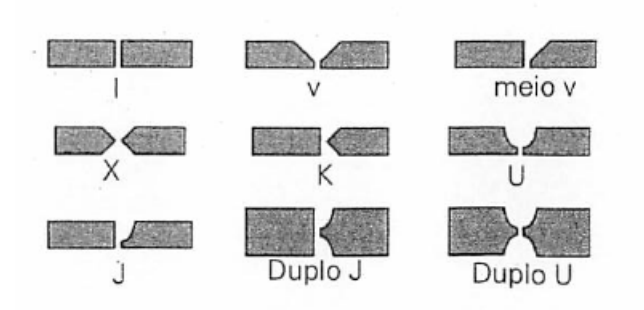

Fonte: [\(Marques, 2009\)](#page--1-81).

A figura [19](#page--1-12) mostra as aplicações de tipos de chanfros com diferentes juntas.

Figura 19 – Chanfros Usados com Diferentes Tipos de Juntas.

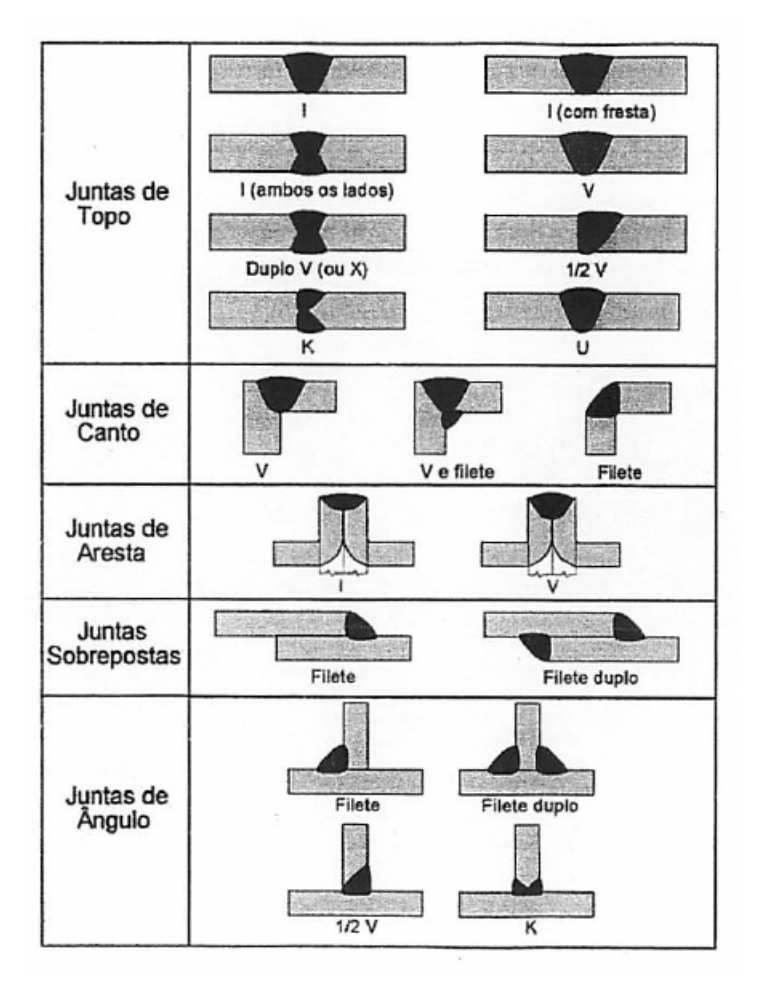

Fonte: [\(Marques, 2009\)](#page--1-81).

Para escolher o tipo de chanfro a ser usado em um processo de soldagem, deve levar em consideração a função do processo, espessura das chapas, suas dimensões e facilidade de movê-las, facilidade de acesso à região da junta, tipo de junta, custo de preparação do chanfro [\(Marques, 2009\)](#page--1-81). Os tipos de chanfros são mais usados nos casos:

- Chanfros em I são mais usados quando as condições permitem a obtenção da penetração desejada;
- Chanfros em V ou meio  $V s$ ão utilizados quando não é possível obter a penetração desejada do tipo I;
- Chanfros em U ou J são usados quando as espessuras são grandes, evitando o grande deposito de material se usasse o tipo V ou meio V;
- Chanfros em X, K, duplo U ou duplo J são utilizados quando é possível realizar a solda nos dois lados da junta;

#### 2.5.2 Tipos de Solda

Existe 3 tipos de solda: entalhe ou chanfro, filete e tampão[\(Bellei, 1998\)](#page--1-80).

As soldas de entalhe podem ser de penetração parcial, quando se realiza em parte da espessura do material, ou penetração total, quando usada em toda a espessura do material. São mais usadas para juntar duas placas ordenadas, também pode ser usada em juntas do tipo T e de canto.

As soldas de filete, que são as mais utilizadas por causa da sua economia, de fácil execução e de adaptação. Esse tipo de solda tem geralmente uma forma de triângulo isósceles reto, ou seja, dois lados são iguais com ângulo de 90º entre eles, mas em ligações inclinadas o ângulo pode ser agudo (60º a 90º) ou obtuso (90º a 135º).

Soldas de tampão são utilizadas em furos ou rasgos para ligar componentes de barras de seção composta, evitar flambagem das partes, ou transmitir forças paralelas às superfícies de contatos.

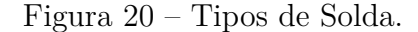

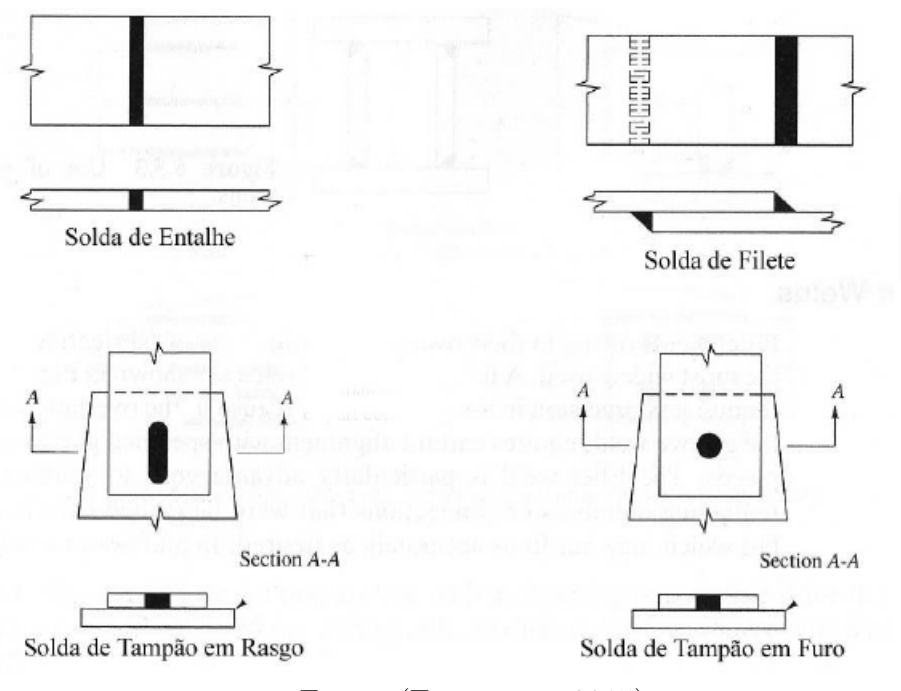

Fonte: [\(Estrutura , 2015\)](#page--1-82).

#### 2.6 Desenhos Técnicos

O desenho técnico tem o objetivo de representar um elemento ou um projeto mecânico em um papel, a fim de ao ler-se esse papel, consiga imaginar o objeto de forma espacial. Com isso existe algumas normas que regem o desenho técnico, com o intuito de torná-lo universal.

Com isso, para representar o objeto através de suas vistas, deve-se escolher entre dois tipos de representação: 1º Diedro e 3º Diedro. A partir da escolha da representação, parte para a colocação das vistas, que devem ser de acordo com a necessidade de caracterizar a forma do objeto [\(ABNT NBR 10067](#page--1-83) [\(1995\)](#page--1-83)).

De acordo com [\(ABNT NBR 10068](#page--1-84) [\(1987\)](#page--1-84)), a folha do desenho técnico tem dimensões que são padrões, podendo ser dos tamanhos: A0, A1, A2, A3 e A4, conforme a Tabela [1.](#page--1-3) Além do tamanho, a posição da legenda na folha deve ser de forma ela estar contida dentro da área do desenho, contendo a identificação do desenho e ser encontrada no canto inferior direito, tanto na posição da folha vertical e horizontal, e deve ter 178 mm de comprimento para os tamanhos, A4, A3 e A2, e 175 mm para A1 e A0. A folha deve apresentar margem, que são seguidas de acordo com a Tabela [2.](#page--1-26)

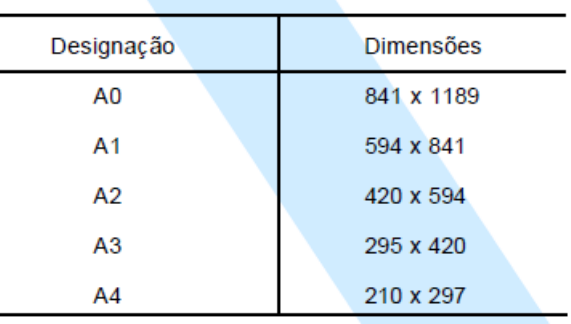

 $\overline{a}$ 

Tabela 1 – Formato da série "A".

Fonte: [\(ABNT NBR 10068 , 1987\)](#page--1-84).

Tabela 2 – Largura das margens.

| Formato        | Margem   |         |
|----------------|----------|---------|
|                | Esquerda | Direita |
| A <sub>0</sub> | 25       | 10      |
| A <sub>1</sub> | 25       | 10      |
| A2             | 25       |         |
| A <sub>3</sub> | 25       |         |
| A4             | 25       |         |

Fonte: Adaptado [\(ABNT NBR 10068 , 1987\)](#page--1-84).

A legenda é utilizada para inserir informações a respeito do desenho, assim deve conter as seguintes informações [\(ABNT NBR 10582 , 1988\)](#page--1-85):

- designação da firma;
- Projetista;
- Local, data e assinatura;
- Conteúdo do desenho;
- Escala;
- Número do desenho;
- Designação da revisão;
- Indicação do método de projeção;
- Unidade utilizada no desenho.
Quando se trata de desenho de um projeto mecânico, é necessário a realização de um desenho do conjunto, contendo a referenciação dos itens. Assim para a sua realização, ela deve seguir alguns requisitos, como: ser inserida na ordem sequencial, para cada peça mostrada no desenho; um subconjunto contido no principal pode ser referenciado como um item. A sequência pode ser inserida da seguinte forma: ordem de montagem; importância das peças; Disposição no desenho (sentido horário) [\(ABNT NBR 13273 , 1999\)](#page--1-0).

## **3 METODOLOGIA**

A Figura [21](#page--1-1) mostra de forma simplificada o fluxograma das etapas de trabalho necessárias para desenvolvimento do projeto.

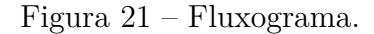

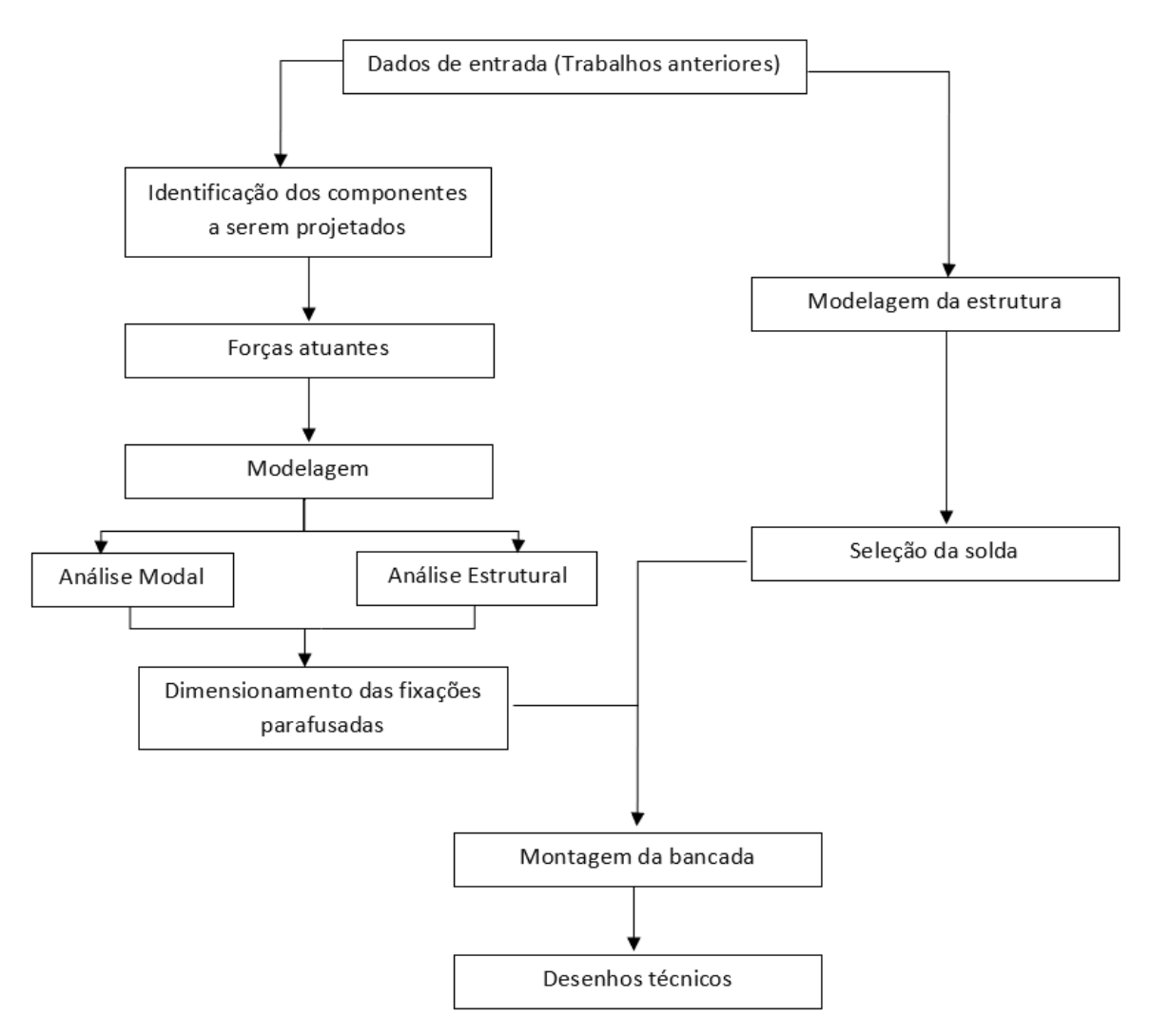

Fonte: Elaborado pelo autor.

O ponto de partida deste trabalho foi dimensionar alguns elementos estruturais de sustentação dos componentes mecânicos dimensionados e selecionados pelo trabalho do [\(Rezende , 2019\)](#page--1-2), fazendo sua análise modal e estrutural. Também foi feito a seleção do processo de soldagem para a fabricação e montagem da estrutura da bancada, que foi dimensionado no trabalho do [\(Jucá , 2019\)](#page--1-3). E ao final foi feito o projeto da bancada como um todo, para a realização dos desenhos técnicos para sua fabricação.

## 3.1 Dados de Entrada

Em trabalhos anteriores, [\(Rezende , 2019\)](#page--1-2) e [\(Jucá , 2019\)](#page--1-3) já foram determinados e dimensionados alguns dos componentes a serem utilizados na bancada. A seguir a lista destes componentes:

• Motor EMRAX 228;

Figura 22 – Motor EMRAX 228.

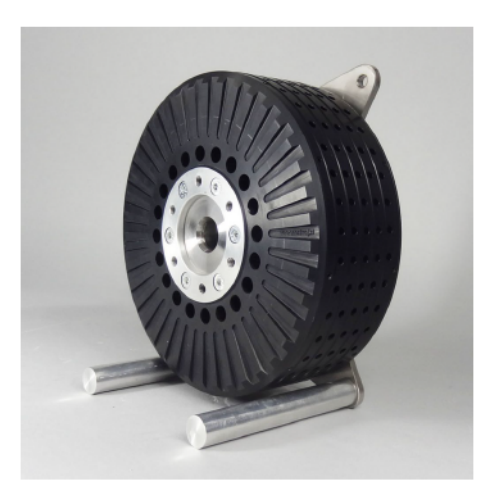

Fonte: [\(EMRAX , 2017\)](#page--1-4).

• Transdutor de torque HBM T22;

Figura 23 – Transdutor de torque HBM T22.

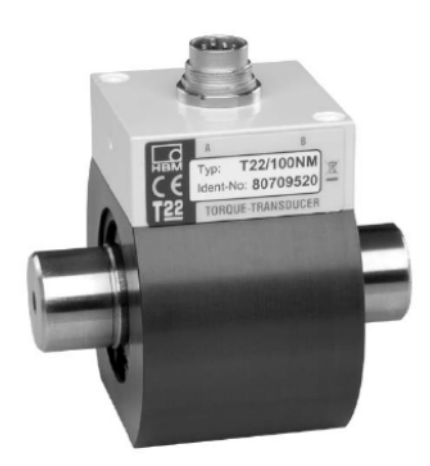

Fonte: [\(HBM , 2017\)](#page--1-5).

• Célula de carga Líder CS 200 kg;

Figura 24 – Célula de carga Líder CS 200 kg.

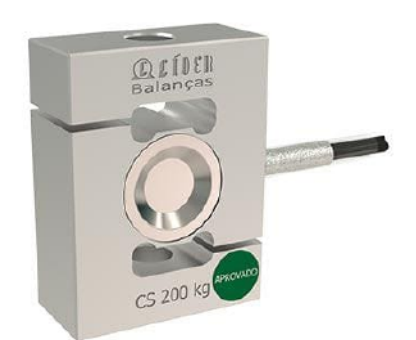

Fonte: [\( Líder , 2018\)](#page--1-6).

• Hélice Rupert 56x26;

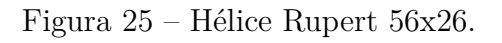

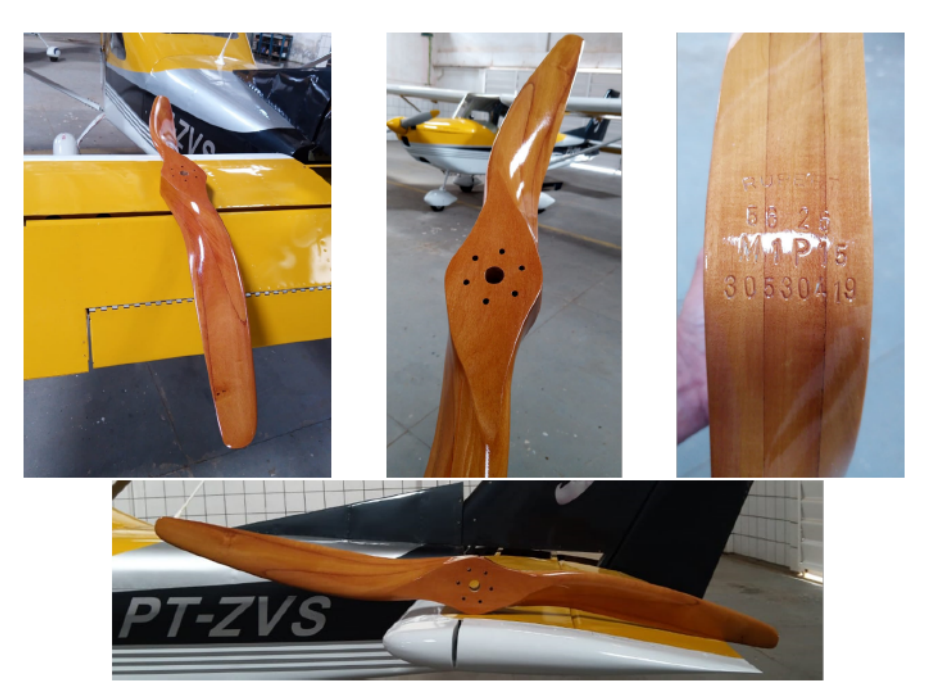

Fonte: [\(Oliveira , 2019\)](#page--1-7).

• Acoplamentos KTR ROTEX GS 38;

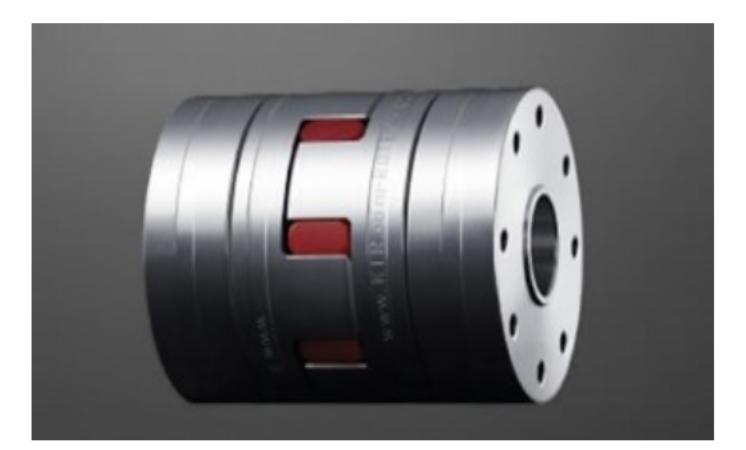

Figura 26 – Acoplamentos KTR ROTEX GS 38.

Fonte: [\(KTR , 2018\)](#page--1-8).

• Guias Lineares OBR MSAE 65E;

Figura 27 – Guias Lineares OBR MSAE 65E.

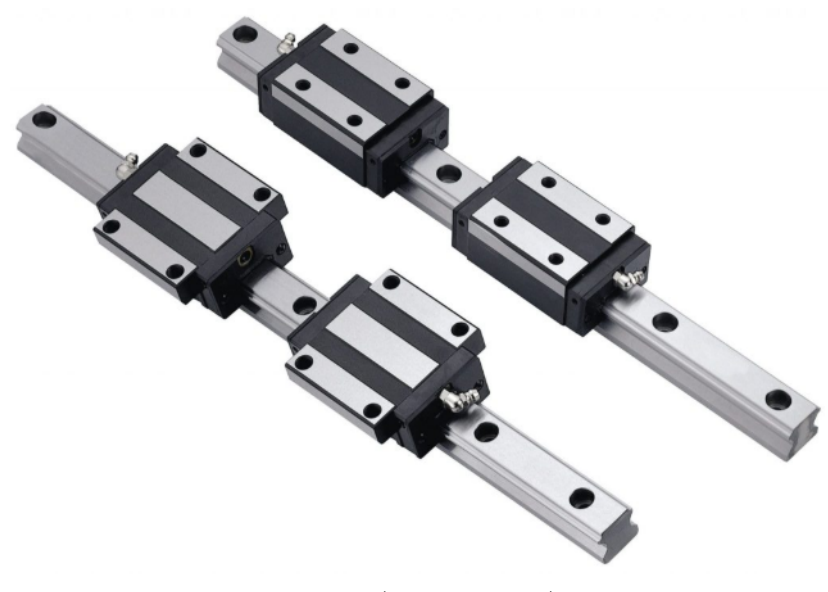

Fonte: [\(OBR , 2016\)](#page--1-9).

• Eixos e flange;

Figura 28 – Eixos e flange.

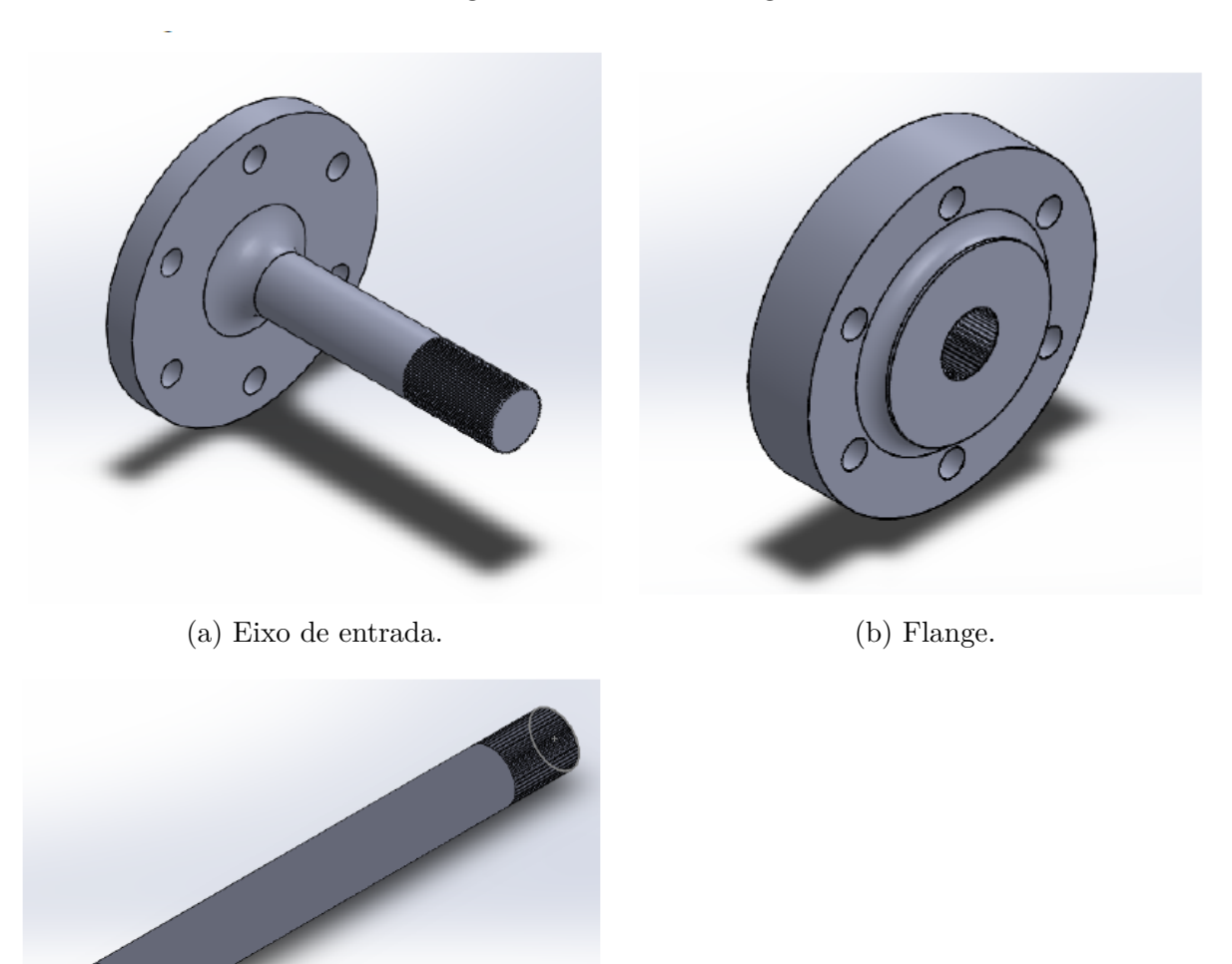

(c) Eixo de saída.

Fonte: [\(Rezende , 2019\)](#page--1-2).

• Estrutura da bancada;

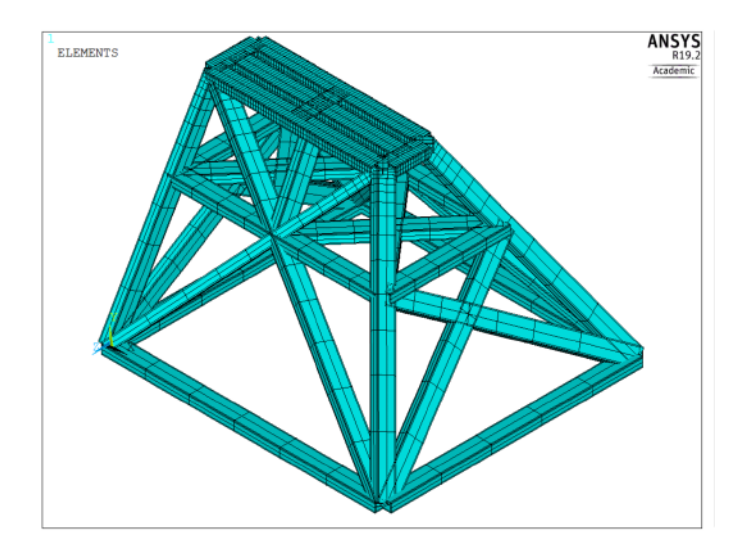

Figura 29 – Estrutura da bancada.

Fonte: [\(Jucá , 2019\)](#page--1-3).

Além dos componentes segue a Tabela [3,](#page--1-10) com os referidos pesos desses componentes, que serão utlizados nos capítulos posteriores.

| Nome do Componente Peso $(N)$ |        |
|-------------------------------|--------|
| Motor                         | 121,60 |
| Eixo de Entrada               | 8,04   |
| Eixo de saída                 | 3,68   |
| Acoplamento                   | 12,25  |
| Transdutor de torque          | 23,54  |
| Hélice                        | 3,43   |

Tabela 3 – Coordenadas dos pontos do suporte.

Fonte: Elaborado pelo autor.

#### 3.2 Dimensionamento do Suporte dos Motores e da Base

### 3.2.1 Modelagem

Os suportes dos motores vão ter a finalidade de realizar a sua sustentação e fixação perante as posições dos componentes mecânicos determinadas. Para que assim as posições ficam mais bem ajustadas sem ocorrer algum prejuízo futuro.

Já a base terá a finalidade de sustentar os motores, suporte e eixos, a fim de conectá-los as guias lineares.

Assim se faz necessários a modelagem de um anteprojeto baseados em equações matemáticas para realização do tratamento e análise de dados. A modelagem é considerada

uma das etapas do dimensionamento estrutural, e utilizamos *software ANSYS Mechanical APDL* versão Estudantil (ANSYS), que tem como base de funcionamento o Método dos Elementos Finitos.

O primeiro passo é a idealização do suporte e da base desenhado através de um software CAD, para que assim consiga-se as coordenadas dos pontos que forma a estrutura.

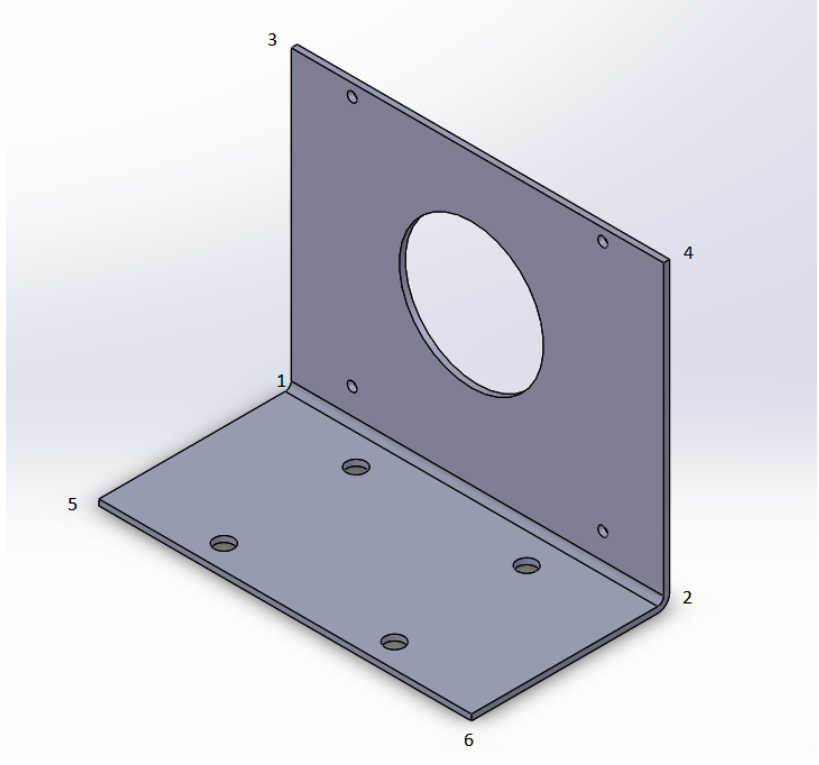

Figura 30 – Esboço do suporte no CAD.

Fonte: Elaborado pelo autor.

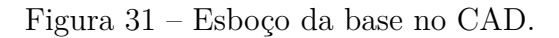

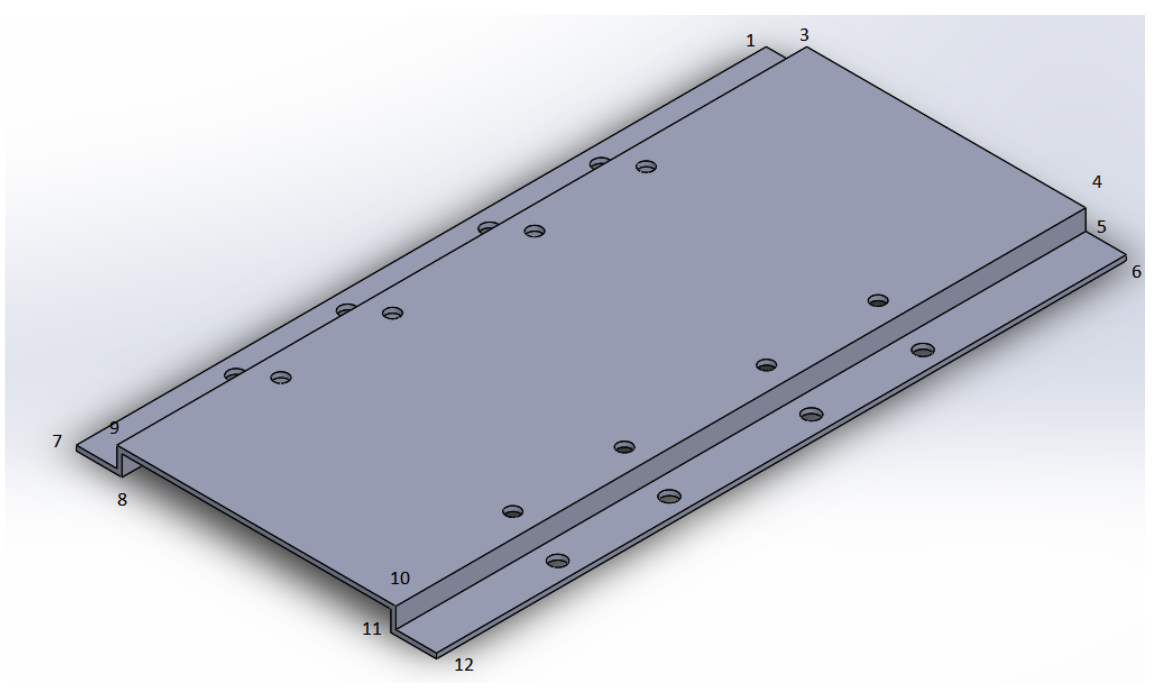

Fonte: Elaborado pelo autor.

Para isso cria-se Tabela, [4](#page--1-11) e [5](#page--1-12) com as coordenadas dos pontos a serem inseridos no Ansys desses elementos.

| Ponto |       | X (mm) Y (mm) Z (mm) |                   |
|-------|-------|----------------------|-------------------|
|       |       |                      |                   |
| 2     | 0.310 |                      |                   |
| 3     |       | 0.25                 |                   |
|       | 0.310 | 0.250                | $\mathbf{\Omega}$ |
| 5     |       |                      | 0.160             |
|       | 0.310 |                      | 0.160             |

Tabela 4 – Coordenadas dos pontos do suporte.

Fonte: Elaborado pelo autor.

| Ponto |           | X (mm) Y (mm) Z (mm) |       |
|-------|-----------|----------------------|-------|
| 1     | 0         | 0                    | 0     |
| 2     | 0.04      | 0                    | 0     |
| 3     | 0.04      | 0.02                 | 0     |
| 4     | 0.275     | 0.02                 | 0     |
| 5     | 0.275     | 0                    | 0     |
| 6     | 0.380     | 0                    | 0     |
| 7     | 0         | 0                    | 0.680 |
| 8     | 0.04      | 0                    | 0.680 |
| 9     | 0.04      | 0.02                 | 0.680 |
| 10    | 0.275     | 0.02                 | 0.680 |
| 11    | $0.275\,$ | 0                    | 0.680 |
| 12    | 0.380     | 0                    | 0.680 |

Tabela 5 – Coordenadas dos pontos da base.

Fonte: Elaborado pelo autor.

No programa cria-se linhas conectando tais pontos, para representar a forma desses componentes. Após criar as linhas, modela a área a partir delas, subtraindo os locais que terão furos.

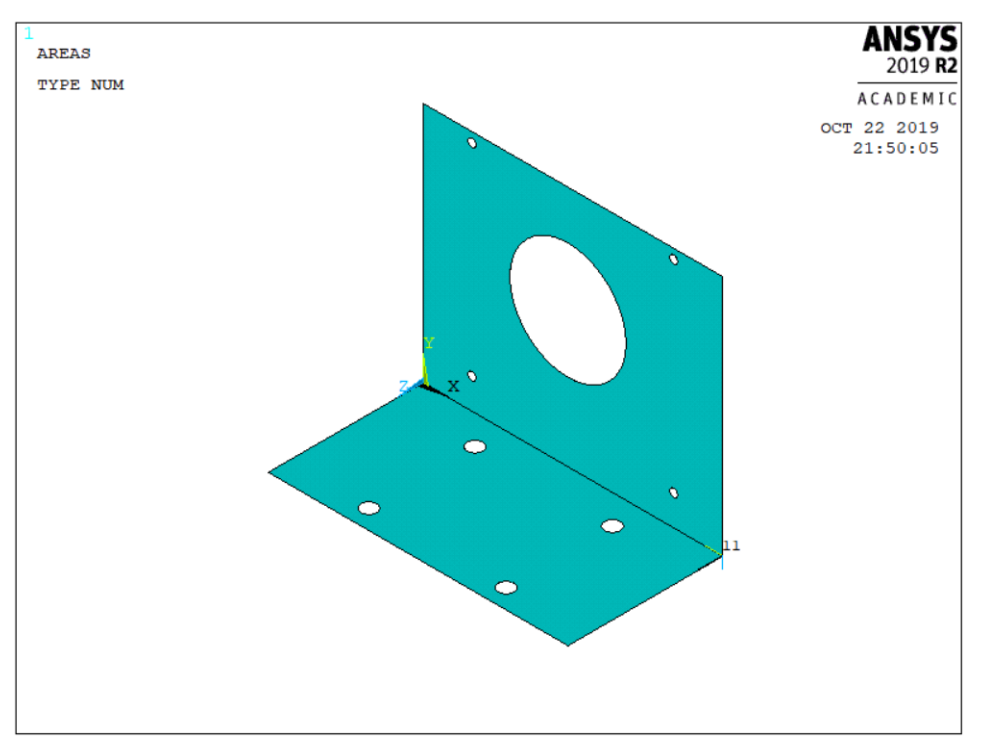

Figura 32 – Criação das áreas d suporte no ANSYS.

Fonte: Elaborado pelo autor.

Figura 33 – Criação das áreas da base no ANSYS.

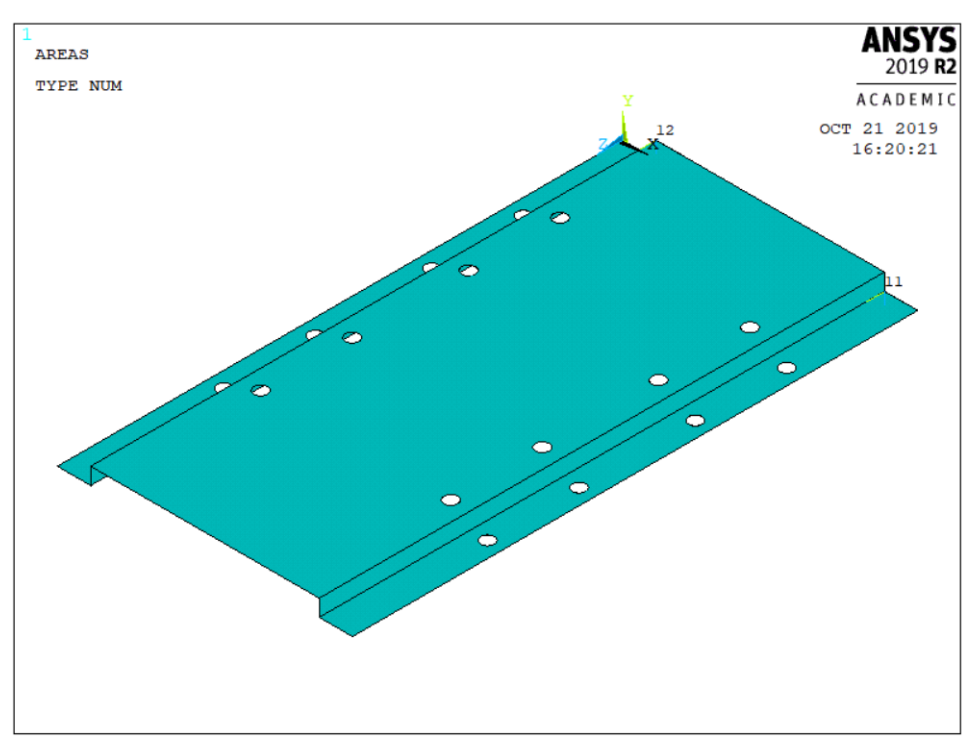

Fonte: Elaborado pelo autor.

3.2.2 Distribuição das Forças para a Estrutura

Para realizar a modelagem das forças externas atuantes nos suportes e na base, utiliza-se de elementos rígidos, que possuem alto módulo de elasticidade. Assim no suporte insere-se nos quatros furos de fixação do motor, e na base nos oitos furos de fixação dos suportes.

Figura 34 – Criação dos elementos rígidos.

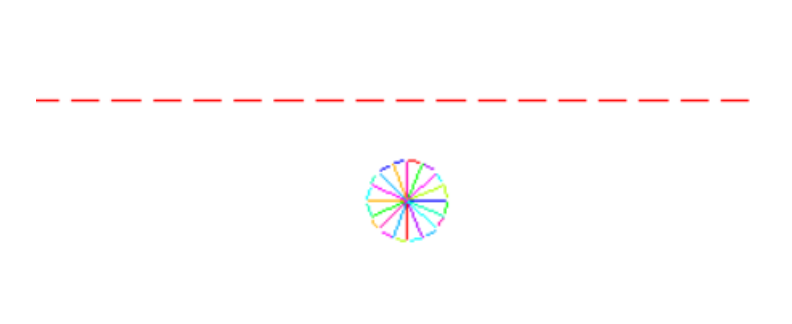

Fonte: Elaborado pelo autor.

3.2.3 Escolha dos Elementos

É fundamental escolher um elemento para as áreas dos elementos. Assim foi utilizado no ANSYS o elemento SHELL181, no qual em dimensão 3D possui quatro nós com seis graus de liberdade em cada nó.

Figura 35 – Geometria do elemento de área SHELL181.

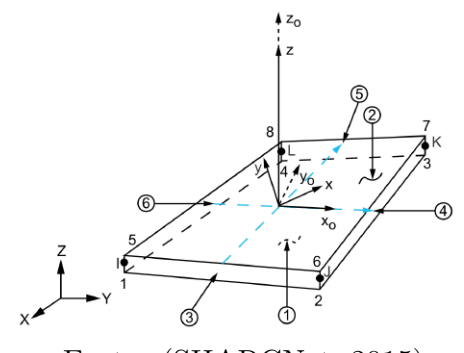

Fonte: [\(SHARCNet, 2015\)](#page--1-4)

### 3.2.4 Definição dos Parâmetros

Deve ser definido alguns dados relativos as dimensões da seção e propriedades do material no software. Assim a espessura da chapa será: e = 5 mm. E o material escolhido foi aço carbono 1020.

Escolhido o material, sabe-se o módulo de elasticidade, coeficiente de Poisson e densidade (Tabela [6\)](#page--1-13).

| Módulo de Young        | $200 \; GPa$  |
|------------------------|---------------|
| Coeficiente de Poisson | 0,33          |
| Densidade              | 7860 $kg/m^3$ |

Tabela 6 – Definição das propriedades do material.

Fonte: Elaborado pelo autor.

Definiu-se também as propriedades dos elementos rígidos, desenvolvidos nos furos da chapa. Como essas linhas vão ser utilizadas para distribuição das cargas, fornece um alto módulo de elasticidade, com a intenção de transferir as forças atuantes para a chapa, e uma baixa densidade para que o peso próprio destes elementos não esteja nas análises.

Tabela 7 – Definição das propriedades dos elementos rígidos.

| Módulo de Young        | $2 \cdot 10^{50} Pa$                 |
|------------------------|--------------------------------------|
| Coeficiente de Poisson | 0,33                                 |
| Densidade              | $1 \cdot 10^{-10}$ kg/m <sup>3</sup> |

Fonte: Elaborado pelo autor.

#### 3.2.5 Geração da Malha

Após modelar o suporte e definir o elemento, segue-se para a alteração do modelo contínuo para o modelo discreto. Para um melhor resultado, necessita de maiores divisões.

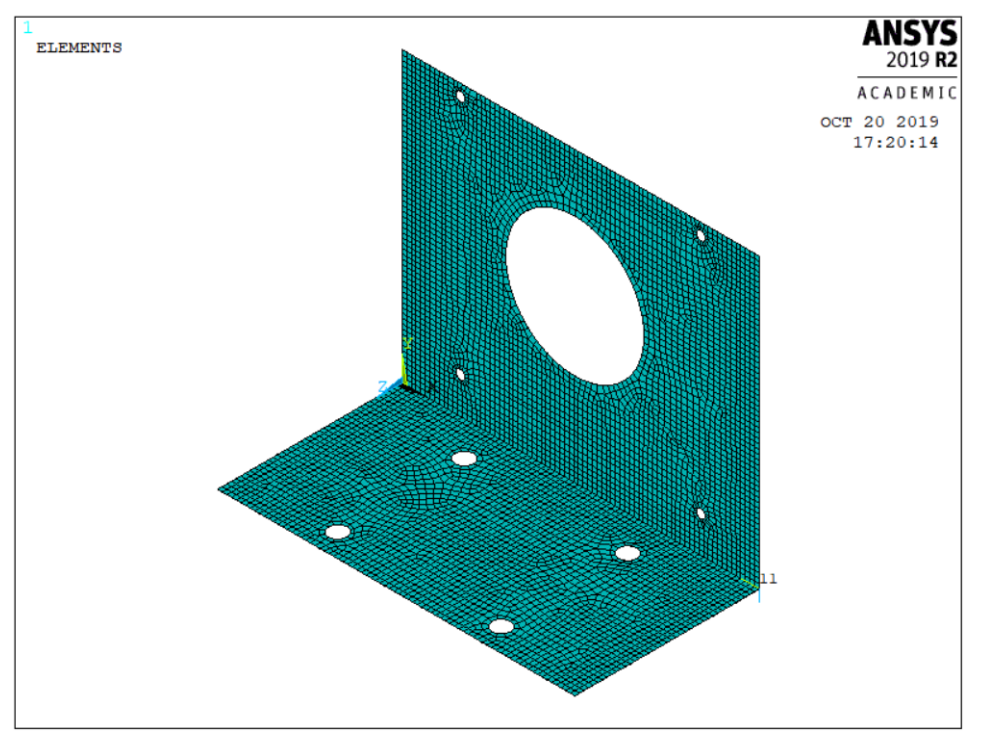

Figura 36 – Malha gerada no ANSYS.

Fonte: Elaborado pelo autor.

Figura 37 – Malha gerada no ANSYS.

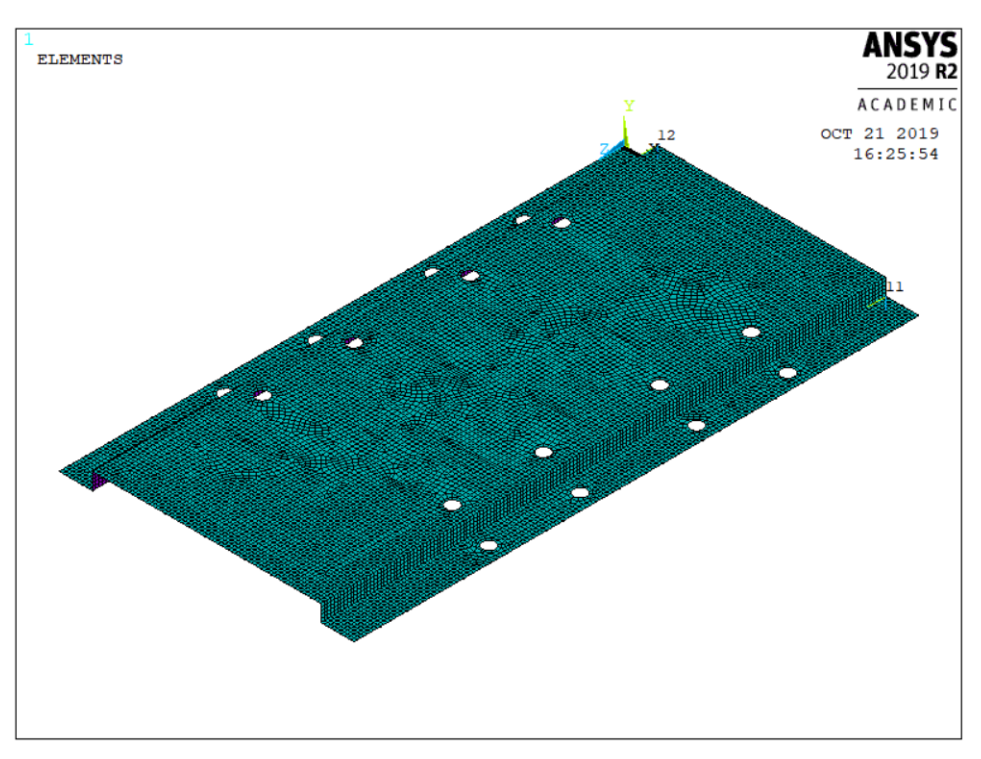

Fonte: Elaborado pelo autor.

Usou-se a geração de malha de área do software, para uma melhor distribuição e uniforme das divisões possíveis.

A primeira análise foi a modal, assim não foi considerando no primeiro momento a geração de malha dos elementos rígidos e as forças externas atuantes e da gravidade.

# 3.2.6 Condições de Contorno

Para realizar as análises desejadas, é fundamental adicionar as condições de contorno, para que assim o suporte não possa desenvolver o movimento de corpo rígido.

Como os suportes e a base serão fixados através de parafusos, tem-se que os deslocamentos nos seis graus de liberdade dos nós das fixações são iguais a zero. Com isso, nos furos serão aplicados está condição.

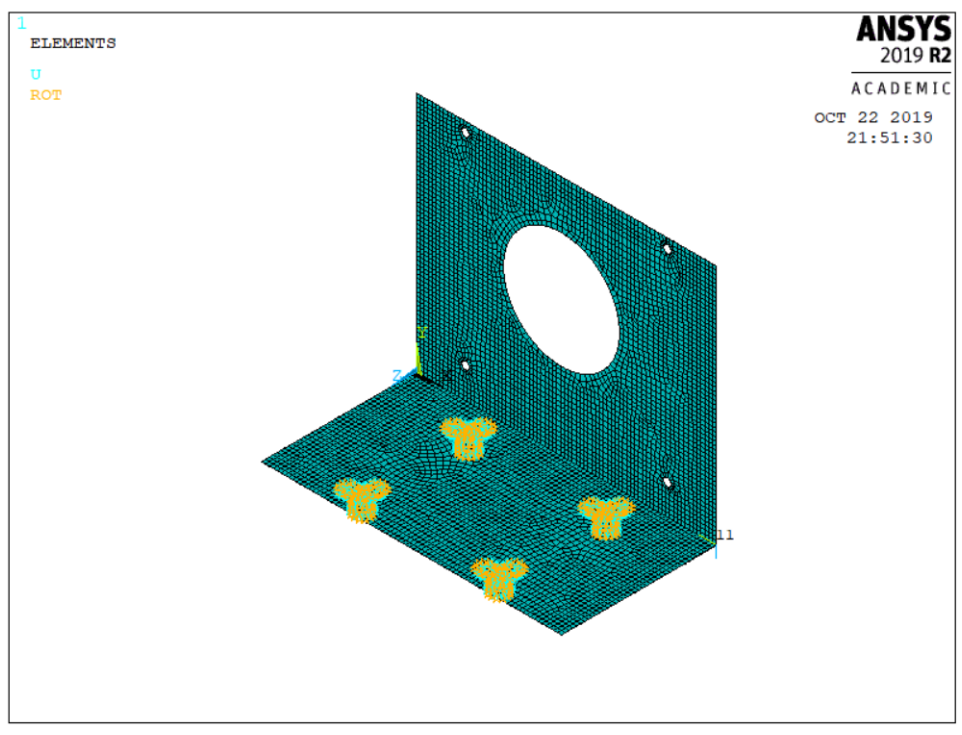

Figura 38 – Condições de contorno.

Fonte: Elaborado pelo autor.

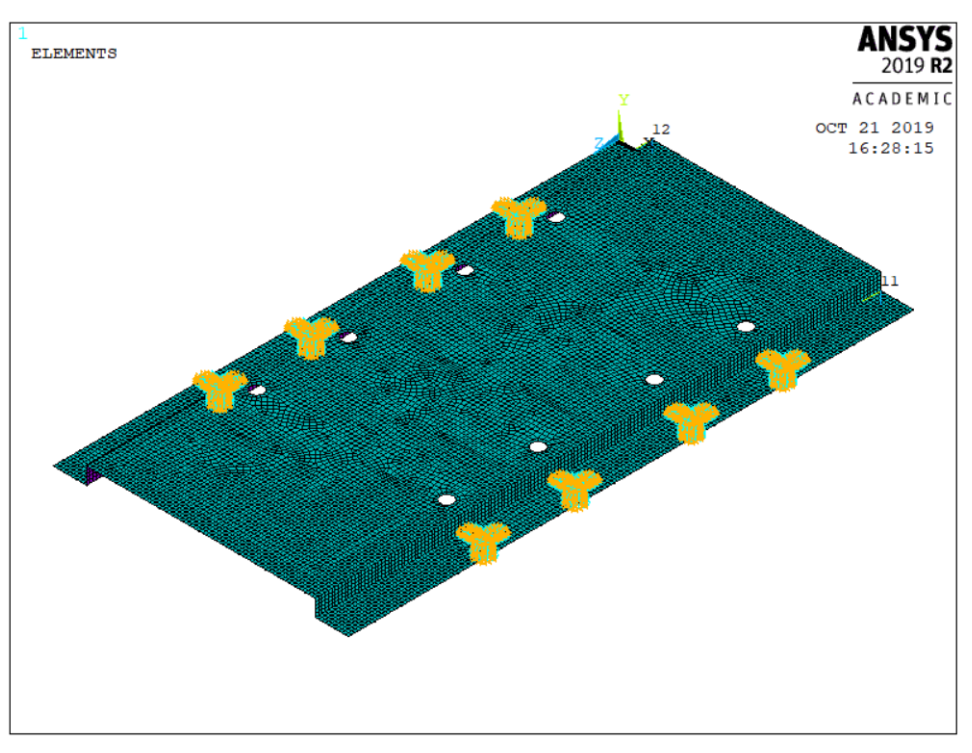

Figura 39 – Condições de contorno.

Fonte: Elaborado pelo autor.

## 3.3 Dimensionamento das Fixações Parafusadas

### 3.3.1 Torque de aperto dos parafusos

O dimensionamento de todas as fixações parafusadas foi realizado de acordo com o método proposto por [Metalac](#page--1-14) [\(2009\)](#page--1-14).

Por recomendação do fabricante da guia, o parafuso que conectará a base com a guia terá que ser o parafuso M16x2. Para os parafusos que juntarão o suporte e a base, foi escolhido o M14x2. Já o da chapa para a estrutura foi escolhido o M12x1,75. Todos esses parafusos serão sextavados externo flangeados, de classe de resistência 12,9. Com isso, os dados de entradas são (Norma DIN 6921):

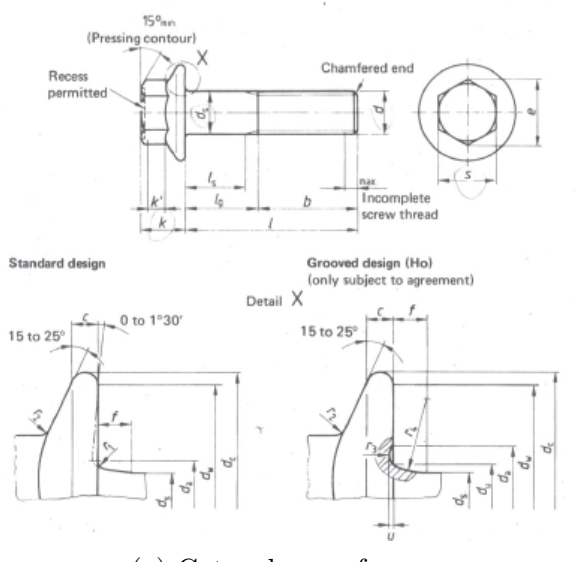

### Figura 40 – Dimensões do parafuso sextavado externo flangeado.

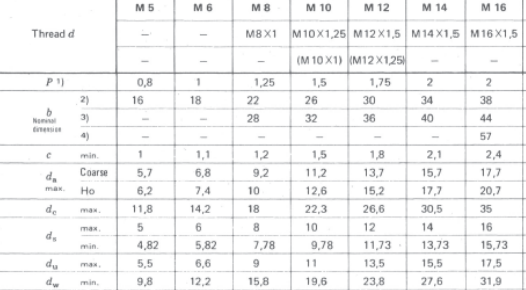

(a) Cotas do parafuso. (b) Dimensões do parafuso.

Fonte: Adaptado de [DIN 6921](#page--1-15) [\(1963\)](#page--1-15).

- Parafuso M16x2:
	- **–** Diâmetro nominal do parafuso: *dbolt*= 16 mm
	- **–** Passo da rosca: p= 2 mm;
	- **–** Limite de escoamento do parafuso: *σy*= 1100 MPa
- Parafuso M14x2:
	- **–** Diâmetro nominal do parafuso: *dbolt*= 14 mm
	- **–** Passo da rosca: p= 2 mm;
	- **–** Limite de escoamento do parafuso: *σy*= 1100 MPa
- Parafuso M12x1,75:
	- **–** Diâmetro nominal do parafuso: *dbolt*= 12 mm
	- **–** Passo da rosca: p= 1,75 mm;
	- **–** Limite de escoamento do parafuso: *σy*= 1100 MPa

Através dos dados de entradas dos parafusos é possível calcular: diâmetro primitivo  $(d_p)$  e o diâmetro menor  $(d_r)$ :

$$
d_p = d_{bolt} - 0,64952 \cdot p \tag{3.1}
$$

$$
d_r = d_{bolt} - 1,22687 \cdot p \tag{3.2}
$$

Depois, calcula-se a área resistente à tração (*At*):

$$
A_t = \frac{\pi}{4} \cdot \left(\frac{d_p + d_r}{2}\right)^2 \tag{3.3}
$$

Em seguida, calcula-se a tensão de tração máxima no parafuso  $(\sigma_M)$ :

$$
\sigma_M = \frac{0, 9 \cdot \nu}{\sqrt{1 + 3 \cdot \left( R \cdot \left( \frac{p}{\pi \cdot d_p} + 1, 155 \cdot \mu_g \right) \right)^2}}
$$
(3.4)

No qual R é calculado através da expressão:

$$
R = \frac{4}{1 + \frac{d_r}{d_p}}\tag{3.5}
$$

E o coeficiente de atrito da rosca, é determinado através da Tabela [8.](#page--1-16)

Tabela 8 – Coeficiente de atrito para pares rosqueados.

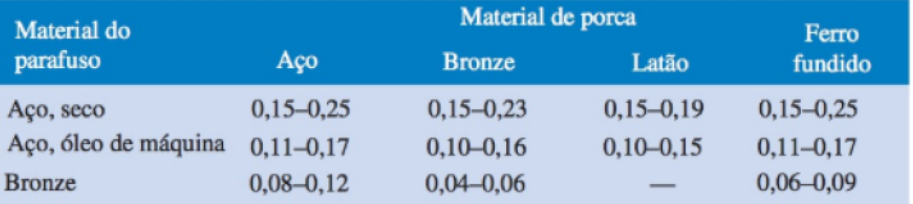

Fonte: [\(Budynas, 2011\)](#page--1-17).

A força tensora máxima pode-se encontrar através da seguinte equação:

$$
F_M = A_t \cdot \sigma_M \tag{3.6}
$$

Encontra-se o diâmetro médio da superfície de contato entre a cabeça do parafuso e a peça:

$$
D_{km} = \frac{d_w + Dh}{2} \tag{3.7}
$$

Onde de Dh é o diâmetro do furo da peça e dw é o diâmetro da cabeça do parafuso. Então, determina-se o torque de aperto dos parafusos:

$$
M_A = F_M \cdot \left( 0, 16 \cdot p + 0, 58 \cdot \mu_G \cdot d_p + \frac{D_{km}}{2} \cdot \mu_G \right) \tag{3.8}
$$

E por fim, encontra-se os comprimentos mínimos dos parafusos, que deve ser levado em conta as espessuras dos objetos conectados. Assim para suporte e base:

$$
L_{bolt1} = t_b + t_s \tag{3.9}
$$

Onde *t<sup>b</sup>* é a espessura da base e *t<sup>s</sup>* é a espessura do suporte. Para base e guia:

$$
L_{bolt2} = t_b + t_G \tag{3.10}
$$

Onde $t_G$ é a profundida do furo da guia. Para chapa e estrutura:

$$
L_{bolt3} = t_c + t_E \tag{3.11}
$$

Onde *t<sup>c</sup>* é a espessura da chapa e *t<sup>E</sup>* é a espessura do perfil da estrutura.

#### 3.3.2 Tensão de cisalhamento e esmagamento

Com a configuração dos parafusos fixados calcula-se as tensões de cisalhamento e de esmagamento que esses elementos podem sofrer. Para isso é necessário ter os seguintes dados de entradas:

- Força de Empuxo da Hélice:  $F_e = 1500$  N (?);
- Diâmetros dos parafusos: $d_{bolt} = 14$  mm (conexão suporte e base),  $d_{bolt} = 16$  mm (base e guias) e  $d_{bolt} = 12$  mm (chapa e estrutura);
- Espessuras dos elementos a serem conectadas:  $s_e = 5$  mm (chapa e base) e  $s_e =$ 31,75 mm;
- Número de parafusos:  $n = 4$  (suporte e base),  $n = 8$  (base e guias) e  $n = 10$  (chapa e estrutura).

Através dos dados de entradas calcula-se a Área de Cisalhamento (*Ac*):

$$
A_c = \pi \cdot \left(\frac{d_{bolt}}{2}\right)^2 \tag{3.12}
$$

Em seguida, calcula-se a tensão de cisalhamento (*τc*):

$$
\tau_c = \left(\frac{F_e}{n \cdot A_c}\right) \tag{3.13}
$$

Com base nos dados de entrada calcula-se a área de esmagamento *A<sup>e</sup>*

$$
A_e = s_e \cdot d_{bolt} \tag{3.14}
$$

Posteriormente encontra-se a tensão de esmagamento (*τe*):

$$
\tau_e = \left(\frac{F_e}{A_e}\right) \tag{3.15}
$$

## 3.4 Determinação do Tipo de Solda

Para identificar quais são os melhores processo de soldagem a ser aplicado nos elementos estruturais da bancada, deve-se levar em contar os seguintes aspectos:

- Material a ser soldado;
- Flexibilidade do processo;
- Custo do processo;
- Acabamentos;
- Produtividade.

Assim realiza-se a modelagem via CAD, para fazer a análise dos pontos de conexões da estrutura como um todo, considerando as posições que devem ser respeitadas dos metalons.

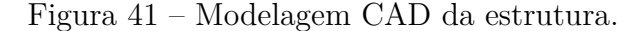

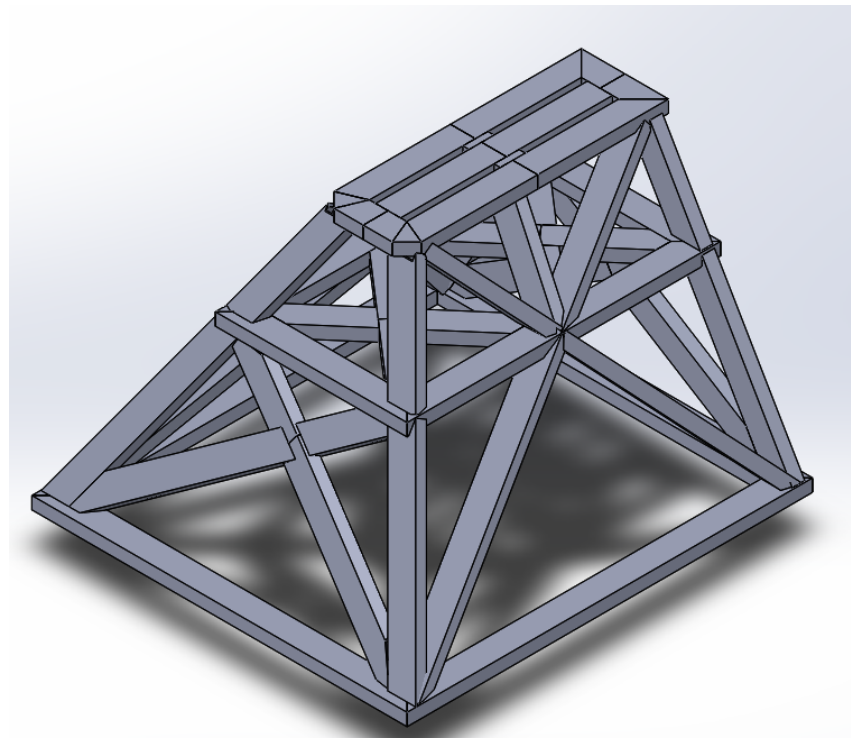

Fonte: Elaborado pelo autor.

As analises a serem feitas é para identificar qual tipo de solda e junta será utilizado, verifica-se como será realizado os perfis das conexões dos metalons., de acordo com espessura das chapas, suas dimensões e facilidade de movê-las, facilidade de acesso à região da junta.

#### 3.5 Seleção do rodízio

O rodízio dever ser escolhido da maneira que se obtém uma ótima resistência, durabilidade, ergonomia, suavidade e segurança na movimentação.

Para o dimensionamento de um rodízio, a primeira etapa é calcular a carga por roda, considerando o projeto e as condições de uso do equipamento no qual será montado. Assim deve-se impedir que os limites das capacidades de carga do rodízio selecionado excedam, para que alcance a melhor performance de uso [\(Schioppa, 2010\)](#page--1-18).

O cálculo da carga por roda, é dado por:

$$
C = \left(\frac{P_e + P_{mc}}{N}\right) \cdot S \tag{3.16}
$$

Onde,  $C =$  Carga por roda ou por rodízio  $(kg); P_e =$  Peso do equipamento, carrinho ou estrutura (*kg*); *Pmc* = Peso máximo da carga a ser transportada (*kg*); *N* = número de rodas ou rodízios; *S* = Coeficiente de Segurança.

O valo do coeficiente de segurança *S*, deve estar entre 1,0 a 2,0, o que dependerá das condições de uso, de acordo com a Tabela [9.](#page--1-19)

| Coeficiente de<br>Segurança S | <b>CONDIÇÃO DE USO</b>                                                                                                   |
|-------------------------------|----------------------------------------------------------------------------------------------------|
|                               | Carga praticamente estática                                                                                              |
| 1,33                          | Uso frequente, movimentações<br>em pisos lisos                                                                           |
| 1,5                           | Uso frequente, movimentações<br>em pisos irregulares                                                                     |
| 2,0                           | Uso severo, em velocidades acima de 10km/h<br>onde com cargas sólidas ou líquidas,<br>ou necessidade transpor obstáculos |

Tabela 9 – Coeficiente de atrito para os rodízios.

Após o cálculo deve ser analisar as condições do ambiente de operação dos rodízios, tais como temperaturas máximas e mínimas e se haverá presença de produtos químicos.

É necessário realizar uma análise do tipo e das condições do piso, identificando as irregularidades da superfície e se há algum obstáculo. Para que assim, a roda selecionada suporte choque e resistências, além de superar esses obstáculos.

O terceiro passo é definir o tipo de rodagem ideal. Os rodízios podem ter cinco tipos de rodagens, que influenciam na performance. São eles:

- Furo passante;
- Bucha de nylon;
- Bucha de bronze;
- Rolamento de roletes;
- Rolamentos de esferas.

A bucha de nylon e o furo passante, são recomendados caso os trabalhos seja cargas leves e pouca movimentação, proporcionando ótima relação de custo benefício. A bucha de bronze é usada em condições de muita umidade ou temperaturas extremas. Já os rolamentos de roletes são recomendados para cargas leves e médias, e são ótimos facilitadores para o manuseio dos equipamentos com tração manual e o seu custo é baixo. Os rolamentos de esferas oferecem facilidade para movimentação em todas as faixas de cargas, maior resistência e durabilidade, devendo sempre ser usados nas rodas dos equipamentos sujeitos a usos mais severos, com tração mecânica e velocidades mais elevadas.

Fonte: [\(Schioppa, 2010\)](#page--1-18).

## **4 RESULTADOS E ANÁLISES**

#### 4.1 Dimensionamento do Suporte dos Motores

Com a modelagem realizada, parte-se para as análises modal e estrutural do elemento. Assim na verificação de sub ou superdimensionamento, há a possibilidade de voltar para definir parâmetro iniciais e realizar novamente os métodos descritos anteriormente.

#### 4.1.1 Análise modal

Esta análise tem o intuito de estudar como as propriedades dinâmicas do elemento se comporta sob excitações por vibrações. Adquirir-se as frequências naturais com os respectivos modos de vibrar.

Por se tratar de um elemento estrutural simples, composta por sólidos e camadas, foi adotado o método *Block Lanczos*, no qual é um excelente método interativo para o cálculo de aproximações de pares próprios. (ANSYS, 2016). A frequência de excitação externa será provocada pelo moto/gerador, nos quais a rotação máxima será de 3000 *rpm* ou 50 *Hz*. Assim para se ter limite de segurança, foi adotado uma frequência natural *ωn*, para o primeiro modo de vibrar, quatro vezes maior do que a excitação, chegando a valor de 200 *Hz*.

Como o objetivo é evitar o fenômeno da ressonância, o elemento deve ser projetado a fim da primeira frequência natural do primeiro modo de vibrar, que é a menor de todas, seja superior a frequência de excitação. Assim garante-se que as frequências conseguintes não coincidirão com a frequência em questão.

Ao realizar a análise para o elemento estrutural da Figura [38,](#page--1-20) obtém-se as frequências naturais mostradas na Tabela [10.](#page--1-21)

|             | Modo de Vibrar Frequência Natural (Hz) |
|-------------|----------------------------------------|
| $1^{\circ}$ | 55,149                                 |
| $2^{\circ}$ | 113,43                                 |
| $3^{\circ}$ | 301,65                                 |
| 4°          | 332,52                                 |
| 50          | 377,19                                 |

Tabela 10 – Frequências naturais da estrutura.

Fonte: Elaborado pelo autor.

Observa-se que a primeira frequência natural foi muito abaixo do desejado, assim analisa-se o modo de vibrar da primeira frequência natural. (Figura [42\)](#page--1-12)

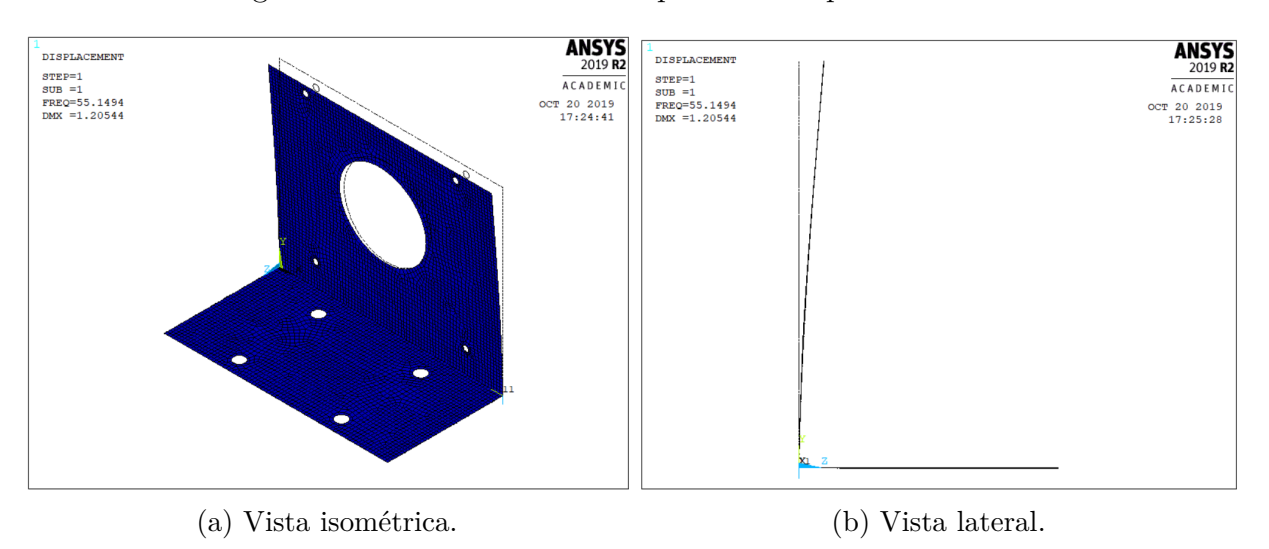

Figura 42 – Modo de vibrar da primeira frequência natural.

Fonte: Elaborado pelo autor.

A linha da cor preta representa a configuração inicial, e a em azul representa o modo de vibrar. Com isso retorna-se ao projeto inicial e realiza-se modificações nas geometrias e/ou seções a fim de retrair a deformação e aumentar a frequência natural consequentemente. A Figura [43](#page--1-12) mostra os modelos realizados.

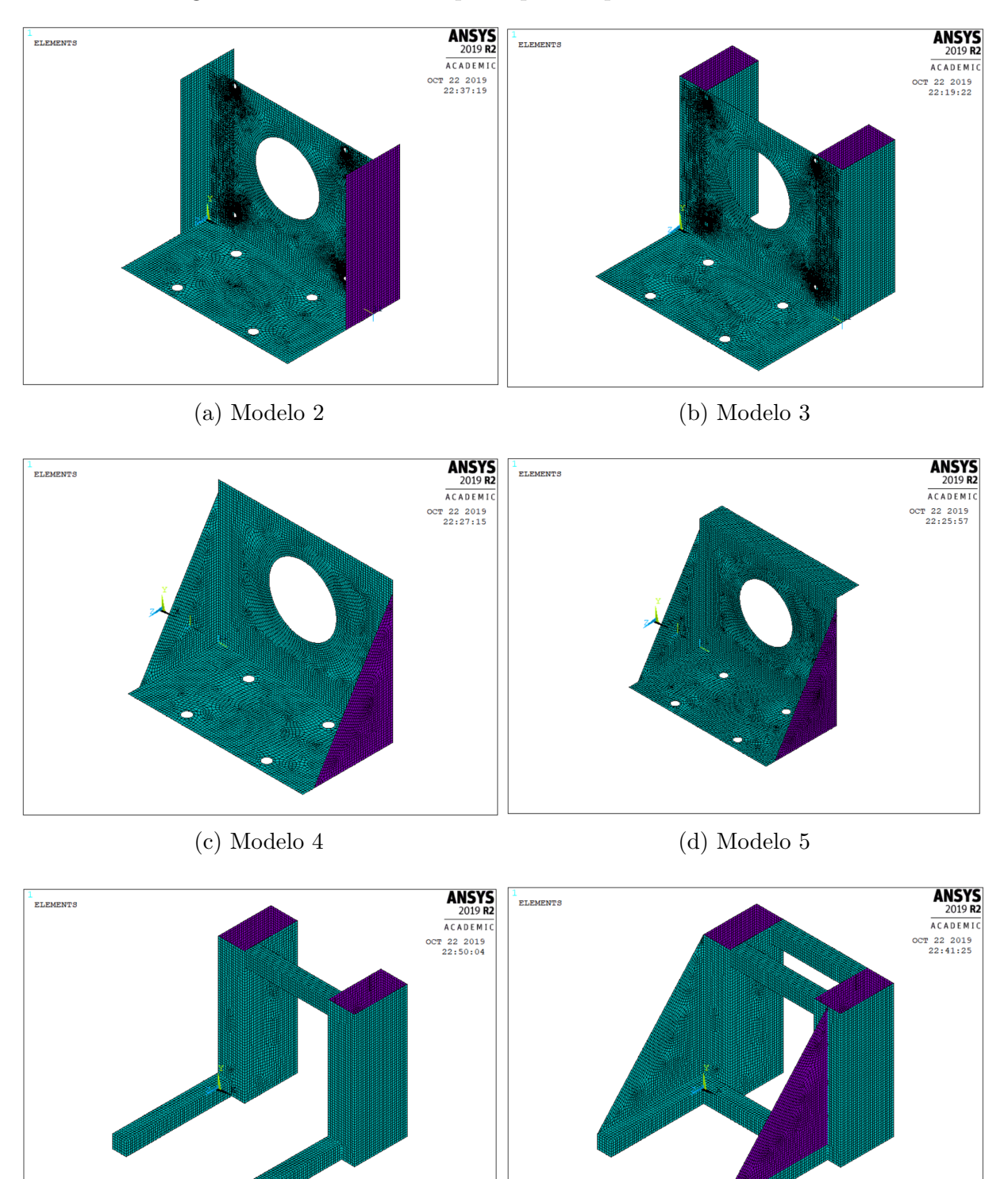

Figura 43 – Modelos de suporte para requerer critério modal.

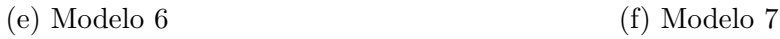

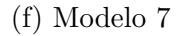

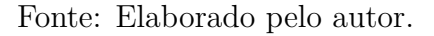

Para cada modelo foi realizado a análise modal a fim de se ter as frequências

naturais e os modos de vibrar. A Tabela [11](#page--1-22) apresenta a primeira frequência natural de cada modelo.

| Modelo | Frequência Natural (Hz) |
|--------|-------------------------|
| 2      | 38,61                   |
| 3      | 64,04                   |
| 4      | 152,17                  |
| 5      | 138,24                  |
|        | 116,05                  |
|        | 205,11                  |

Tabela 11 – Primeira frequência natural dos modelos.

Fonte: Elaborado pelo autor.

Para restringir a configuração do modo de vibrar do Modelo 1, foi inserido dobras nas laterais, o que não obteve sucesso.

Teve-se a ideia da inserção de metalons, na parte que está deformando, a fim de aumentar a rigidez e consequentemente a frequências natural. Após verificar que não alterou muito, colocou-se mão francesa conectando os dois lados principais, o que apresentou um grande aumento na frequência. Assim optou por realizar uma dobra superior, o que gerou uma diminuição na frequência.

Por fim teve-se a ideia de mudar o formato do suporte, com a utilização somente de dois metalons na vertical e dois tarugos de seção retangular na horizontal, o que gerou uma frequência natural mediana. A partir desse modelo, adicionou tarugos a fim de restringir as deformações, atingindo a frequência exigida.

A exigência foi atendida no modelo 7, mas por questão de diminuir o peso, alterouse os tarugos de conexão por cantoneiras, o que manteve a exigência atendia, mostrada na Figura [44.](#page--1-12)

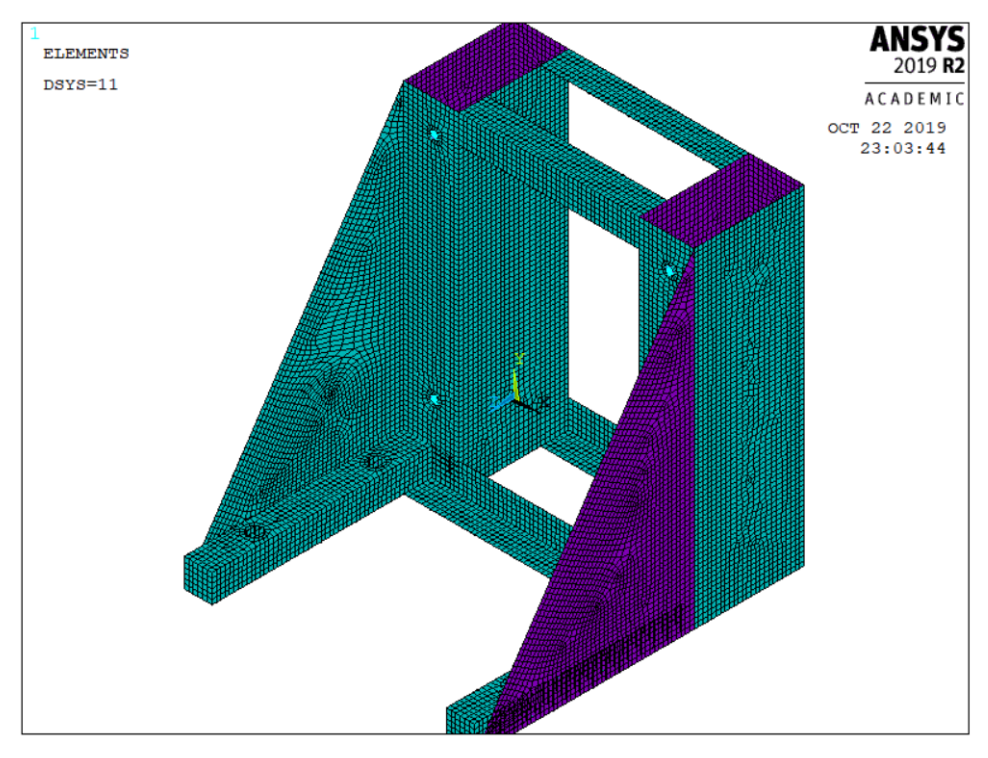

Figura 44 – Modelo final do suporte.

Fonte: Elaborado pelo autor.

A Tabela X apresentas as frequências naturais dos modos de vibrar atingidas.

|   | Modo de Vibrar Frequência Natural (Hz) |
|---|----------------------------------------|
|   | 211,34                                 |
| 2 | 393,02                                 |
| 3 | 415,34                                 |
|   | 503,08                                 |
|   |                                        |

Tabela 12 – Frequências naturais do modelo final.

Fonte: Elaborado pelo autor.

## 4.2 Análise estrutural

A análise estrutural tem a finalidade de verificar se o elemento suportará as tensões internas provocadas pelas forças externas atuantes. A primeira etapa é importar as forças para o modelo no ANSYS, que são o peso do motor e o empuxo da hélice.

Posteriormente, é a geração da malha dos elementos rígidos, que não foram necessários para realização da análise modal. (Figura [45\)](#page--1-12)

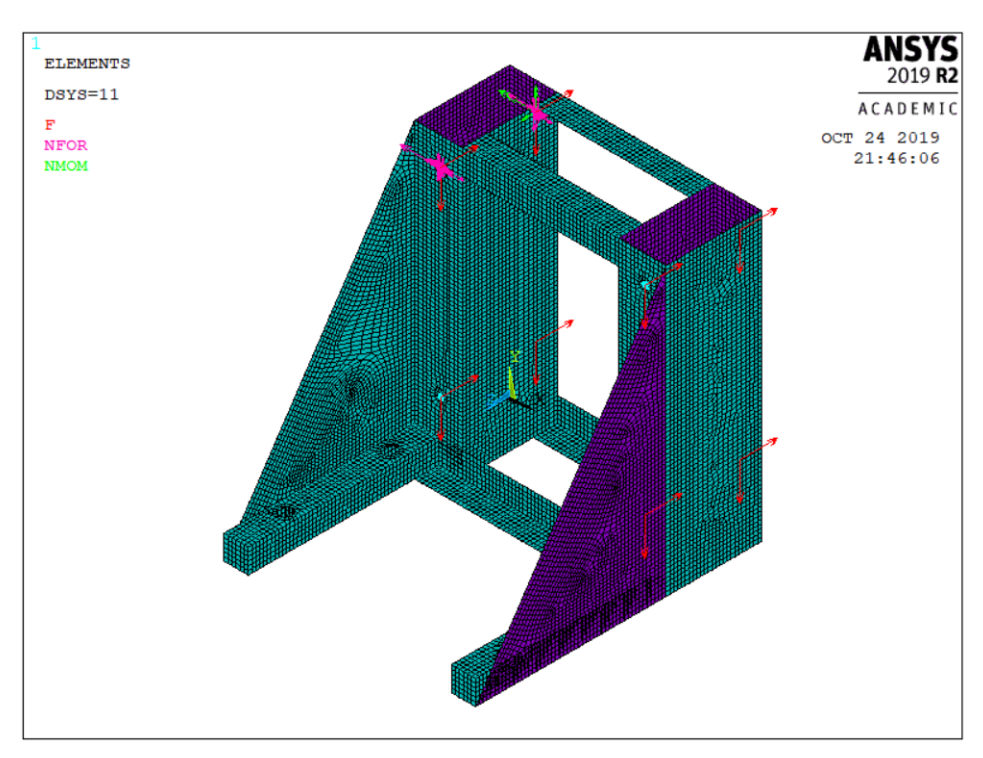

Figura 45 – Forças Atuantes no Suporte no ANSYS.

Fonte: Elaborado pelo autor.

Verifica-se se as condições de contorno estão aplicadas nos furos de união entre o suporte e a base.

O material do suporte é aço carbono 1020, assim possui limite de escoamento igual a 250  $MPa$ .

Após inserir as forças e garantir que todas as malhas foram realizadas, aplica a análise estrutural utilizando o critério de falha de von Mises (Figura [46\)](#page--1-12).

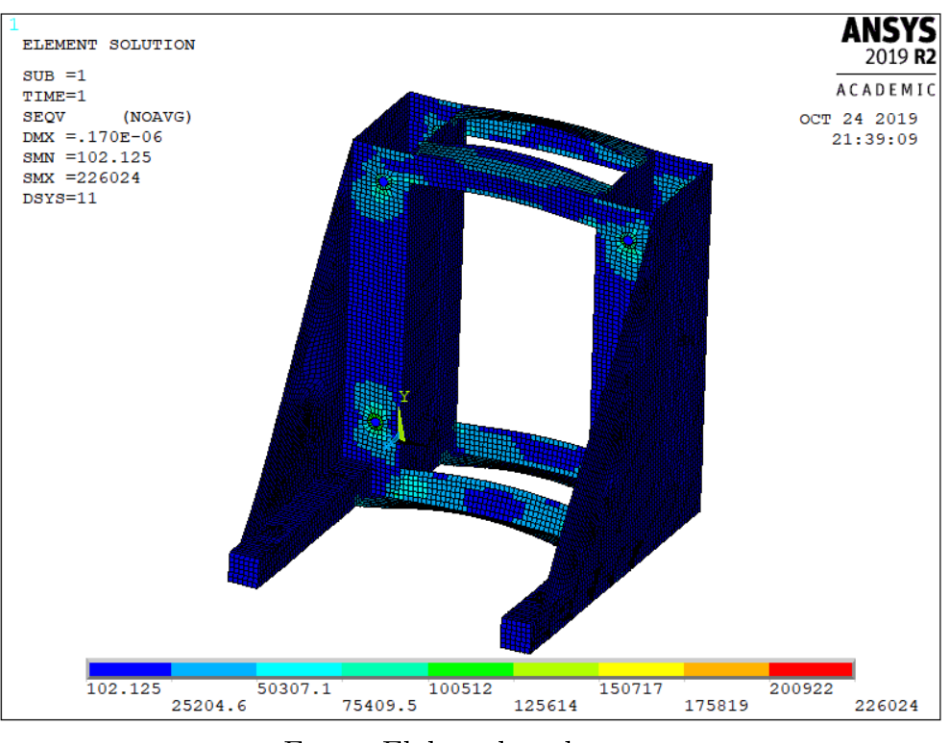

Figura 46 – Tensões de von Mises no Suporte.

Fonte: Elaborado pelo autor.

Observa-se que o elemento estrutural suporte de forma satisfatórias a maior parte dos pontos as tensões de von Mises. Existe uma região (Figura [47\)](#page--1-12), próxima dos furos, que se encontra a maior magnitude de tensão, mas que não chega a ultrapassar o limite de escoamento, pois apresenta um valor bem inferior, de 0,226 *MP a*, dando uma grande margem de segurança.

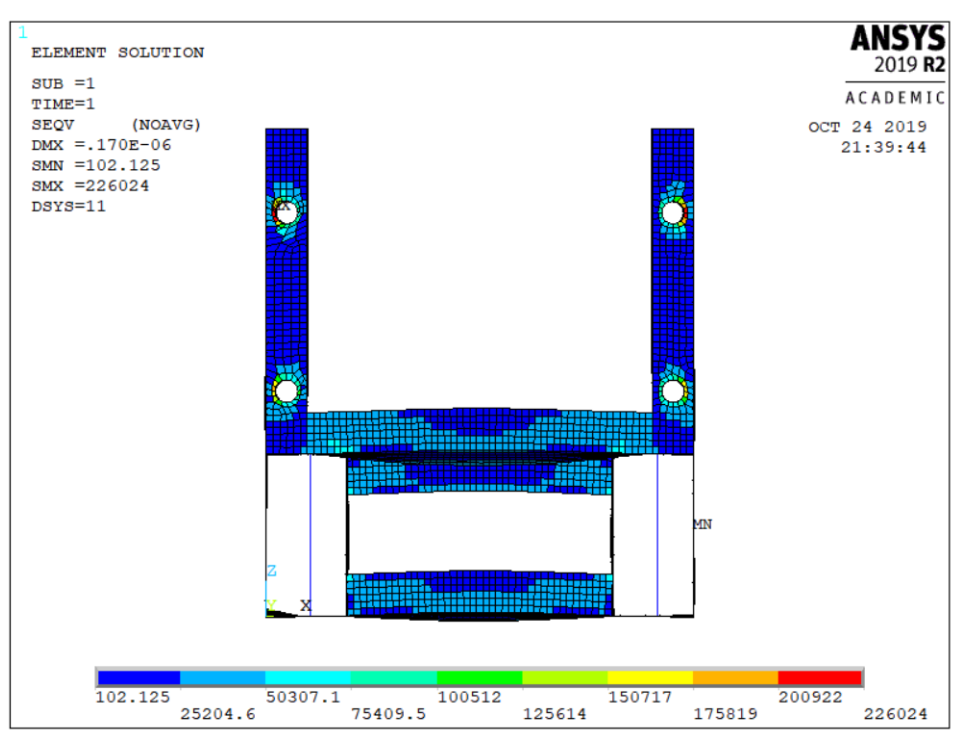

Figura 47 – Tensões de von Mises no Suporte.

Fonte: Elaborado pelo autor.

### 4.3 Dimensionamento da Base dos Componentes Mecânicos

## 4.3.1 Análise modal

De forma análoga ao do Suporte, o elemento estrutural base, também tem que ter a primeira frequência natural do modo vibrar superior a 200 Hz, respeitando a margem de segurança imposta pelo projeto.

Ao realizar a análise para o elemento estrutural da Figura [39,](#page--1-12) obtém-se as frequências naturais mostradas na Tabela [13.](#page--1-23)

|               | Modo de Vibrar Frequência Natural (Hz) |
|---------------|----------------------------------------|
|               | 266,25                                 |
| $\mathcal{D}$ | 298,52                                 |
| З             | 355,24                                 |
|               | 409,32                                 |

Tabela 13 – Frequências naturais da base.

Fonte: Elaborado pelo autor.

Observa-se que na primeira análise, os dados são satisfatórios, visto que a primeira frequência natural foi superior ao requisito inicial.

### 4.3.2 Análise estrutural

Também foi realizado de forma análoga ao suporte assim a primeira etapa é importar as forças para o modelo no ANSYS, que são o peso do motor e do suporte, dos eixos, dos acoplamentos, do sensor de torque, da célula de cara e o empuxo da hélice.

Posteriormente, é a geração da malha dos elementos rígidos, que não foram necessários para realização da análise modal. (Figura [48\)](#page--1-13)

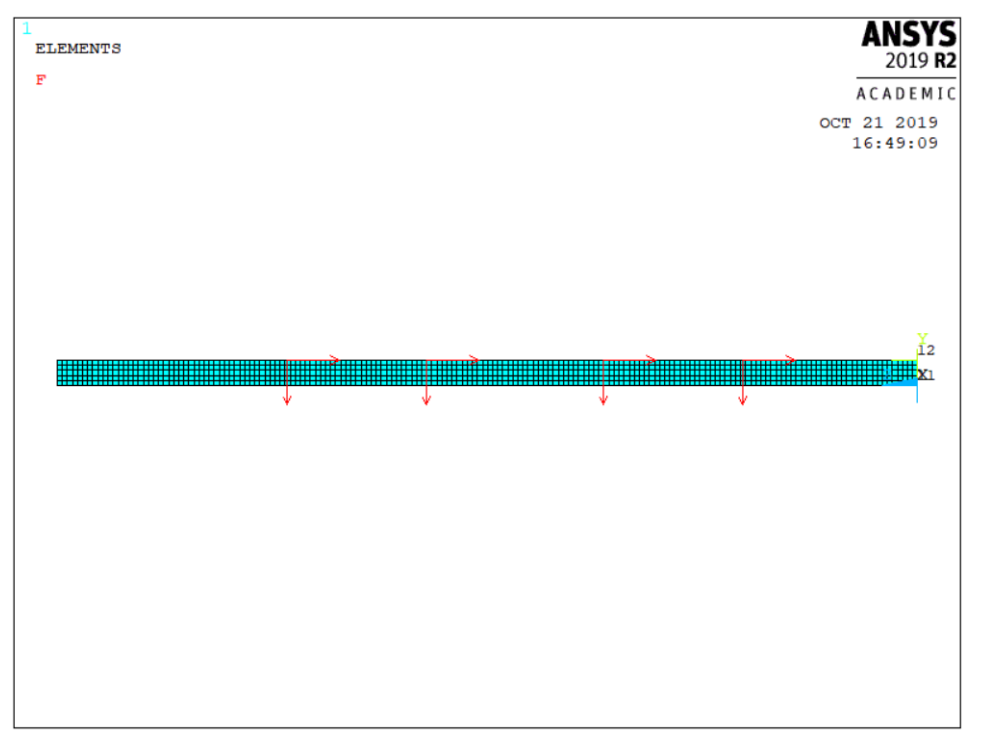

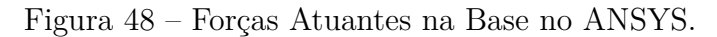

Fonte: Elaborado pelo autor.

Verifica-se se as condições de contorno estão aplicadas nos furos de união entre a base e as guias.

O material da base é aço carbono 1020, assim possui limite de escoamento igual a  $250 \; MPa.$ 

Após inserir as forças e garantir que todas as malhas foram realizadas, aplica a análise estrutural utilizando o critério de falha de von Mises (Figura [49\)](#page--1-12).

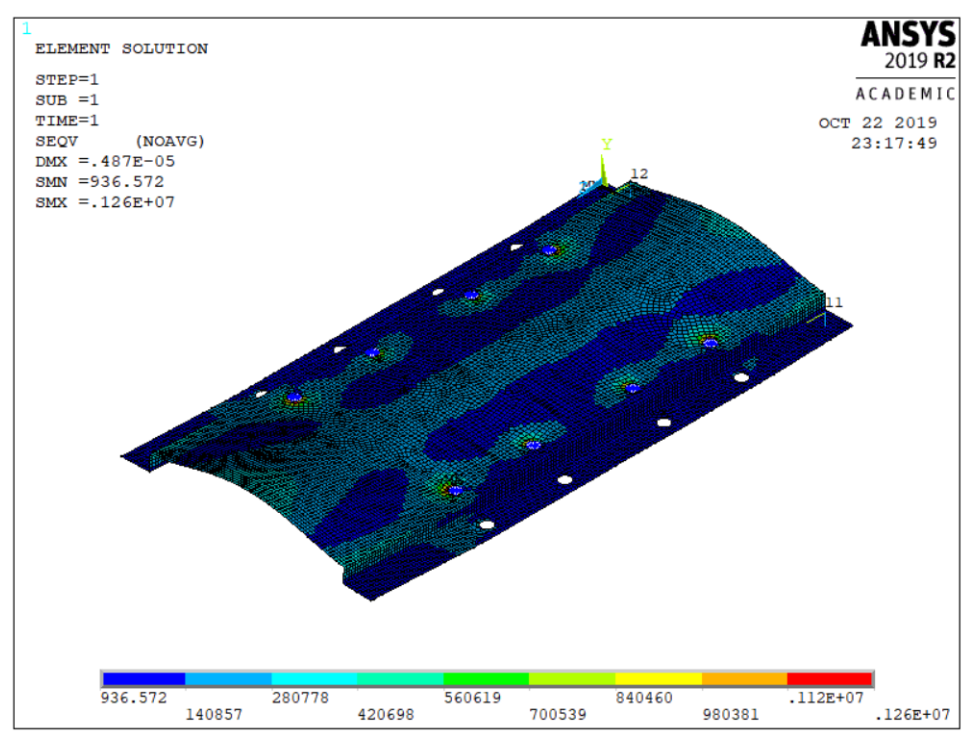

Figura 49 – Tensões de von Mises na Base.

Fonte: Elaborado pelo autor.

Observa-se que o elemento estrutural base suporta de forma satisfatórias a maioria parte dos pontos as tensões de von Mises. Existe uma região, próxima dos furos, que se encontra a maior magnitude de tensão, mas que não chega a ultrapassar o limite de escoamento, pois apresenta um valor bem inferior, de 1,26  $MPa$ , dando uma grande margem de segurança.

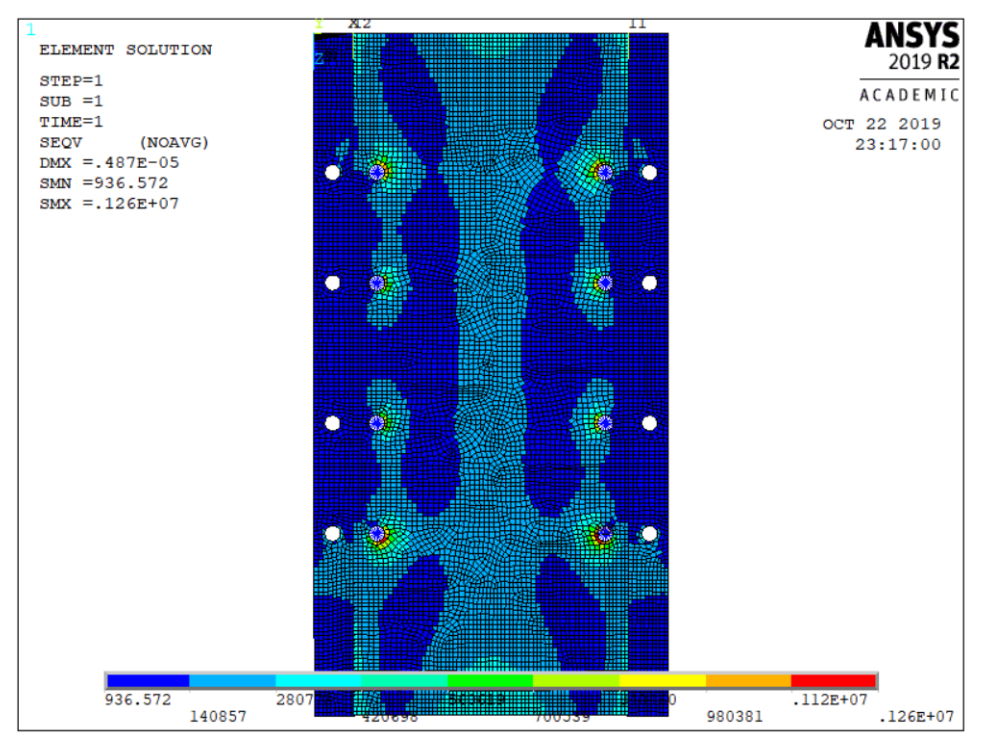

Figura 50 – Tensões de von Mises na base.

Fonte: Elaborado pelo autor.

#### 4.4 Dimensionamento das Fixações Parafusadas

4.4.1 Torque máximo

Com os dados iniciais sobre os parafusos, na seção 3.3, foi possível determinar as dimensões das roscas métricas, para cada parafuso escolhido. Assim as dimensões dos parafusos e a área resistente à tração, utilizando as Equações 3.1, 3.2 e 3.3, estão abaixo:

- Suporte Base:
	- $d_p = 12{,}70$  *mm*
	- $d_r = 11,54 \; mm$
	- $A_t = 115,43$   $mm^2$
- Base Guia:
	- $d_p = 14,70$  *mm*
	- $d_r = 13,54 \, mm$
	- $A_t = 156{,}66$   $mm^2$
- Chapa Estrutura:

$$
- d_p = 10,86 \, mm
$$

$$
- d_r = 9,85 \, mm
$$

$$
- A_t = 84,27 \, mm^2
$$

Para calcular a tensão de tração máxima, deve se encontrar o coeficiente de atrito da rosca e o fator *R*. O atrito é encontrado, a partir da Tabela [8,](#page--1-16) considerando que o parafuso e a porca serão fabricados de aço, encontra-se que deve estar na faixa de 0*,* 15 *< µ <* 0*,* 25, com isso será assumido o *µ* = 0,15.

Já o fator *R*, a partir da Equação 3.5, é:

- Suporte Base:
	- **–** *R*= 2,0952.
- Base Guia:

$$
-
$$
 *R*= 2,0818.

• Chapa - Estrutura:

$$
R= 2,0975.
$$

Com isso, a tensão máxima de tração suportada pelos parafusos será:

- Suporte Base:
	- $\sigma = 769,05 \; MPa$
- Base Guia:
	- $\sigma = 780,30 \; MPa$
- Chapa Estrutura:

$$
- \sigma = 767{,}14 MPa
$$

Logo a força tensora será:

- Suporte Base:
	- $-F_m = 88,78 kN$

• Base - Guia:

$$
-F_m = 122.25 \text{ kN}
$$

• Chapa - Estrutura:

$$
-F_m = 64,64 \text{ kN}
$$

Através da Figura [40,](#page--1-12) adquiri o $D_w$ , e como  $D_h$ é referente ao furo, assim o  $D_{km}$ é:

- Suporte Base:
	- $-D_h = 14$  *mm*
	- $-D_w = 27.6$  *mm*
	- $-D_{km} = 20,8 \; mm$
- Base Guia:
	- $-D_h = 16$  *mm*
	- $-D_w = 31.9$  *mm*
	- $-D_{km} = 23,95$  *mm*
- Chapa Estrutura:
	- $-D_h = 12 \; mm$
	- $-D_w = 23.8$  *mm*
	- $-D_{km} = 17,90$  *mm*

Então o torque máximo de montagem dos parafusos será:

- Suporte Base:
	- $-M_a = 265,00 N.m$
- Base Guia:
	- $-M_a = 415,06 \ N.m$
- Chapa Estrutura:
	- $-M_a = 165,98 \ N.m$

Por último, encontra-se os comprimentos dos parafusos. A partir das espessuras dos componentes unidos, tem se que os comprimentos serão:

• Suporte - Base:

$$
-t_b=5 \; mm
$$

$$
-t_s = 31{,}75 \ nm
$$

$$
-L_{bolt} = 36,75 \ nm
$$

- Base Guia:
	- $t_b = 5$  *mm*
	- $t_G = 23$  *mm*
	- $-L_{bolt} = 28$  *mm*
- Chapa Estrutura:
	- $t_c = 5$  *mm*
	- $t_G = 50$  *mm*
	- $-L_{bolt} = 55$  *mm*

# 4.4.2 Tensão de cisalhamento e esmagamento

Com os dados iniciais sobre os parafusos, na seção 3.4.2, foi possível determinar as áreas de cisalhamento e de esmagamento, utilizando as Equações 3.12 e 3.14, respectivamente, obtém-se:

- Suporte Base:
	- $A_c = 153.94$   $mm^2$
	- $A_e = 444.5$   $mm^2$
- Base Guia:
	- $A_c = 201,06$   $mm^2$
	- $A_e = 508$   $mm^2$
- Chapa Estrutura:
	- $A_c = 113,10$   $mm^2$
	- $A_e = 60$   $mm^2$
A partir das áreas encontradas e levando em conta a força do empuxo e quantidade de parafusos utilizados, calcula-se as tensões de cisalhamento e de esmagamento, a partir das equações 3.13 e 3.15, respectivamente.

• Suporte - Base:

$$
- \tau_c = 2,45 \; MPa
$$

$$
- \tau_e = 3,37 \; MPa
$$

• Base - Guia:

$$
- \tau_c = 0.93 \; MPa
$$

- $\tau_e = 18.75 \; MPa$
- Chapa Estrutura:

$$
- \tau_c = 1{,}33 MPa
$$

$$
- \tau_e = 25 MPa
$$

4.5 Determinação do Tipo de Solda

Ao levar em conta todos os aspectos mencionados no capítulo anterior, à respeito da seleção do processo de Soldagem, restringe-se a dois processos:

- Eletrodo Revestido;
- Processo MIG.

O eletrodo revestido, devido a versatilidade em termos de ligas soldáveis, abrangendo o material especificado para a estrutura, características operacionais, mecânicas e metalúrgicas do metal depositado. Apresenta um custo relativamente baixo, e os equipamentos necessários serem simples, comparados a outros processos. Como a material base é o aço carbono, o eletrodo deve seguir a norma AWS A 5.1 (Tabela [14\)](#page--1-0).

| Especificação | Tipo de eletrodo                                                   |
|---------------|--------------------------------------------------------------------|
| AWS A 5.1     | Eletrodos revestidos para soldagem a arco de aços ao carbono       |
| AWS A 5.3     | Eletrodos revestidos para soldagem a arco do alumínio e suas ligas |
| AWS A 5.4     | Eletrodos revestidos para soldagem a arco de aços inoxidáveis      |
| AWS A 5.5     | Eletrodos revestidos para soldagem a arco de aços de baixa liga    |
| AWS A 5.6     | Eletrodos revestidos para soldagem a arco de cobre e suas ligas    |
| AWS A 5.11    | Eletrodos revestidos para soldagem a arco de níquel e suas ligas   |
| AWS A 5.13    | Eletrodos revestidos para revestimento por soldagem a arco         |
| AWS A 5.15    | Eletrodos e varetas para soldagem do ferro fundido                 |

Tabela 14 – Especificações AWS para classificação de eletrodos revestidos.

Fonte: [\(Marques, 2009\)](#page--1-1).

Assim o eletrodo revestido deverá ser o E 7018 (Tabela [15\)](#page--1-0).

| Eletrodo | Tipo de revestimento          | Posição de soldagem ou<br>tipo (#) | Tipo de<br>corrente (*) |
|----------|-------------------------------|------------------------------------|-------------------------|
| E 6010   | Celulósico, sódio             | P.H. V. SC                         | CC+                     |
| E 6011   | Celulósico, potássio          | P, H, V, SC                        | CC+, CA                 |
| E 6012   | Rutílico, sódio               | P.H. V. SC                         | CC-, CA                 |
| E 6013   | Rutílico, potássio            | P.H. V. SC                         | CC+. CC-, CA            |
| E 6019   | Ácido/Rutílico, potássio      | P. H. V. SC                        | CC+. CC-, CA            |
| E 6020   | Ácido                         | P. Filete H                        | CC+. CC-. CA            |
| E 7014   | Rutílico com pó de ferro      | P.H. V. SC                         | CC+. CC-. CA            |
| E 7015   | Básico, sódio                 | $P$ , H, V, SC,                    | $CC+$                   |
| E 7016   | Básico, potássio              | P.H. V. SC                         | CC+, CA                 |
| E 7018   | Básico, potássio, pó de ferro | P.H.V.SC                           | $CC+.CA$                |
| E 7024   | Rutílico, pó de ferro         | P, Filete H                        | CC+, CC-, CA            |
| E 7027   | Ácido, pó de ferro            | P. Filete H                        | CC+, CC-, CA            |
| E 7048   | Básico, potássio, pó de ferro | P.H. V. SC. Vd                     | CC-, CA                 |

Tabela 15 – Significado do último dígito da classificação AWS de alguns tipos de eletrodos revestidos de aço carbono e aço baixa liga.

(#) P - Plana, H-Horizontal, V - Vertical, SC - Sobrecabeça, Filete H - Filete horizontal

Vd - Vertical descendente

(\*) CA - Corrente alternada

CC+ --- Corrente contínua eletrodo positivo (polaridade inversa)

CC- - Corrente contínua eletrodo negativo (polaridade direta)

Fonte: [\(Marques, 2009\)](#page--1-1).

O processo MIG, pois possuem alta taxa de deposição e alto fator de ocupação do soldador, grande versatilidade quanto ao material espessuras aplicáveis, exige menos experiencia do soldador, não existe fluxo de soldagem, evitando operações de remoção de escória e limpeza. Como a material base é o aço carbono ele deve apresentar os seguintes diâmetros de arame. E segue a especificação AWS A 5.20.

Tabela 16 – Especificações AWS de materiais de adição para soldagem MIG/MAG.

| <b>Especificação</b> | Consumível                                                       |  |  |
|----------------------|------------------------------------------------------------------|--|--|
| <b>AWS A 5.7</b>     | Arames de cobre e suas ligas                                     |  |  |
| <b>AWS A 5.9</b>     | Arames de aco inoxidável                                         |  |  |
| AWS A 5.10           | Arames de alumínio e suas ligas                                  |  |  |
| <b>AWS A 5.14</b>    | Arames de níquel e suas ligas                                    |  |  |
| <b>AWS A 5.15</b>    | Arames para soldagem de ferro fundido                            |  |  |
| <b>AWS A 5.16</b>    | Arames de titânio e suas ligas                                   |  |  |
| <b>AWS A 5.18</b>    | Arames e arames tubulares de aço carbono com pó metálico interno |  |  |
| AWS A 5.19           | Arames de magnésio e suas ligas                                  |  |  |
| <b>AWS A 5.20</b>    | Arames tubulares de aço carbono com fluxo interno                |  |  |
| AWS A 5.21           | Arames para revestimento                                         |  |  |
| <b>AWS A 5.22</b>    | Arames tubulares para soldagem de aço inoxidável                 |  |  |
| AWS A 5.24           | Arames para a soldagem de zircônio                               |  |  |
| <b>AWS A 5.28</b>    | Arames de aços de baixa liga                                     |  |  |

Tabela III - Especificações AWS de materiais de adição para soldagem MIG/MAG

Fonte: [\(Marques, 2009\)](#page--1-1).

Já o tipo de solda e de junta, será de topo em I, para todas as conexões dos andares (Figura [51\)](#page--1-2), já para a ligação dos andares será de juntas de angulo 45º 1/2 V (Figura [52\)](#page--1-0).

Figura 51 – Andares da estrutura.

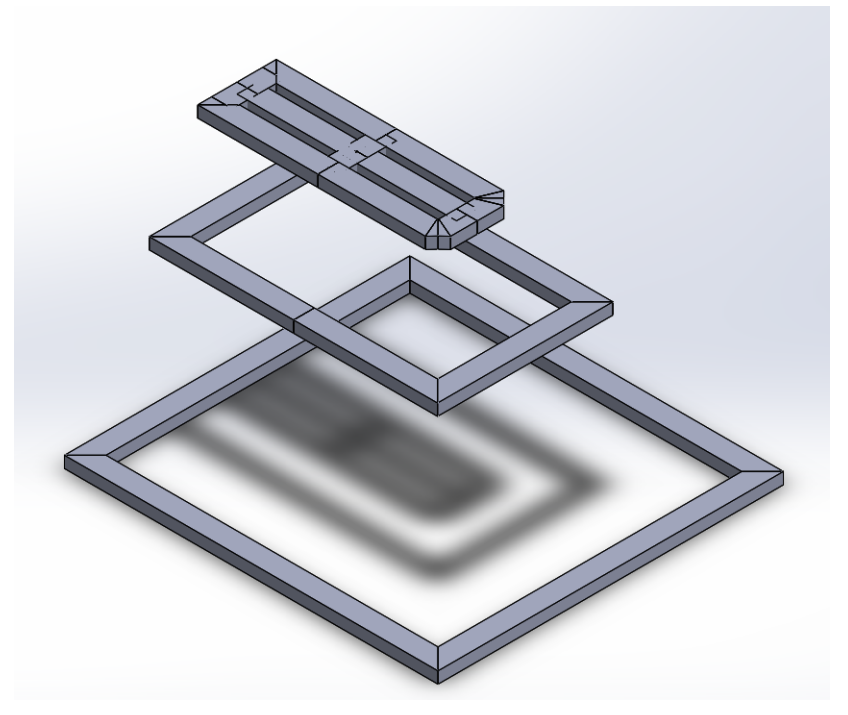

Fonte: Elaborado pelo autor.

Figura 52 – Conexões dos andares da estrutura.

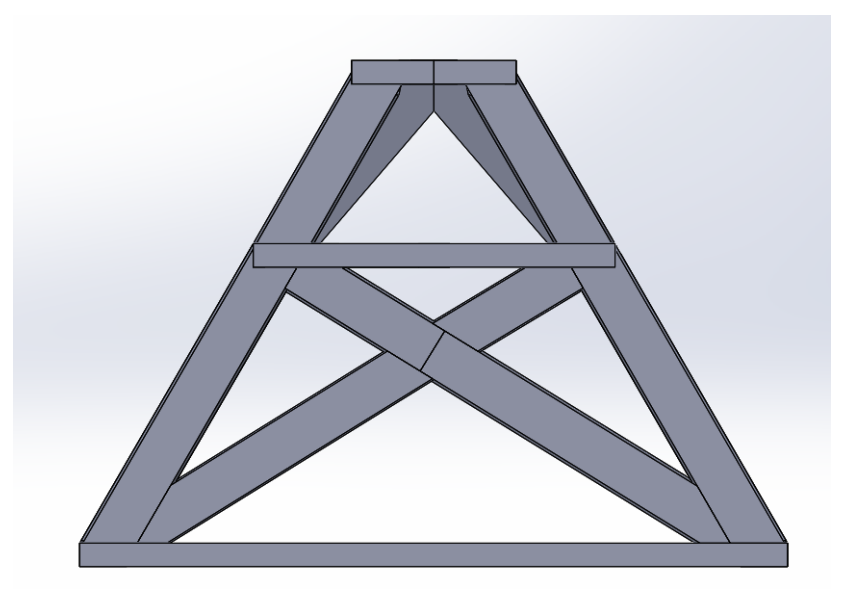

Fonte: Elaborado pelo autor.

4.6 Seleção do rodízio

A partir dos dados de massa da estrutura que vai ser em torno de 200 kg (Jucá, 2019), mais as massas dos componentes mecânicos que vão ser os elementos a serem transportados, que gira em torno de 100 kg, totalizando 300 kg, o que oferece uma margem de segurança. E a quantidade de rodízios será de 4 (quatro).

Considerando que o uso será frequente, com movimentações em pisos regulares, que de acordo com a Tabela [9,](#page--1-3) o coeficiente de segurança é de  $S = 1.5$ .

Assim encontra-se uma carga por rodízio de:

 $C = 112.5 \text{ kg}$ 

Com isso analisando o catálogo fornecido pelo fabricante, foi escolhido o rodízio GM 42 TPE, que aguenta 150 *kg*, dando uma margem de segurança. A roda é de composto termoplástico, oferecendo rodagem macia e silenciosa, ótima proteção ao piso, excelente resistência química, boa resistência ao desgaste e impactos, resultando em ótima relação custo benefício. E possui rolamento de esferas, já que se trata de cargas elevadas.

## **5 CONCLUSÕES**

O intuito desse trabalho era dar continuidade ao projeto desenvolvido pelo GCEME, dimensionando os elementos estruturais de sustentação dos componentes mecânicos e dos motores. Além de realizar os detalhamentos estrutural e mecânico para a fabricação e montagem da bancada.

Para o dimensionamento dos suportes e da base, foi requerido uma frequência natural de 200 Hz, e para isso foi realizado análise modal, através das modelagens dos elementos no software baseado no MEF. Assim para o suporte foi necessário a modificação da sua geometria, para obtenção de frequências maiores, visto que a primeira analise não foi satisfatória.

Assim alterou diversas vezes o modelo do suporte, a fim de chegar na frequência requeria, que não teve aumentos nos resultados da primeira frequência natural. Até que ao modificar completamente o modelo, alcançando no valor desejado de frequência. Mas houve modificação, para diminuir a massa do suporte, otimizando o elemento.

Após atingir o resultado desejado, partiu-se para a análise estrutural, que por hipótese sabia que não iria haver complicações por ser elementos simples, forças não tão elevadas. E a hipótese se confirmou, pois os elementos suportam com facilidade todas as tensões internas atuantes.

Posteriormente foi dimensionado as fixações parafusadas, que conectarão os suportes juntamente a base, que se unirá as guias, que estarão ligadas na chapa. Determinando o torque máximo de montagem e as tensões de cisalhamento e de esmagamento, a fim de verificar se haveria implicações nessas ligações.

Paralelamente, houve a modelagem da estrutura da bancada, com intuito de determinar o processo de soldagem, que será realizado sobre ela. Assim primeiro avaliou dentro dos processos possíveis, quais atenderiam os principais pontos que se considera ao selecionar, e analisar como serão feitos as juntas e o tipo de solda.

Assim, alcançou que pode ser realizado dois tipos de processo de soldagem, que são eletrodo revestido e processo MIG, cada um atendendo os requisitos, e com suas características. E ao analisar os perfis dos metalon, e como serão unidos, notou que o tipo de solda seria de chanfrados em 45º em alguns pontos, e outros de topo.

Pode-se concluir que todos os objetivos deste trabalho formam alcançados. Com isso os suportes dos motores e a base foram dimensionados, o processo de soldagem foi escolhido da forma de simplificar o processo, foi selecionado o rodízio que atende todas as especificações e por fim desenhos técnicos que ajudarão na fabricação.

## 5.1 Sugestões para Trabalhos Futuros

Por se tratar de um projeto mecânico, a bancada será de uso em um espaço confinado para a realização de pesquisas e estudos, com isso haverá um meio, que conterá pessoas, objetos. Atrelado a esse fato, a bancada não pode causar implicações ao meio como todo, através de acidentes. Assim é de extrema importância realizar uma adequação do projeto referente as Normas Regulamentadoras de Segurança do Trabalho.

## **REFERÊNCIAS**

- ASSOCIAÇÃO BRASILEIRA DE NORMAS TÉCNICAS. **NBR 10067 Princípios gerais de representação em desenho técnico.** Rio de Janeiro, Maio 1995.
- ASSOCIAÇÃO BRASILEIRA DE NORMAS TÉCNICAS. **NBR 10068 Folha de desenho - Leiaute e dimensões.** Rio de Janeiro, Outubro 1987.
- ASSOCIAÇÃO BRASILEIRA DE NORMAS TÉCNICAS. **NBR 10582 Apresentação da folha para desenho técnico.** Rio de Janeiro, Dezembro 1988.
- ASSOCIAÇÃO BRASILEIRA DE NORMAS TÉCNICAS. **NBR 13273 Desenho técnico - Referência a itens.** Rio de Janeiro, Dezembro 1999.
- ALVES FILHO, Avelino. **Elementos Finitos: A Base da Tecnologia CAE.** Edição: 5ª ed. [S.l.]: Érica, 2000
- ANSYS. **ANSYS Mechanical APDL Structural Analysis Guide.** Edição: 1ª ed. [S.l.]: SAS IP Inc, 2016.
- BALACHANDRAN, Balakumar; MAGRAB, Edward B. **Vibrations.** Edição: 2ª ed. Australia: CL Engineering, 2008.
- BELLEI, Ildony Hélio. **Edifícios Industrias em Aço** Edição: 2ª ed. São Paluo: Pini, 1998.
- BUDYNAS, Richard. **Elementos de Máquinas de Shigley.** Edição: 8ª ed. [S.l.]: AMGH Editora Ltda, 2011.
- COOK, Robert. **Concepts and Applications of Finite Element Analysis.** Edição: 3ª ed. [S.l.]: John Wiley and Sons Ltd, 1989.
- DEFESA, Ministério. **Aviões com propulsão híbrida são tema de reunião com a participação do Ministério da De**fesa. Disponível em: <[https://www.defesa.gov.br/noticias/](https://www.defesa.gov.br/noticias/57228-avioes-com-propulsao-hibrida-sao-tema-de-reuniao-com-a-participacao-do-ministerio-da-defesa) 57228-avioes-com-propulsao-hibrida-sao-tema-de-reuniao-com-a-participacao-do-min Acesso em: 1 out. 2019.
- DOMINGOS, Zaparolli. **Voos Mais Limpos** Disponível em: <[https:](https://revistapesquisa.fapesp.br/2019/07/10/voos-mais-limpos/) [//revistapesquisa.fapesp.br/2019/07/10/voos-mais-limpos/](https://revistapesquisa.fapesp.br/2019/07/10/voos-mais-limpos/)>. Acesso em: 1 out. 2019.

Deutsches Institut für Normung. **DIN 6921 Hexagon flange bolts.**. June 1963.

- E-MOTORS, Emrax Innovative **Technical Data and Manual for EMRAX Motors/Generators.** Disponível em: <[https://www.emrax.com/wp-content/uploads/](https://www.emrax.com/wp-content/uploads/2017/10/user_manual_for_emrax_motors.pdf) 2017/10/user manual for emrax motors.pdf>. Acesso em: 20 jul. 2019.
- GRUPO DE ESTRUTURAS UFPR **Apostila, Cap. 2 Ligações Soldadas.** Disponível em: <[http://www.estruturas.ufpr.br/wp-content/uploads/2015/05/](http://www.estruturas.ufpr.br/wp-content/uploads/2015/05/Cap2-Liga%C3%A7%C3%B5esSoldadas-1.pdf) [Cap2-Liga%C3%A7%C3%B5esSoldadas-1.pdf](http://www.estruturas.ufpr.br/wp-content/uploads/2015/05/Cap2-Liga%C3%A7%C3%B5esSoldadas-1.pdf)>. Acesso em: 20 set. 2019.
- HBM **T22 Torque Transducer Data Sheet.** Disponível em: <[https://www.](https://www.disensors.com/downloads/product/T22%20Torque20Tranducesr325-pdf) [disensors.com/downloads/product/T22%20Torque20Tranducesr325-pdf](https://www.disensors.com/downloads/product/T22%20Torque20Tranducesr325-pdf)>. Acesso em: 5 jul. 2019.
- HIBBELER, R. C. **Resistência dos Materiais.** Edição: 7ª ed. São Paulo (SP): Pearson, 2009.
- JUCÁ, Pedro Andrade Calixto. **Dimensionamento estrutural de uma Bancada de Testes para Propulsão Aeronáutica Híbrida.** Monografia de graduação - Universidade Federal de Juiz de Fora, 2019.
- KTR. **KTR Drive Techology.** Disponível em: <[https://www.ktr.com/catalog/](https://www.ktr.com/catalog/index.php?catalog=DriveTechonology#page_14) index.php?catalog=DriveTechonology#page 14>. Acesso em: 1 jul. 2019.
- LÍDER BALANÇAS **Célula de Carga CS capacidade 25 kg a 200 kg.** Disponível em: <<https://www.liderbalancas.com.br/produtos/celula-de-carga-cs>>. Acesso em: 10 jul. 2019.
- MADENCI, Erdogan; GUVEN, Ibrahim. **The Finite Element Method and Applications in Engineering Using ANSYS®.** Boston, MA: Springer US, 2015.
- MARQUES, Paulo Villani. **Soldagem fundamentos e tecnologia** Belo Horizonte, MG: Editora UFMG, 2009.
- METALAC. **Comportamento de Juntas Rigidamente Fixadas por Parafusos.** Apostila, 2009.
- OBR. **OBR Guias Lineares.** Disponível em: <[https://www.obr.com.br/](https://www.obr.com.br/wp-content/uploads2017/2/Guias-Lineares-PMI.pdf) [wp-content/uploads2017/2/Guias-Lineares-PMI.pdf](https://www.obr.com.br/wp-content/uploads2017/2/Guias-Lineares-PMI.pdf)>. Acesso em: 1 jul. 2019.
- OLIVEIRA, Nicolas Lima. **Simulação em Dinâmica dos Fluisods Computacional de Hélices.** Dissertação de mestrado - Universidade Federal de Juiz de Fora, 2019.
- REZENDE, Rodrigo Silveira de. **Dimensionamento Mecânico de uma Bancada de Testes para Propulsão Aeronáutica Híbrida..** Monografia de graduação - Universidade Federal de Juiz de Fora, 2019.
- SHARCNET. **ANSYS Mechanical APDL Documentation.** Disponível em: <[https:](https://www.sharcnet.ca/Software/Ansys/16.2.3/en-us/help/ans_elem/) [//www.sharcnet.ca/Software/Ansys/16.2.3/en-us/help/ans\\_elem/](https://www.sharcnet.ca/Software/Ansys/16.2.3/en-us/help/ans_elem/)>. Acesso em: 10 set. 2019.
- SCHIOPPA. **Catálogo Shioppa de rodízios de linha média e pesada** Disponível em: <<https:https://schioppa.com.br/produtos/>>. Acesso em: 23 out. 2019.
- THOMPSON, Mary; THOMPSON, John. **ANSYS Mechanical APDL for Finite Element Analysis.** Edição: 1ª ed. [S.l.]: Butterworth-Heinemann, 2017.
- UFJF Notícias. **Novas tecnologias para sistemas de propulsão em aeronaves são foco de pesquisa** Disponível em: <[https://www2.ufjf.br/noticias/2017/12/07/](https://www2.ufjf.br/noticias/2017/12/07/novas-tecnologias-para-sistemas-de-propulsao-em-aeronaves-sao-foco-de-pesquisa/) [novas-tecnologias-para-sistemas-de-propulsao-em-aeronaves-sao-foco-de-pesquisa/](https://www2.ufjf.br/noticias/2017/12/07/novas-tecnologias-para-sistemas-de-propulsao-em-aeronaves-sao-foco-de-pesquisa/)>. Acesso em: 1 out. 2019.

# **APÊNDICE A – CÁLCULOS ANALÍTICOS**

# Fixações Parafusadas Fixações parafusadas:Suporte e Base  $\Box$ Diâmetro externo nominal da rosca  $d_{bolt}$  = 14 mm  $p := 2$  mm Passo da rosca  $d_p := d_{bolt} - 0$ , 64952  $\cdot p = 12$ , 701 mm Diâmetro primitivo  $d_r := d_{bolt} - 1$ , 22687  $\cdot p = 11$ , 5463 mm Diâmetro menor 2  $\pi \cdot \left| \frac{d_p + d_r}{2} \right|$ Área de tensão de tração 2  $\frac{2}{4}$  = 115, 4393 mm<sup>2</sup>  $A_{\underline{t}}$ Classe de resistência:12.9  $σ_ := 1220$  MPa Tensão de ruptura  $\sigma_{V}$  = 1100 MPa Tensão de escoamento  $R := \frac{4}{1}$ 2,0952  $1+\frac{d_r}{d}$  $d_p$  $\mu_{c} := 0$ , 15 Coeficiente de atrito  $v := 0, 9$ Coeficiente de utilização  $v \cdot \sigma$ <sub>y</sub> Tensão de tração máxima  $\sigma_{\! \! \! \! \! \! \sigma_{\! \! \! \! \! \sigma_{\! \! \! \! \sigma}}}\!:=$  - $\frac{1}{2}$  = 769,0529 MPa  $1 + 3 \cdot \left[R \cdot \left(\frac{p}{p}\right)\right]$  $\frac{P}{\mathbf{n} \cdot d_p} + 1$ , 155  $\cdot \mu_g$

Força tensora máxima de montagem

 $F_M:=A_{\underline{t}}$ 

Diâmetro da cabeça do parafuso  $d_v := 27,6$  mm

Diâmetro do furo logo abaixo do parafuso

 $D_h := 14$  mm

Diâemtro médio da área de contato entre a cabeça e acontra-peça  $\frac{1}{2}$  = 20,8 mm  $d_{_{\cal W}}+D_{_{\hbar}}$  $D_{\!km}$ 

Torque de montagem máximo

$$
M := F \cdot \begin{bmatrix} D_{km} \\ 0 & 16.6 \end{bmatrix} \cdot 16.5 \cdot 16.5 \
$$

 $t_{\text{g}} := 31,75 \text{ mm}$ 

 $p := 2$  mm

 $A_{\underline{t}}$ 

Espessura do Suporte

Comprimento do corpo do parafuso

 $L_{\textit{bolt}} := t_{\textit{b}}$ 

 $d_p := d_{bolt} - 0$ , 64952  $\cdot p = 14$ , 701 mm

 $d_r := d_{bolt} - 1$ , 22687 ·  $p = 13$ , 5463 mm

2

2  $\pi \cdot \left| \frac{d_p + d_r}{2} \right|$ 

 $\frac{2}{4}$  = 156,6684 mm<sup>2</sup>

# Fixações parafusadas: Base e Guia

Diâmetro externo nominal da rosca  $\frac{d_{bolt}}{d_{bolt}}$  = 16 mm

Passo da rosca

Diâmetro primitivo

Diâmetro menor

Área de tensão de tração

Classe de resistência:12.9

Tensão de ruptura  $\sigma_n := 1220 \text{ MPa}$ 

Tensão de escoamento

#### 2,0818  $d_p$  $1+\frac{d_r}{d}$  $R := \frac{4}{1}$

 $\sigma_{\rm g} := 1100 \text{ MPa}$ 

Coeficiente de atrito  $\mu_c := 0.15$ 

Coeficiente de utilização

Tensão de tração máxima

$$
\sigma_M := \frac{\nu \cdot \sigma_y}{\sqrt{1 + 3 \cdot \left(R \cdot \left(\frac{p}{\pi \cdot d_p} + 1, 155 \cdot \mu_G\right)\right)^2}} = 780,302 \text{ MPa}
$$

Força tensora máxima de montagem

Diâmetro do furo logo abaixo do parafuso

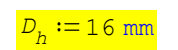

 $F_{_M}:=A_{_L}$ 

 $v := 0, 9$ 

30 out 2019 02:11:50 - Cálculos\_Parafusos\_Atualizado 27-08-19.sm

\n
$$
\mathbf{D} \mathbf{i} \mathbf{a} \mathbf{b} \mathbf{c} \mathbf{b} \mathbf{c} \mathbf{d} \mathbf{c} \mathbf{d} \mathbf{c} \mathbf{d} \mathbf{c} \mathbf{d} \mathbf{c} \mathbf{d} \mathbf{c} \mathbf{d} \mathbf{c} \mathbf{d} \mathbf{c} \mathbf{d} \mathbf{c} \mathbf{d} \mathbf{c} \mathbf{d} \mathbf{c} \mathbf{d} \mathbf{c} \mathbf{c} \mathbf{d} \mathbf{c} \mathbf{c} \mathbf{d} \mathbf{c} \mathbf{c} \mathbf{d} \mathbf{c} \mathbf{c} \mathbf{d} \mathbf{c} \mathbf{c} \math
$$

Tensão de ruptura

Tensão de escoamento

 $σ_{1} := 1220$  MPa

 $\sigma_y := 1100 \text{ MPa}$ 

 $v := 0, 9$ 

$$
R := \frac{4}{\frac{d_r}{d_p}} = 2,0975
$$

Coeficiente de atrito  $\mu_{\rm g} := 0.15$ 

Coeficiente de utilização

Tensão de tração máxima

$$
\sigma_{M} := \frac{\nu \cdot \sigma_{y}}{\sqrt{1 + 3 \cdot \left(R \cdot \left(\frac{p}{\pi \cdot d_{n}} + 1, 155 \cdot \mu_{G}\right)\right)^{2}}} = 767,1429 \text{ MPa}
$$

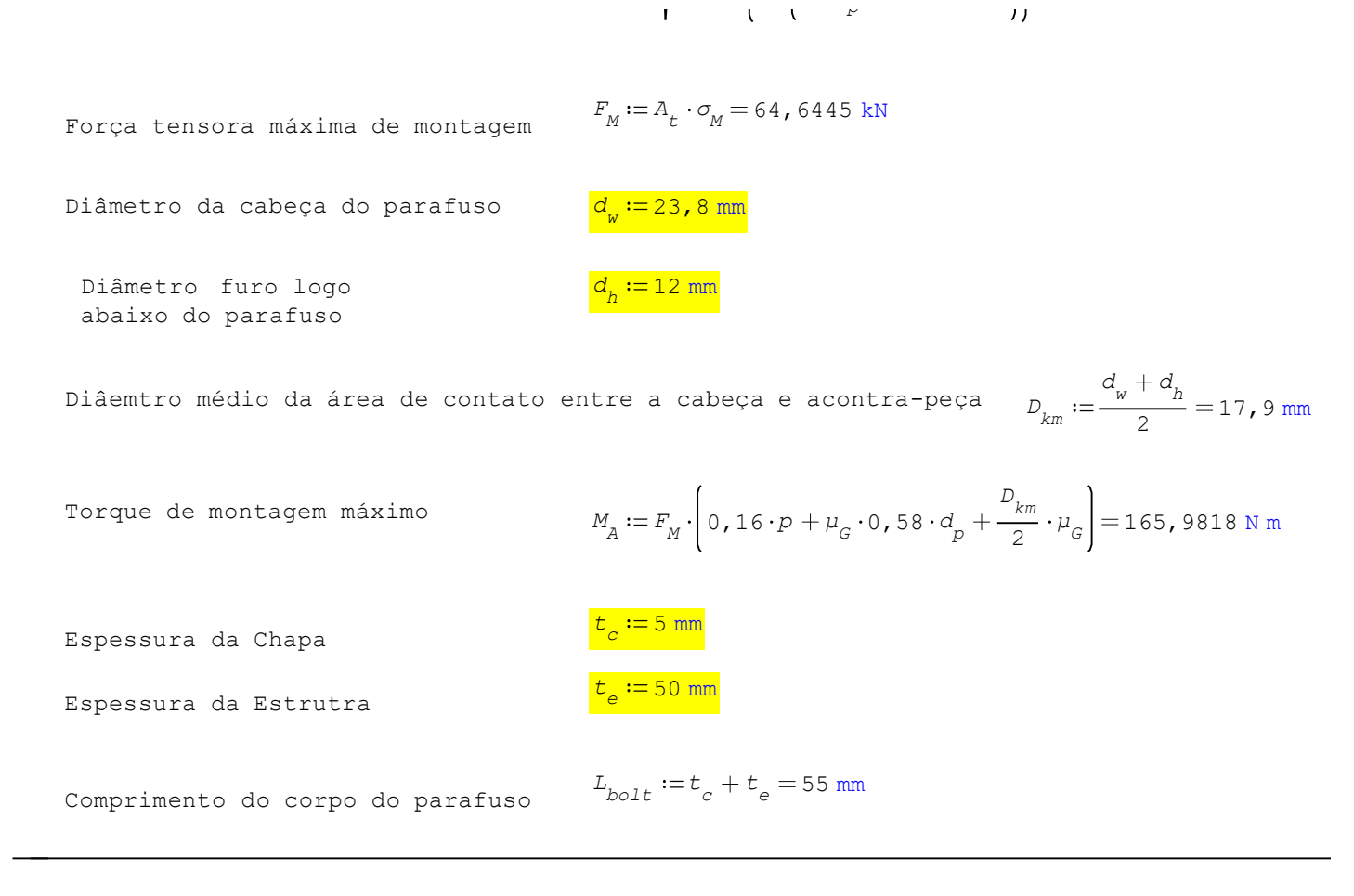

### Cálculo de Cisalhamento e Esmagamento dos parafusos

 $\Box$ 

Suporte

```
Força de empuxo da hélice F_s := 1500 \text{ N}
```
Diâmetro do parafuso de 14 mm parafuso de 14 mm parafuso de 14 mm parafuso de 14 mm parafuso de 14 mm parafuso de 14 mm parafuso de 14 mm parafuso de 14 mm parafuso de 14 mm parafuso de 14 mm parafuso de 14 mm parafuso de

Espessuara do tarugo se se se  $s_a := 31,75$  mm

Quantidade de parafuso  $n := 4$ 

Área de cisalhamento

$$
e := 1500 \text{ N}
$$

$$
A_c := \mathbf{\pi} \cdot \left(\frac{d_{parafuso}}{2}\right)^2 = 153,938 \text{ mm}^2
$$

Tensão de cisalhamento

$$
\tau_c := \frac{F_e}{n \cdot A_c} = 2,436 \text{ MPa}
$$

Área de Esmagamento 2

$$
A_e := s_e \cdot d_{paratuso} = 444,5 \text{ mm}^2
$$

Tensão de esmagamento

$$
\tau_e := \frac{F_e}{A_e} = 3,3746 \text{ MPa}
$$
  
4/6

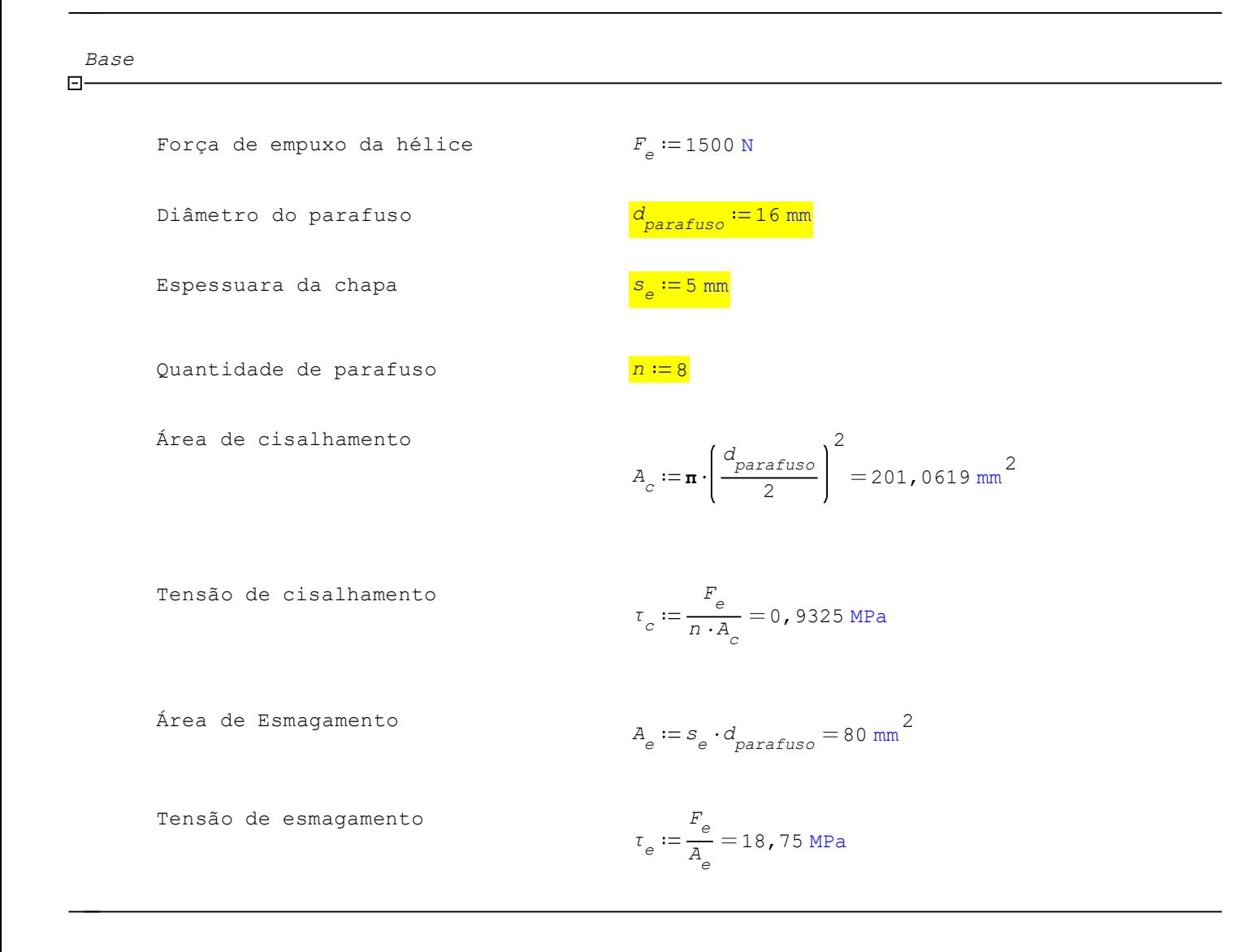

Chapa  $\Box$ 

> Força de empuxo da hélice  $F_{\rho} := 1500 \text{ N}$ Diâmetro do parafuso de 12 mm parafuso de 12 mm Espessuara da chapa s 5 mm e  $s_s := 5$  mm Quantidade de parafuso  $n := 10$ Área de cisalhamento 2  $A_c := \mathbf{n} \cdot \left( \frac{d_{parafuso}}{2} \right)$ Tensão de cisalhamento  $\frac{1}{n \cdot A_c}$  = 1,3263 MPa  $F_{_{\rm e}}$  $\tau_{_C}$

Área de Esmagamento  $5/6$ <sup>5</sup>

2 113,0973 mm

Tensão de esmagamento

$$
\tau_e := \frac{F_e}{A_e} = 25 \text{ MPa}
$$

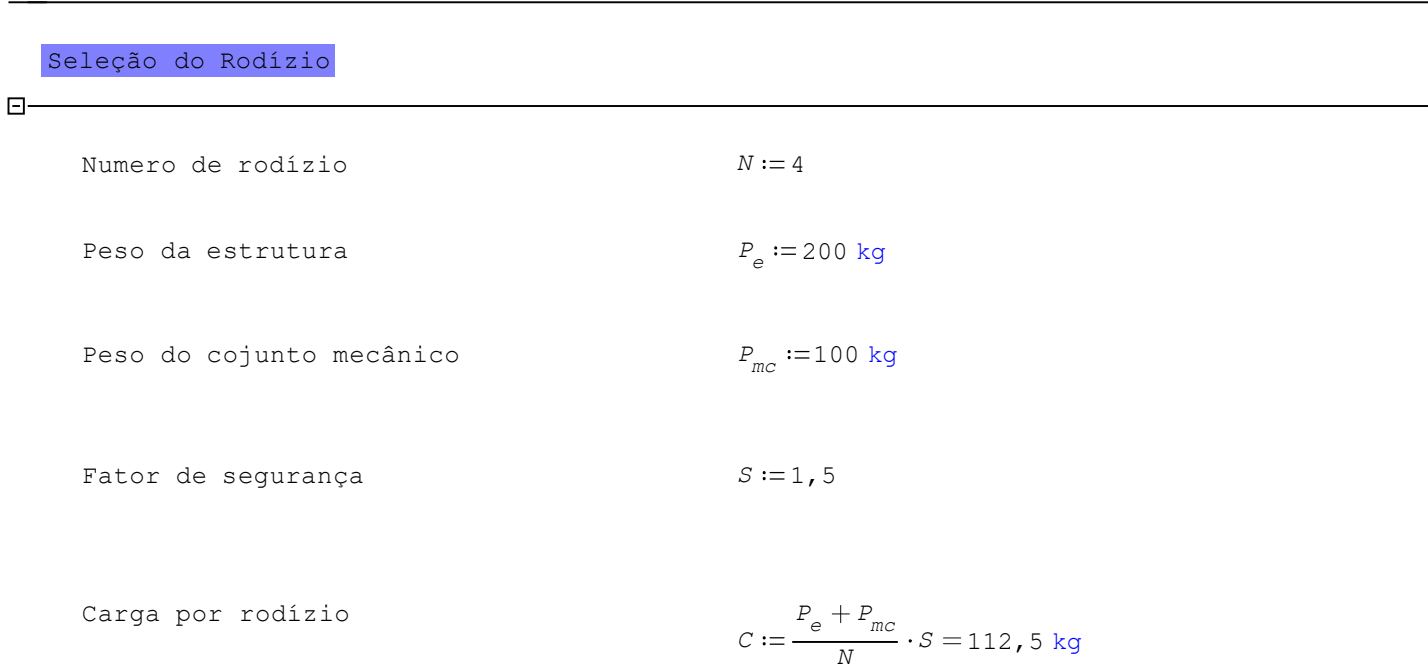

# **APÊNDICE B – DESENHOS TÉCNICOS**

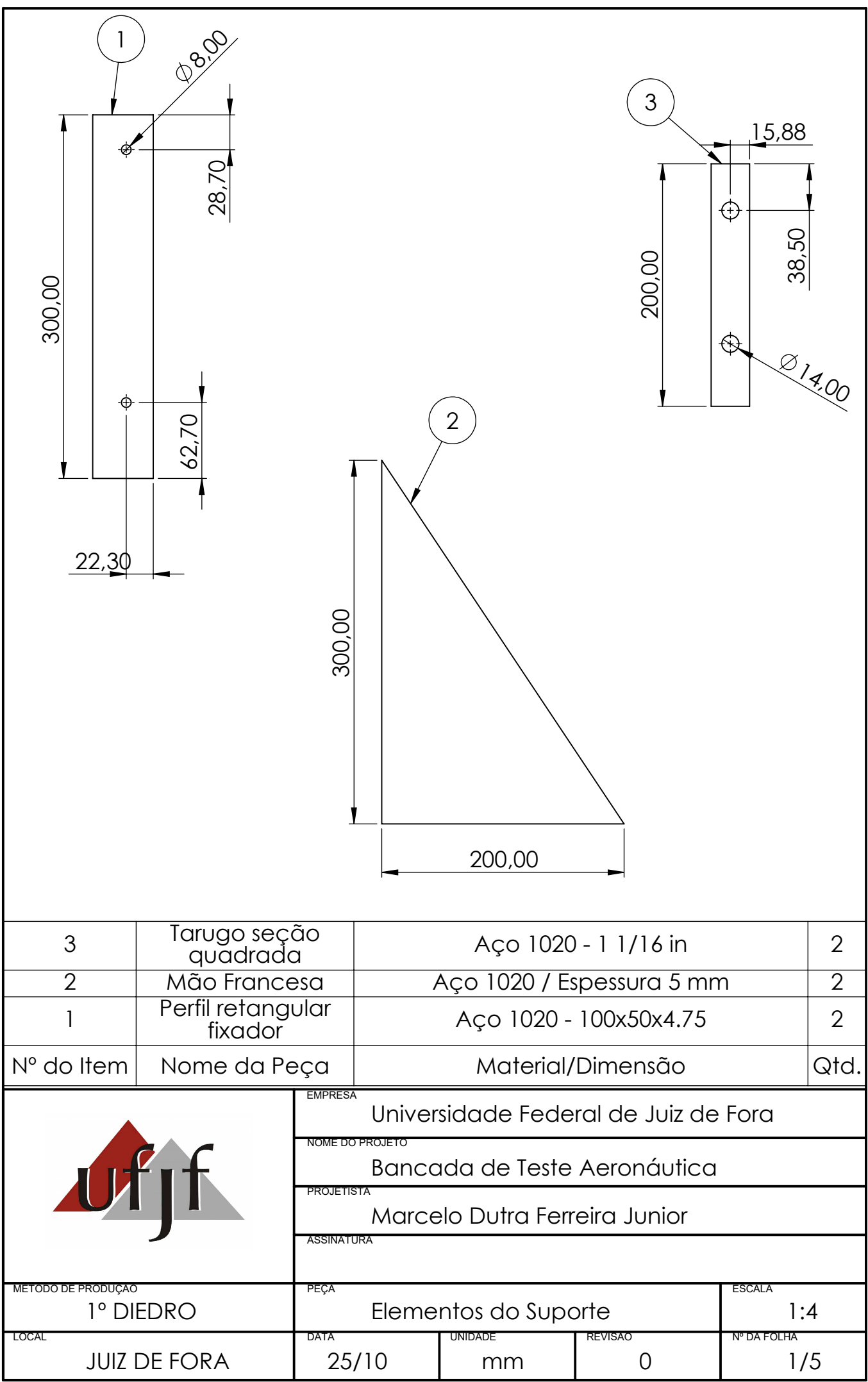

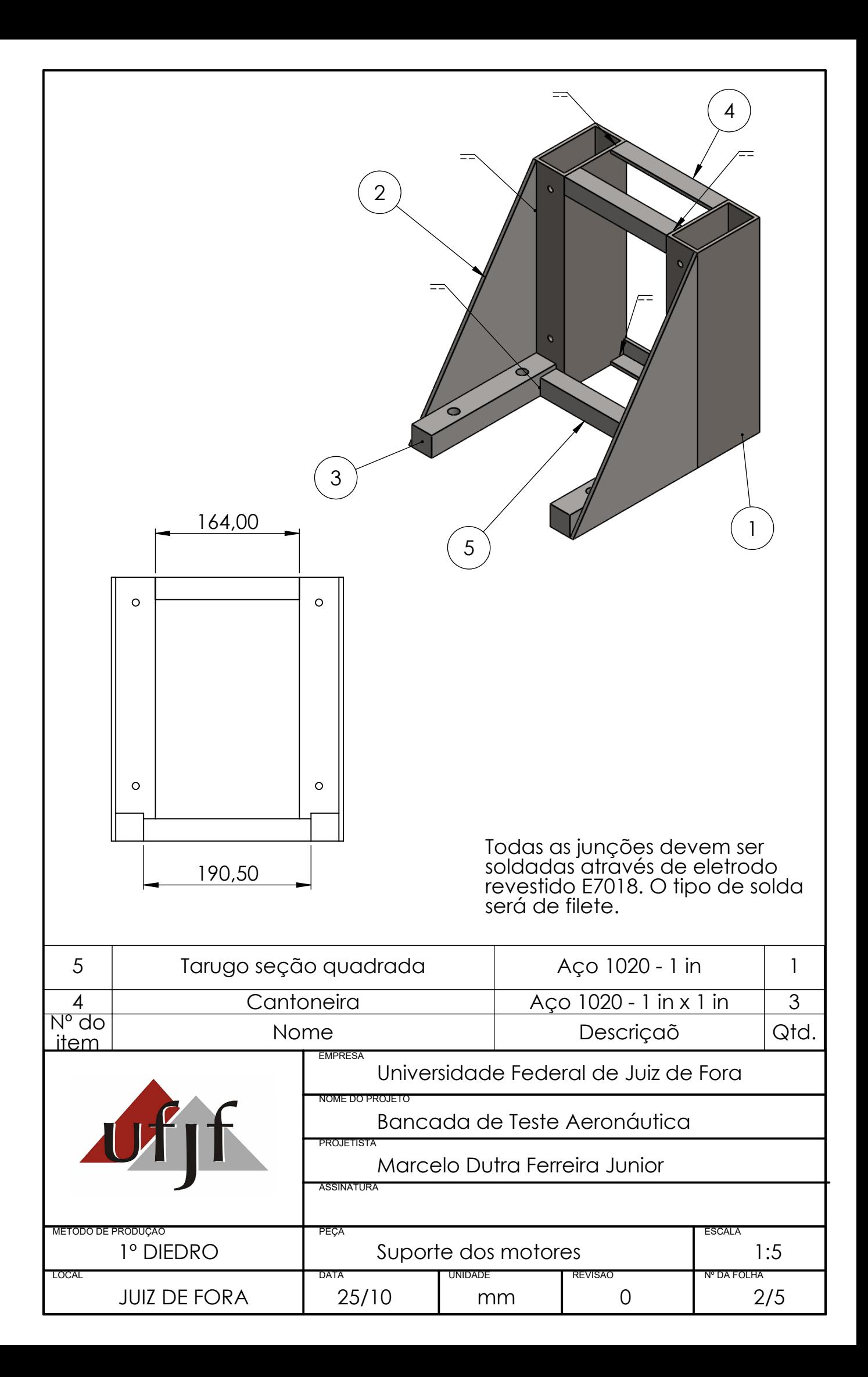

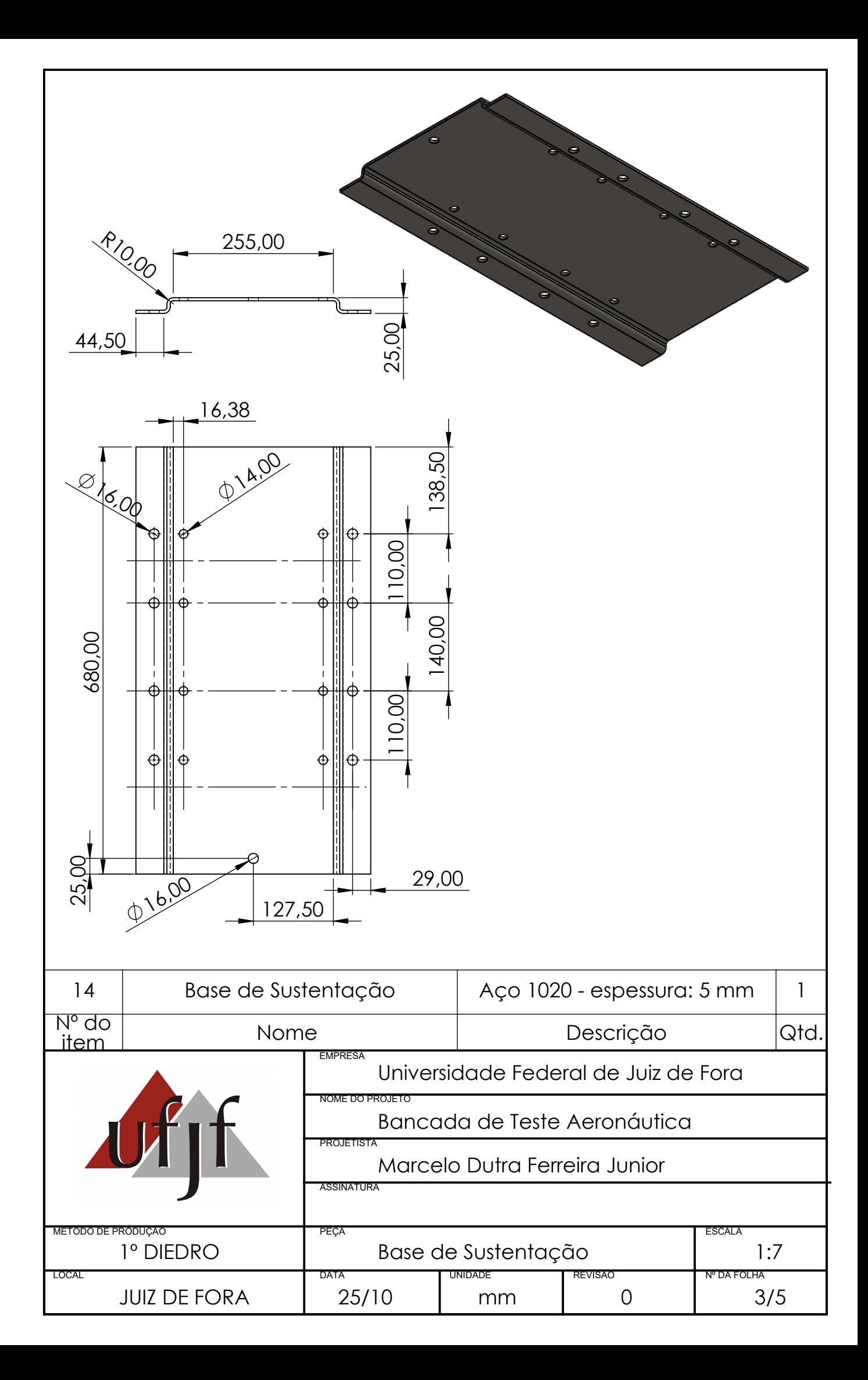

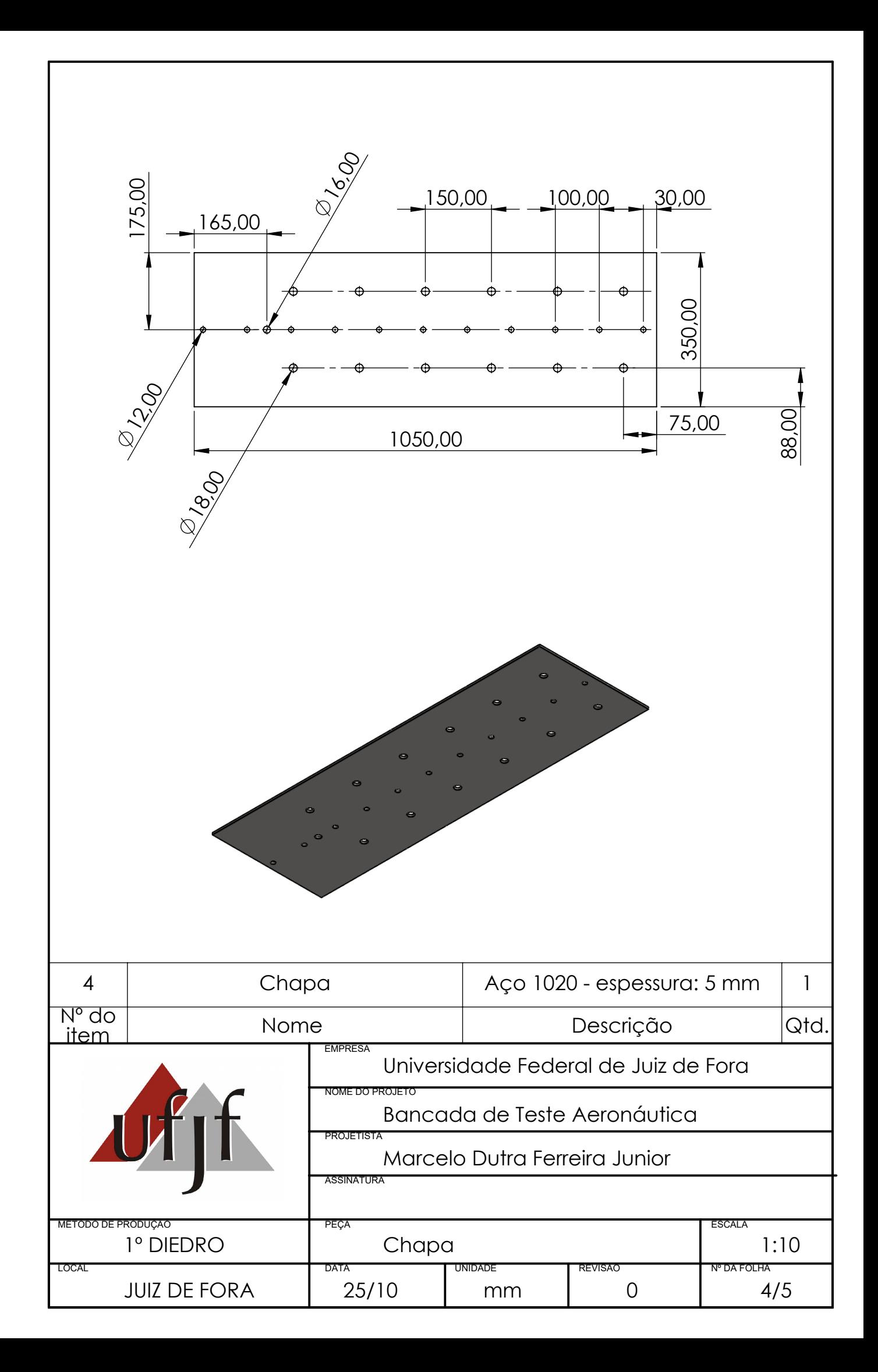

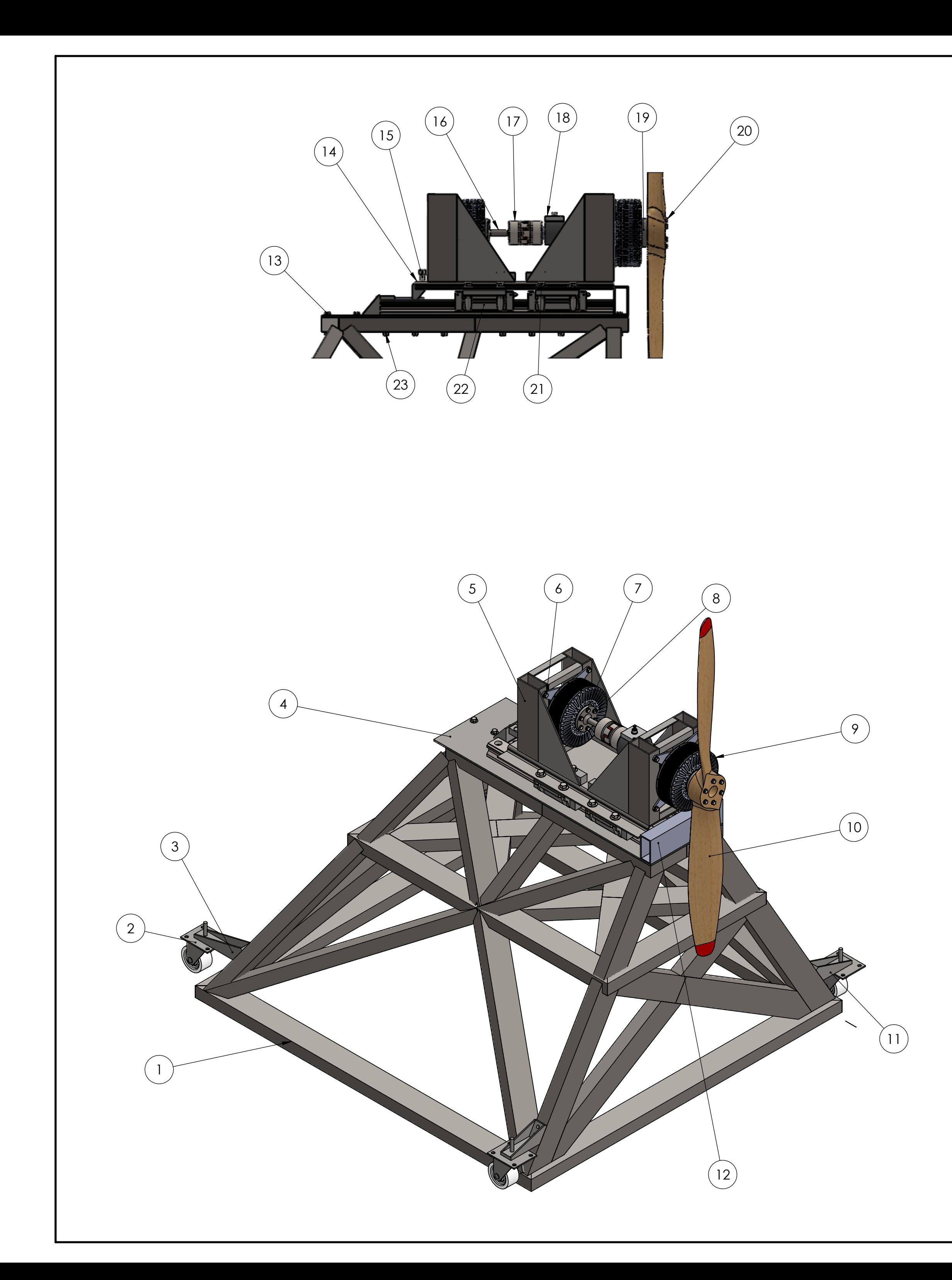

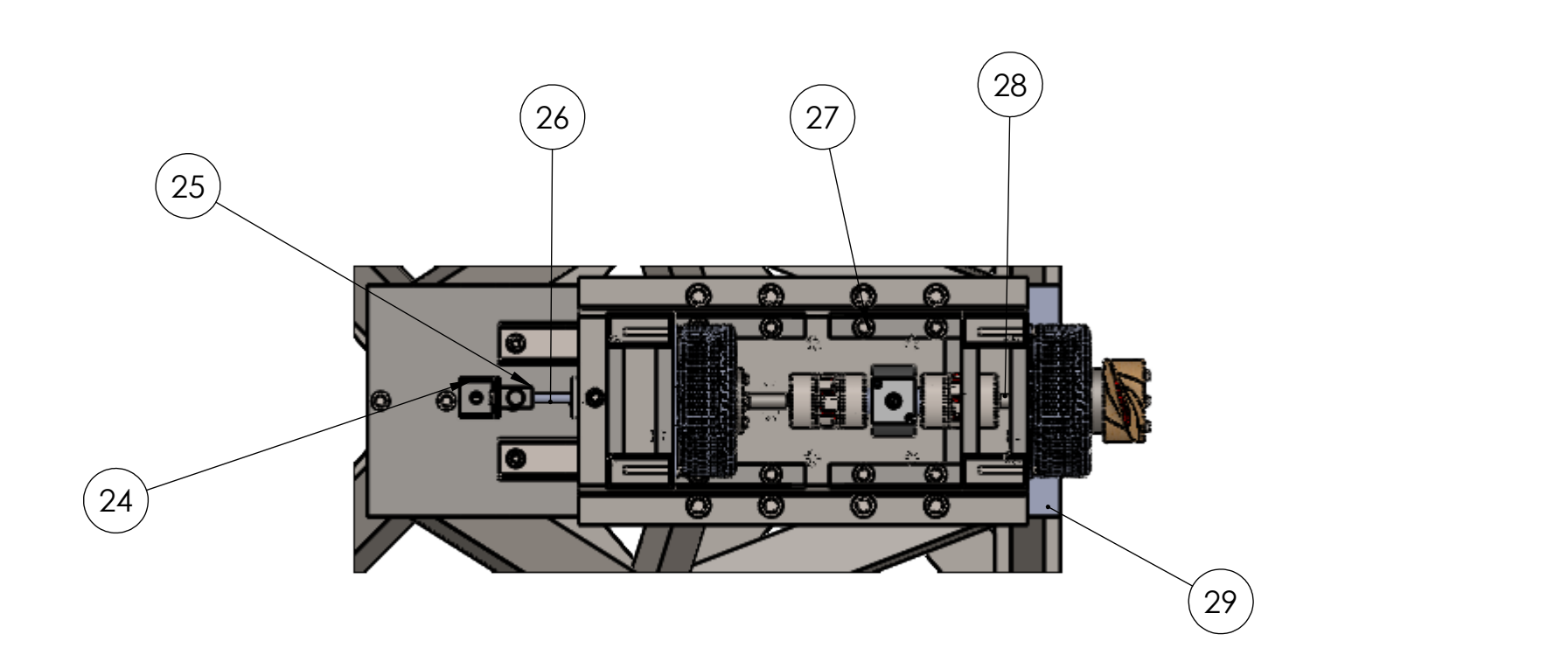

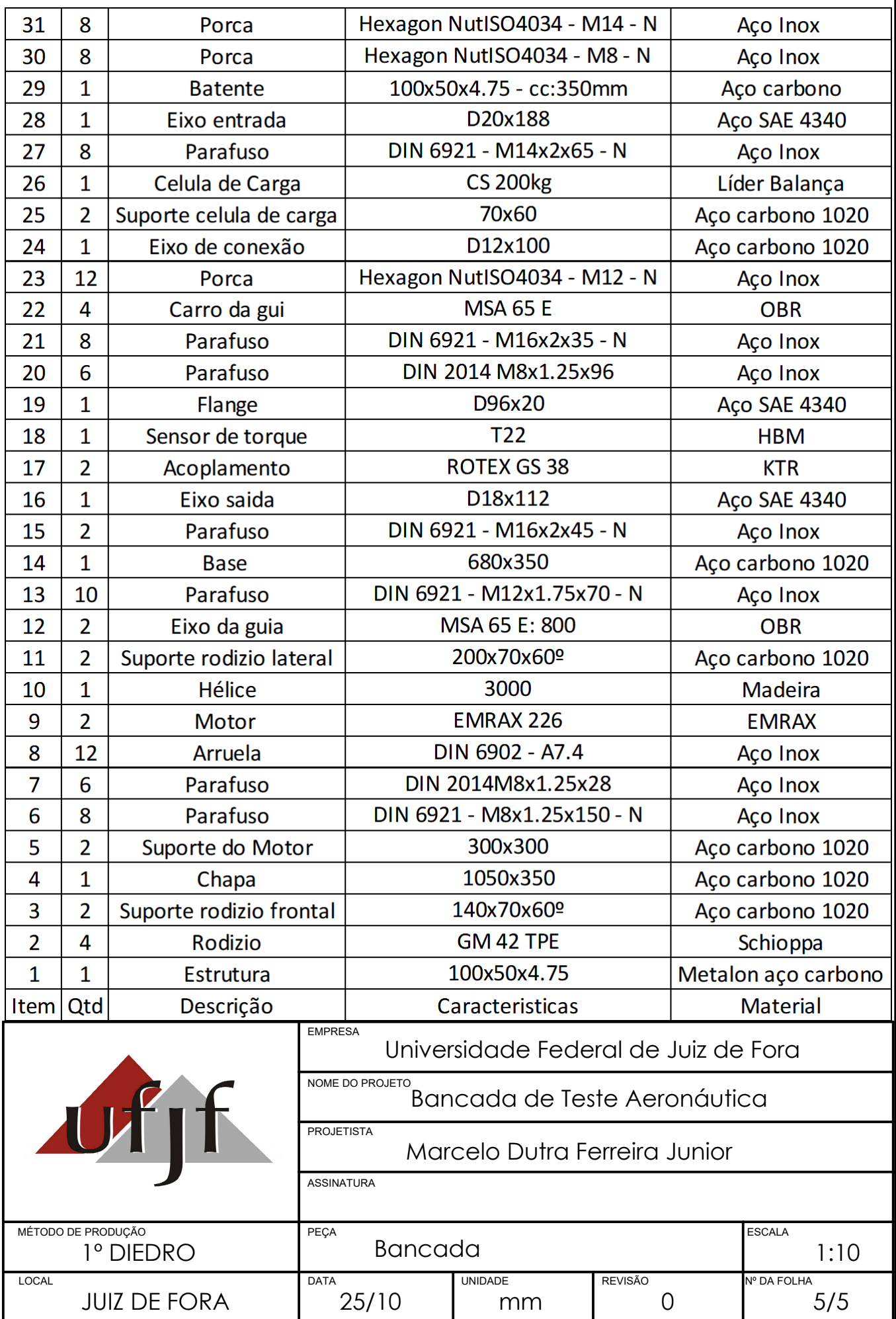

JUIZ DE FORA

25/10 | mm | 0 | 5/5

mm

UNIDADE REVISÃO Nº DA FOLHA